**République Algérienne Démocratique et Populaire Ministère de l'Enseignement Supérieure et de la Recherche Université Abderrahmane MIRA de Bejaïa**

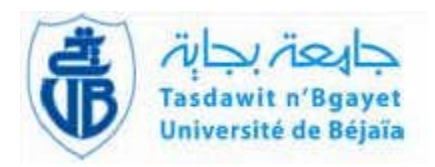

# **FACULTE DE TECHNOLOGIE DEPARTEMENT DE GENIE ELECTRIQUE**

**PROJETS DE FIN D'ETUDES**

# **THEME**

# **Commande CBP-AIA d'un MSAP alimenté par un onduleur à commande SVM**

EN VUE DE L'OBTENSION DU DIPLOME DE MASTER ACADEMIQUE EN ELECTRONIQUE OPTION AUTOMATIQUE

**Présenté par : Dirigé par :**

M<sup>r</sup>. SEDDAR MOUSSA M<sup>r</sup>

M<sup>r</sup>. B. MENDIL M<sup>elle</sup>. F. ACHOURI

**2011/2012**

### **Remerciements**

 *Tous d'abord, je remercie dieu tous puissant de m'avoir donné le courage et la patience durant toutes ces longues années d'études.*

 *Je souhaite adresser ici tous mes remerciements aux personnes qui m'ont aidé et ont ainsi contribué à l'élaboration de ce travail.*

 *Le professeur Mr Boubekeur Mendil, encadrant de ce mémoire de fin d'étude pour ses précieux conseils, sa présence, ses encouragements et ses directives.*

 *Melle F. ACHOURI, copromotrice de ce mémoire pour ses conseils, sa présence et ses directives.*

 *J'adresse également mes sincère remerciement à tous mes proches et amis qui m'ont toujours soutenue et encouragée au cours de la réalisation de ce travail.*

### DEDICACES

 *A ma chère mère, et a mon père, qui mon tant soutenue pendant toutes ces longues année d'études ;* 

 *A mes frères ;*

 *A toutes la famille ;*

 *A tous mes amis, camarades et collègues ;*

 *A tous les enseignants et les éducateurs qui ont contribué à ma formation durant tout le parcours de mes études jusqu'à ce jour ;*

 *…je dédie ce modeste travail.*

 *Moussa SEDDAR*

# **Introduction Générale**

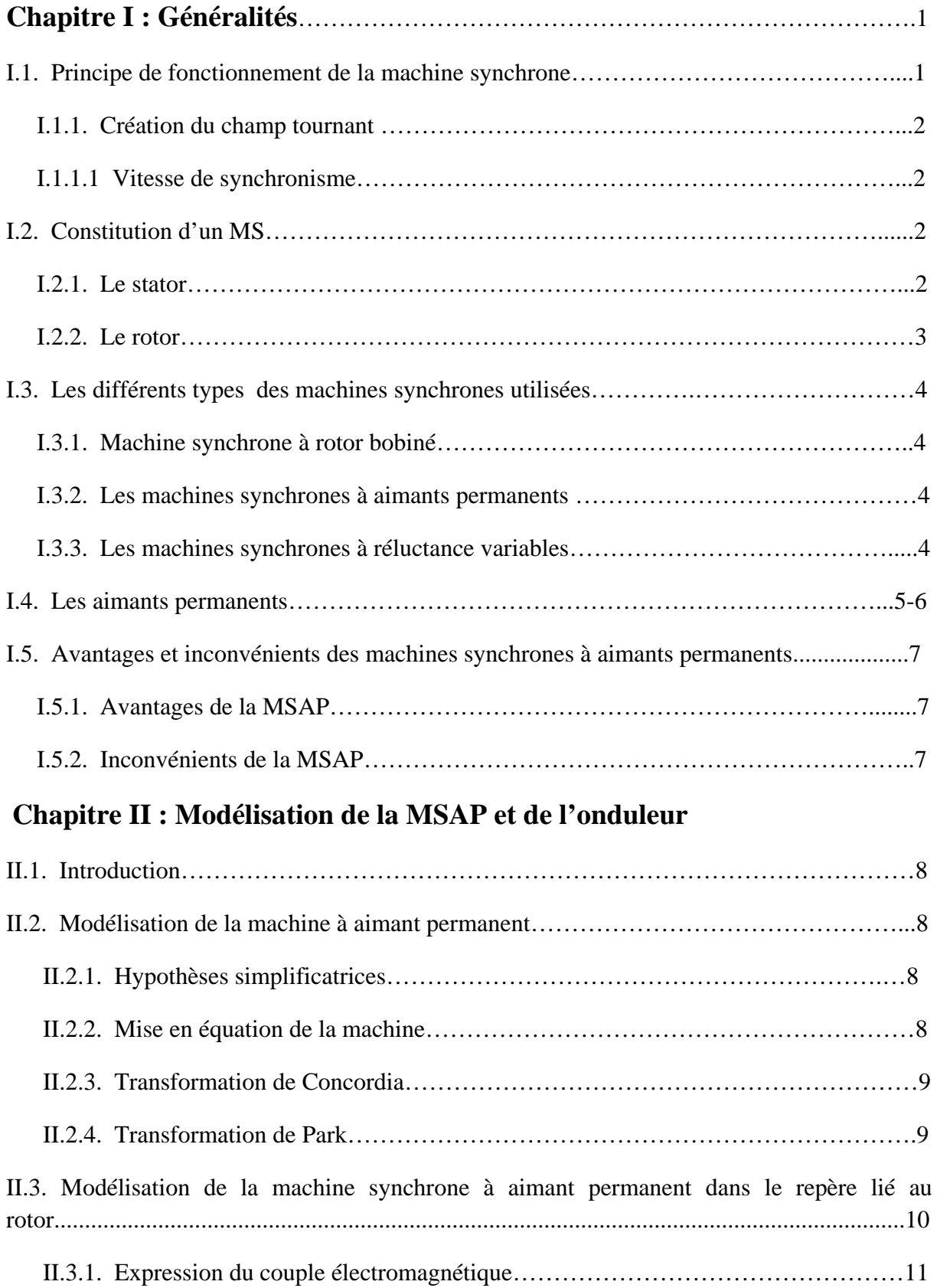

----------------------------------------------------------------------------------------------------------------------------------------

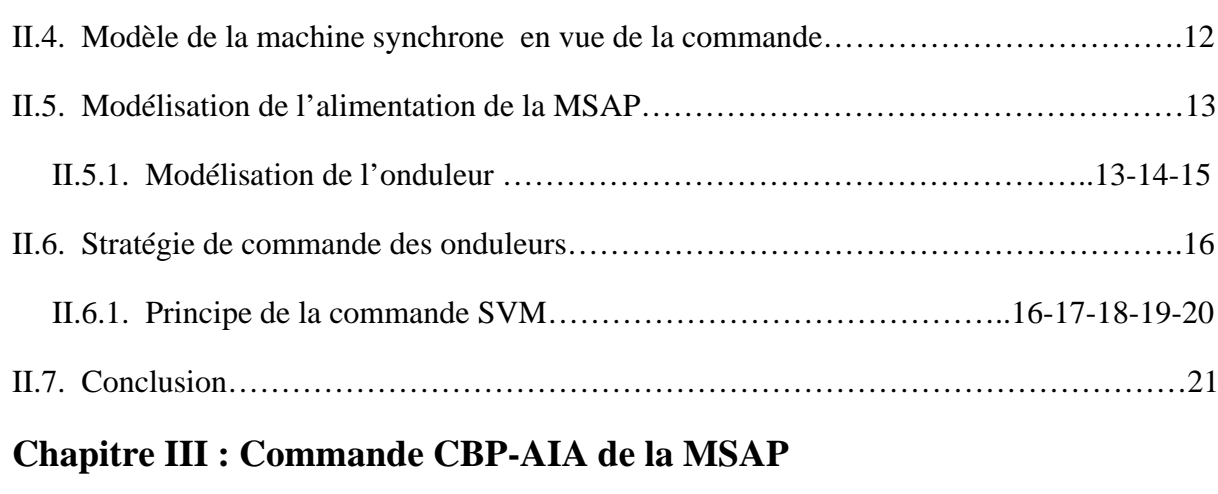

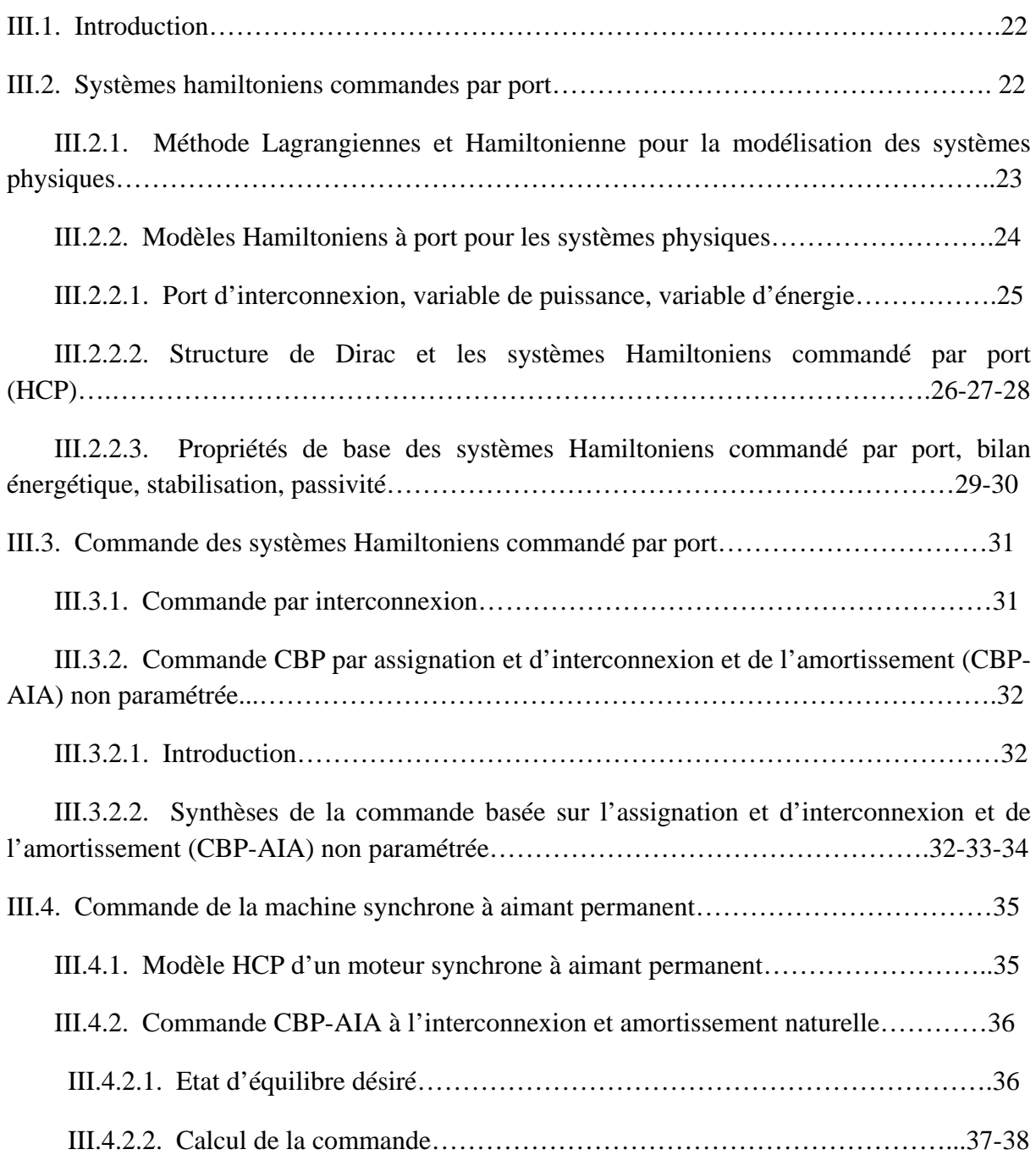

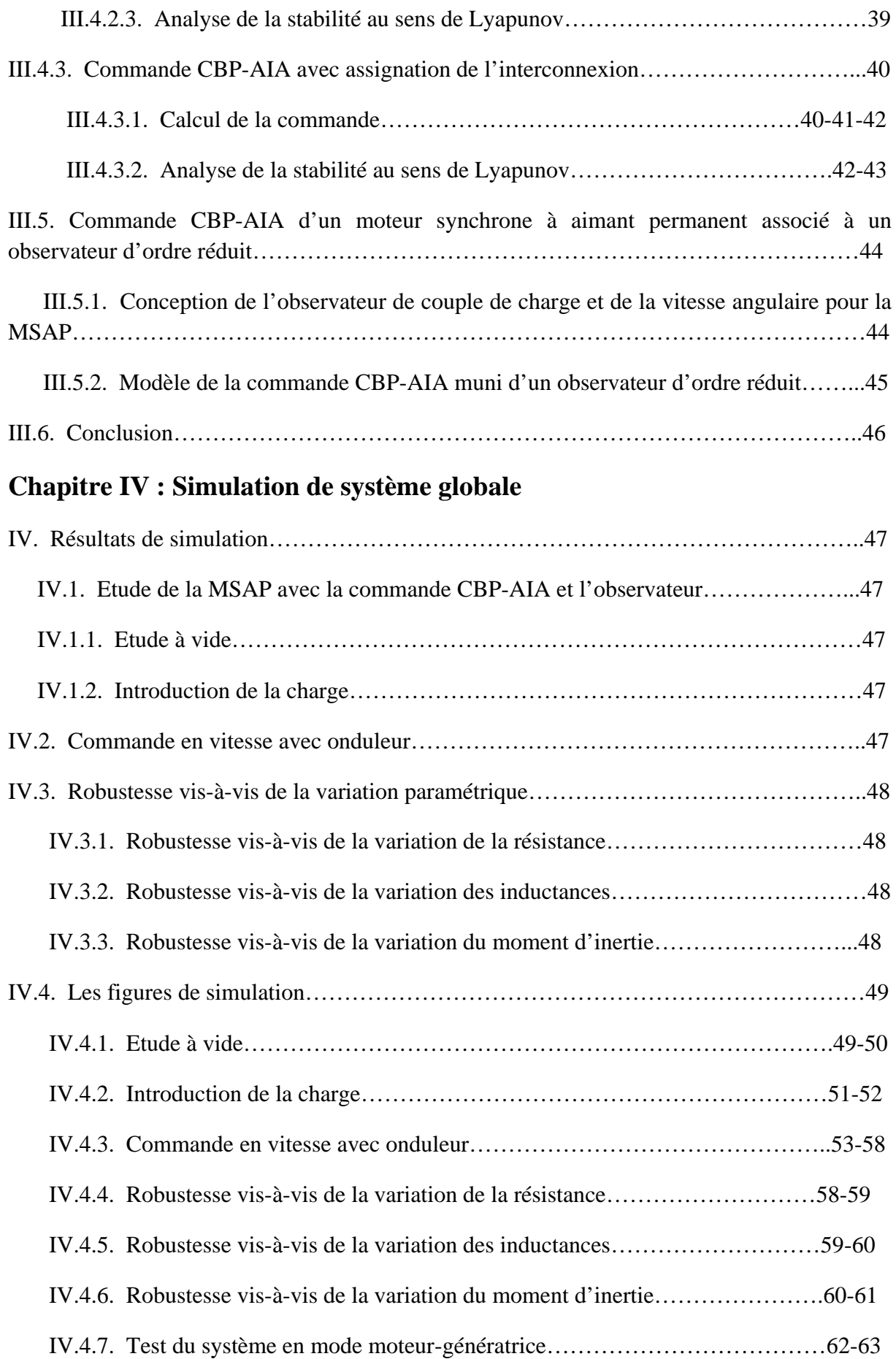

# **Conclusion générale et perspectives**

----------------------------------------------------------------------------------------------------------------------------------------

**Annexes**

### **Référence bibliographiques**

# **Notations et symboles**

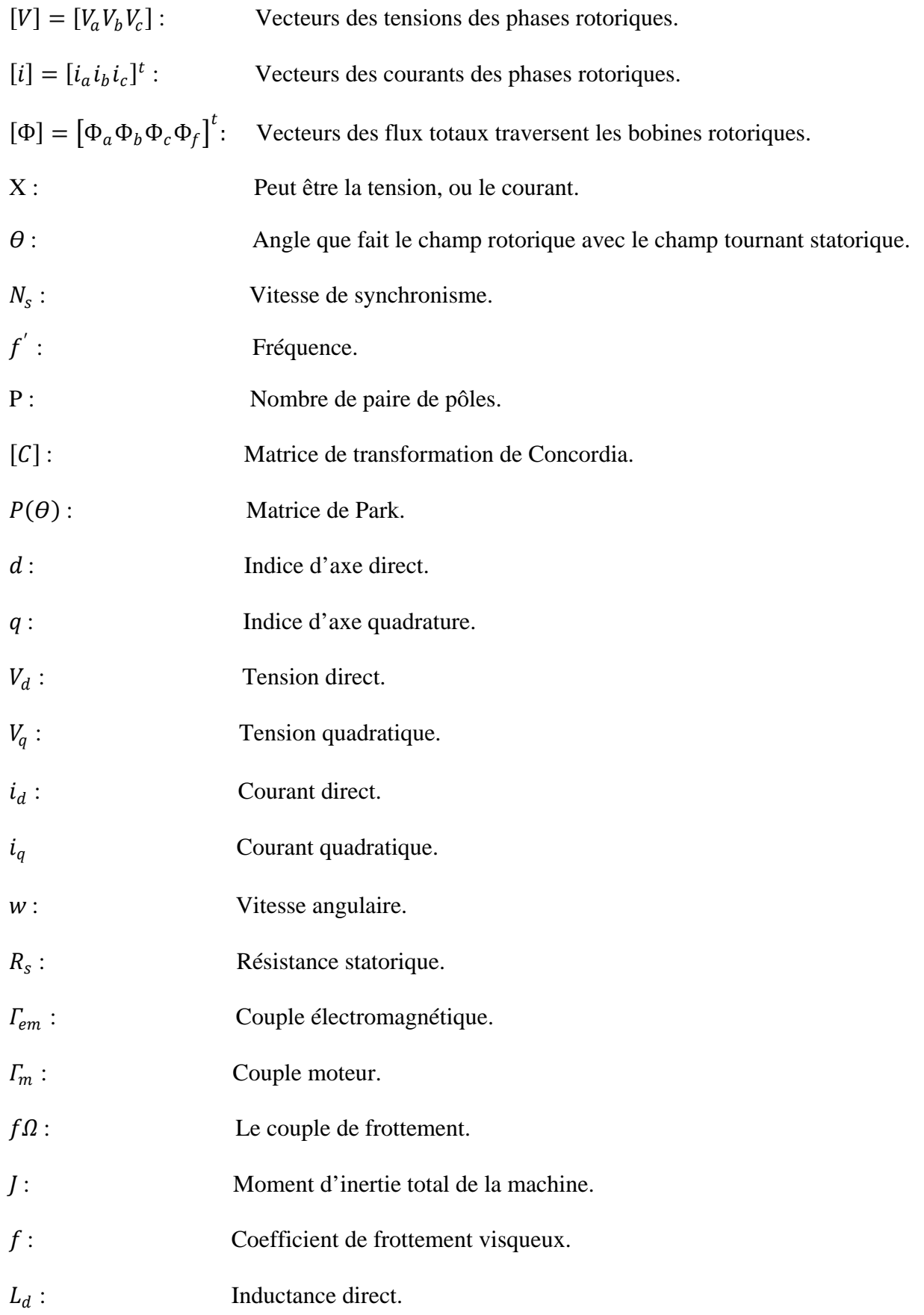

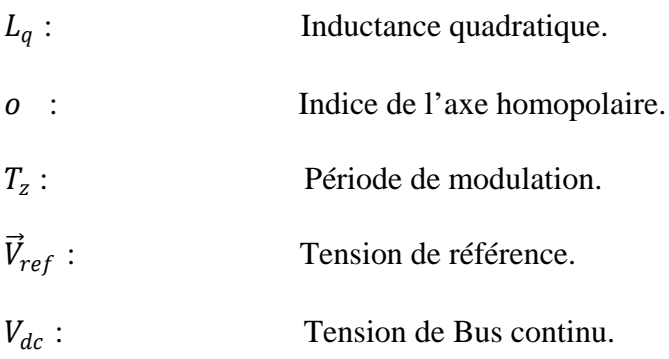

#### **Introduction Générale**

----------------------------------------------------------------------------------------------------------------------------------------

 La Machine Synchrone à Aimant Permanent a fait l'objet de nombreuses recherches, principalement dans son fonctionnement en génératrice pour les des applications d'énergie éolienne. Notre travail concerne le fonctionnement en mode moteur. Il s'agit, en particulier de sa commande basée sur la passivité (CBP) et la simulation du système complet.

Un intérêt est accordé à la MSAP pour plusieurs raisons :

- $\triangleright$  Pas de pertes résistives au rotor et donc pas d'équipement de refroidissement au rotor,
- $\triangleright$  Faible inertie et un couple massique élevé,
- $\triangleright$  Meilleure performance dynamique,
- $\triangleright$  Facteurs de puissance et rendement élevé,
- Robustesse incontestée par rapport au moteur à courant continu.

 Dans le domaine de la commande, un des problèmes fondamentaux est la stabilisation des points d'équilibre des systèmes non linéaires. Ceci exige soit une commande par retour d'état, soit une commande par retour de sortie, soit une commande de type dynamique.

 Plusieurs méthodes non linéaires pour l'élaboration de la commande ont vu le jour. Malheureusement, dans la plupart de ces méthodes, les non linéarités ne sont pas bien prises en charge dans la conception de la commande [3]. Dans ce contexte, on fait appel à la commande CBP-AIA (commande basée sur la passivité et de l'assignation de l'interconnexion et d'amortissement).

 Dans cette approche, on fixe une dynamique de boucle fermée désirée avec structure HCP (Hamiltonien Commandé par Port), ensuite on égalise la dynamique originale et la dynamique désirée. Cette égalisation à comme conséquence un ensemble d'équations à dérivées partielles lequel doit être résolu en termes du contrôleur et de la fonction d'énergie désirée de boucle fermé. La solution donne une famille de fonctions d'énergie assignables parmi lesquelles on choisit celle qui satisfait l'étape de formation de l'énergie de la CBP.

 La dynamique de la boucle fermée peut être parfois judicieusement fixée, en invoquant des considérations physiques.

 Du coté de la commande de l'onduleur nous avons utilisés la technique SVM (Space Vector Modulation), dite aussi MLI vectorielle. Dans cette modulation on représente par seul vecteur les trois tensions sinusoïdales de sortie que l'on désire, on approxime au mieux ce vecteur pendant chaque intervalle de modulation en agissant sur la commande des trois jeux d'interrupteur complémentaires. Cette méthode ne s'appuie pas sur des calcules séparés pour chaque bras de l'onduleur mais sur la détermination d'un vecteur de contrôle global approximé sur une période de modulation  $T<sub>z</sub>$  [15].

----------------------------------------------------------------------------------------------------------------------------------------

 Pour mieux présenter notre travail, on a structuré le mémoire en quatre chapitres. Le premier chapitre présente des généralités sur la machine synchrone en générale et en particulier la machine synchrone à aimant permanent concernant son principe de fonctionnement, ses avantages et inconvénients. Le deuxième chapitre est dédié à la modélisation détaillée de cette machine ainsi que son système d'alimentation (Onduleur de tension de technique SVM : Space Vector Modulation). Le troisième chapitre expose le fond de notre travail, à savoir la CBP-AIA et son application à la MSAP. Le dernier chapitre est dédié aux tests des simulations. On finira par une conclusion générale qui résume l'ensemble des résultats obtenus.

 Ce chapitre est consacré à la présentation des moteurs synchrones (MS). Ces moteurs s'imposent dans grand nombres d'applications, en raison des avantages qu'ils présentent : faciles a réaliser, plus robustes et un rendement plus proche de 99% [1].

---------------------------------------------------------------------------------------------------------------------------------------

#### **I.1. Principe de fonctionnement de la machine synchrone**

 Le rotor, alimenté en courant continu, par un système de contacts glissants (bagues), crée un champ magnétique rotorique qui suit le champ tournant statorique avec un retard angulaire  $\theta$  lié à la charge (plus la charge est importante, plus  $\theta$  est grand). Etant donné que le rotor tourne à la même vitesse que le champ tournant, ce moteur ne peut pas être démarré directement sur le réseau 50Hz. On peut utiliser un convertisseur de fréquence dont la fréquence augmente progressivement lors de la phase de démarrage (rampe). On peut aussi le faire démarrer en '' asynchrone '', en utilisant l'enroulement inducteur comme secondaire. Ce moteur peut également être utilisé pour relever le facteur de puissance d'une installation. Dans ce cas, il doit être ''surexcité''. Il fournit alors de la puissance réactive au réseau (charge capacitive) [2].

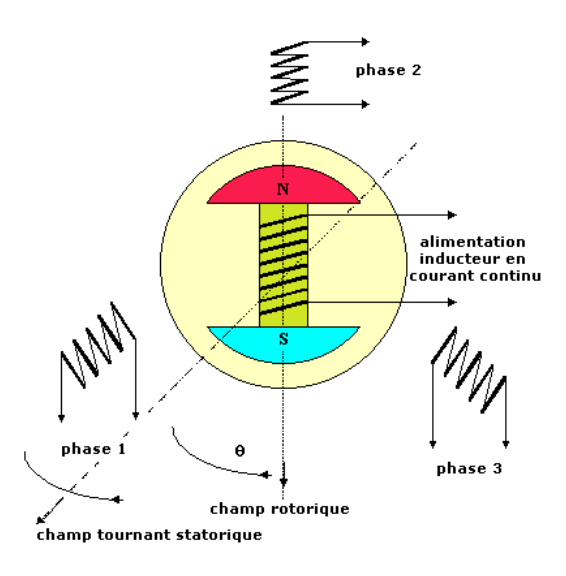

**Figure I.1 :** Rotor alimenté en courant continue

#### **I.1.1. Création du champ tournant**

 Trois enroulement, géométriquement décalés de 120°, sont alimentés chacun par une des phases d'un réseau triphasé alternatif. Les enroulements sont parcourus par des courants alternatifs, présentant le même décalage électrique, qui produisent chacun un champ magnétique alternatif sinusoïdal. Ce champ, toujours dirigé suivant le même axe, est maximal quand le courant dans l'enroulement est maximal.

---------------------------------------------------------------------------------------------------------------------------------------

#### **I.1.1.1. Vitesse de synchronisme**

 La vitesse de synchronisme des moteurs synchrones triphasés, appelée aussi la vitesse du champ tournant, est donnée par la relation suivante :

$$
Ns=60 f'/p \tag{I.1}
$$

Avec :

- $\blacksquare$  Ns : vitesse de synchronisme en tr/min ;
- $\bullet$   $f'$ : fréquence en Hz ;
- $\blacksquare$  P : nombre de paire de pôles.

#### **I.2. Constitution d'un MS**

 Un moteur synchrone triphasé comporte deux parties principales : un inducteur (ou stator) et un induit (ou rotor).

#### **I.2.1. Le stator**

 C'est la partie fixe du moteur. Une carcasse en fonte ou en alliage léger renferme une couronne de tôles mince (de l'ordre de 0.5 mm d'épaisseur) en acier au silicium. Les tôles sont isolées entre elles par oxydation ou par un vernis isolant. Le « feuilletage » du circuit magnétique réduit les pertes par hystérésis et par courant de Foucault.

Les tôles sont munies d'encoches dans lesquelles prennent place les enroulements statoriques destinés à produire le champ tournant (trois enroulements dans le cas d'un moteur triphasé). Chaque enroulement est constitué de plusieurs bobines. Le mode de couplage de ces bobines entre elles définit le nombre de paires de pôles du moteur, donc la vitesse de rotation.

#### **I .2.2. Le rotor**

 C'est l'élément mobile du moteur. Comme le circuit magnétique du stator, il est constitué d'un empilage de tôles minces isolées entres elles et formant un cylindre claveté sur l'arbre du moteur. Cet élément, de par sa technologie, permet de distinguer deux familles de machines : machine à pôles lisses et celles à pôles saillants. La seule différence entre les deux familles est la forme de l'entrefer qu'on considère constante dans la première famille et variable dans la deuxième.

---------------------------------------------------------------------------------------------------------------------------------------

 Les machines synchrones à pôles saillants ont un rotor muni d'amortisseurs constitués de barres de cuivre nues logées dans des encoches perforées dans les pièces polaires et qui sont court-circuitées à leurs extrémités par deux anneaux conducteurs pour former une cage analogue au rotor d'une machine asynchrone [3].

 Le rotor des machines à pôles lisses peut être également muni d'amortisseur, mais le cylindre rotorique est constitué généralement de pièces en acier massif ou les pôles inducteurs jouent ce rôle.

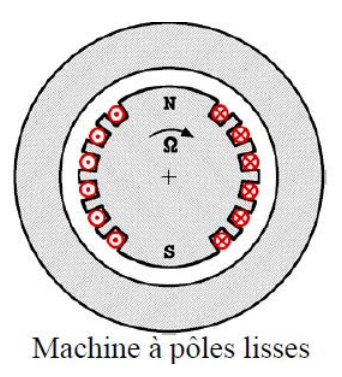

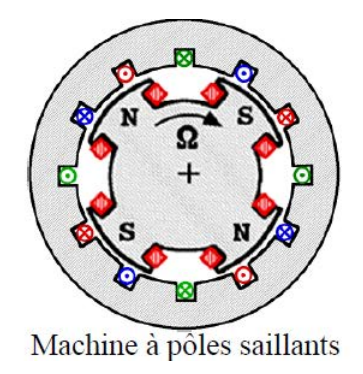

**Figure I.2 :** Représentation schématique des deux machines

#### **I.3. Les différents types de machines synchrones utilisées**

---------------------------------------------------------------------------------------------------------------------------------------

#### **I.3.1. Machines synchrones à rotor bobiné**

Souvent, elles font appel à une excitatrice associée à un redresseur tournant pour éliminer tout contact glissant. Le rotor peut être à pôles lisses ou saillants équipé généralement de circuits amortisseurs. Pour certaines applications à forte puissance et à grande vitesse, on utilise un rotor cylindrique massif.

#### **I.3.2. Les machines synchrones à aimant permanent(MSAP)**

 Elles sont de plus en plus utilisées avec l'apparition d'aimants rigides performants (ferrite, terres rares-cobalt et, plus récemment, néodyme-fer-bore). L'utilisation des aimants pour l'excitation des machines a été d'abord limitée à la réalisation de machines à faible alésage  $(\leq 20 \text{cm})$ . Actuellement, l'augmentation de la taille de ce type de machine est envisagée. En effet, l'utilisation des aimants reste avantageuse, à condition de coupler cette augmentation de taille avec une augmentation de nombre de pôles. Des réalisations particulièrement intéressantes commencent à voir le jour dans le domaine des moyennes et fortes puissances (100 KW et plus) à des vitesses faibles. Les MSAPs présentent des pertes faibles au rotor mais leur inconvénient principal provient de l'absence de possibilité de réglage du flux d'excitation.

#### **I.3.3. Les machines synchrones à réluctance variable**

Elles présentent des structures diverses et sont employées dans des applications particulières nécessitant une conception simple. L'inconvénient principal de leur utilisation pour l'alimentation à fréquence variable concerne la faiblesse inhérente de leur facteur de Puissance (valeur typique 0.65) qui implique un surdimensionnement systématique des convertisseurs statiques. Néanmoins, ce défaut peut être ignoré dans certaines applications de faible puissance (quelques kilowatts) [3].

#### **I.4. Les aimants permanents**

---------------------------------------------------------------------------------------------------------------------------------------

 Pour l'excitation rotorique, les aimants permanents ont remplacé le bobinage rotorique depuis une vingtaine d'années. Pourtant connus à l'époque des grecs, les aimants permanents n'ont connu leurs réels développements que depuis les années 1930. A l'heure actuelle, il existe quatre familles d'aimants permanents, Ce sont les Alnico (ou Ticonal), les ferrites dures, les aimants permanents Smarium-cobalt et les aimants permanents Néodyme-Fer-Bore. Au cours des années 1930, les Alnico furent les premiers aimants permanents industrialisés. Composés d'aluminium, de nickel et de cobalt, ils sont très peu utilisés de nos jours du fait de la présence de cobalt (très couteux) et de leurs modestes propriétés magnétiques. Néanmoins, des applications de niches telles que les appareils de mesure et le domaine de la haute température utilisent ces aimants dotés d'une très bonne stabilité thermique.

 Apparus dans les années 50, les ferrites dures (hexaferrites de baryum ou de strontium) sont parmi les aimants les plus utilises à l'heure actuelle. Malgré des performances magnétiques limitées, ils restent compétitifs grâce à la leur très faible coût de production. Les aimants permanents samarium cobalt (SmCo), apparus dans les années 60, sont dotés de performances magnétiques très élevées supplantant dans ce domaine les deux familles précédentes. Résistants à la corrosion et stables en température, ils sont en revanche chers (présence de cobalt). Leurs applications sont limitées à des domaines où le coût n'est pas un critère majeur (en particulier les hautes températures). Enfin les plus récents, les aimants permanents néodyme fer bore (NdFeB), découverts dans les années 80, sont les aimants les plus utilises dans l'industrie. En effet, ils combinent d'excellentes propriétés magnétiques et un faible coût d'exploitation (le néodyme est une terre rare plus répandue que le samarium). Très sensibles à la corrosion, ils ne peuvent être utilises seulement qu'après avoir été recouverts d'une couche protectrice. Leur température de curie, comprise entre 310 et 330°C, contre 700 à 850°C pour les SmCo, handicap majeur de ces aimants, limite leurs domaines d'application. Pour la suite, le choix s'est porté naturellement vers les aimants permanents Néodyme fer-bore qui offre des performances magnétiques pour un coût d'exploitation abordable.

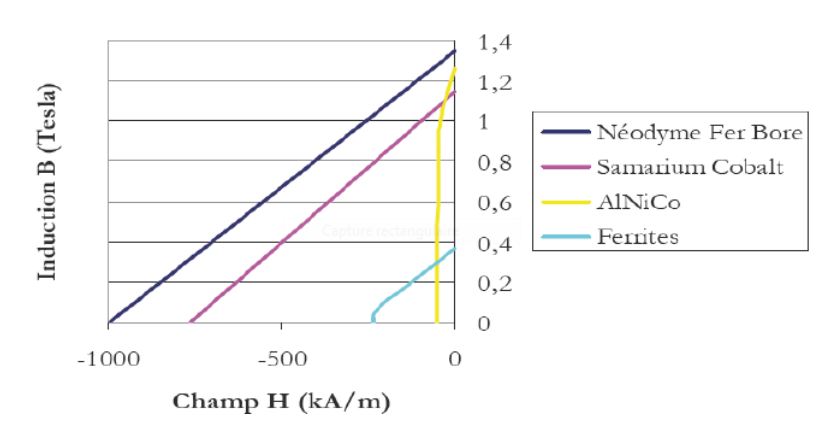

---------------------------------------------------------------------------------------------------------------------------------------

**Figure I.3 :** Courbes caractéristiques des aimants [4].

#### **Emplacement des aimants :**

 Différentes configurations d'emplacement des aimants sont possibles. Chacune a ses avantages et ses inconvénients. En règle générale, les aimants en surface ont l'avantage d'être simples à mettre en place (un simple collage sur la surface du rotor suffit). A haute vitesse, cette configuration n'est pas adaptée. Car avec la force centrifuge, les aimants vont se décoller. Pour remédier à ce problème, il est préconisé de recourir soit à un rotor extérieur avec aimants en surface (les aimants étant plaqués à la surface grâce à la force centrifuge) soit à fretter les aimants. En plus de supprimer les problèmes de décollement à haute vitesse, les aimants enterrés peuvent être utilisés en concentration de flux. Ainsi, leur utilisation est optimisée. A noter qu'en plaçant les aimants de cette manière, les courants de Foucault dans les aimants sont diminués.

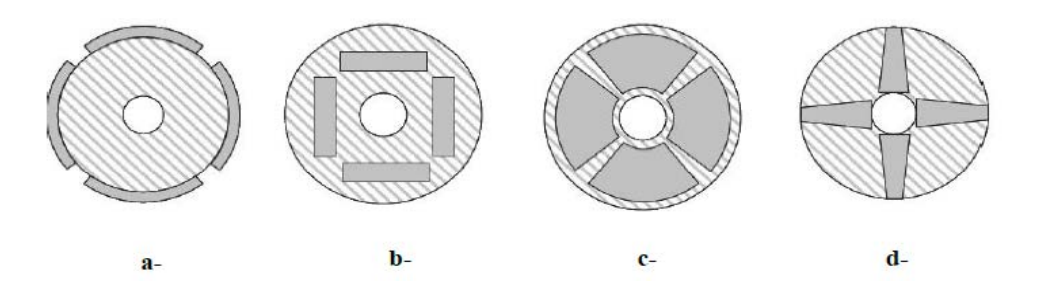

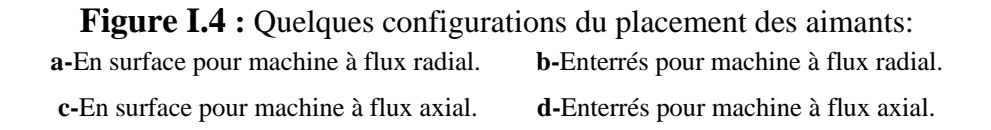

# **I.5. Avantages et inconvénients des machines synchrones à aimants permanents**

---------------------------------------------------------------------------------------------------------------------------------------

### **I.5.1. Avantages de la MSAP**

Les machines synchrones à aimants permanents présentent les avantages suivants [5] :

- Pas de pertes résistives au rotor et donc pas d'équipement de refroidissement au rotor.
- Faible inertie et un couple massique élevé.
- Meilleure performance dynamique.
- Construction et maintenance plus simple.
- Augmentation de la constante thermique et de la fiabilité, à cause de l'absence de contact bague-balais dans ces machines.
- Facteurs de puissance et rendement élevé par rapport à ceux des moteurs asynchrones.
- Robustesse incontestée par rapport au moteur à courant continu.

#### **I.5.2. Inconvénients de la MSAP**

- Dans le moteur synchrone à aimant permanant le commutateur mécanique du moteur à courant continu est remplacé par un commutateur électronique. Ce qui a pour effet de rendre le contrôle de ce moteur plus complexe et couteux que celui d'un moteur à courant continu.
- Le contrôle basé sur une commutation électronique augmente la complexité et donc le prix du contrôleur et du variateur.
- Perte par courants de Foucault dans les aimants.

#### **II.1. Introduction**

---------------------------------------------------------------------------------------------------------------------------------------

 Avant d'aborder la commande basée sur la passivité de la machine à aimant permanent (MSAP), il faut réaliser sa modélisation. La modélisation va nous permettre de comprendre ses principes de fonctionnement physique et d'établir un modèle d'action conduisant au calcul des correcteurs pour réaliser sa commande passive ainsi que sa simulation en régimes dynamique et permanent. Ce même modèle est utilisé pour dimensionner le convertisseur alimentant la machine (onduleur de tension de commande SVM (Space Vector Modulation)).

#### **II.2. Modélisation de la machine synchrone à aimant permanent**

#### **II.2.1. Hypothèses simplificatrices**

Le modèle mathématique de la machine synchrone à aimant permanent (MSAP) obéit à certaines hypothèses simplificatrices

- Le stator est connecté en étoile, avec neutre en l'air pour annuler la composante homopolaire du courant.
- La saturation est négligée.
- La distribution de la F.m.m dans l'entrefer est sinusoïdale.
- Les pertes par courants de Foucault et par hystérésis sont négligeables [6].

La structure da la machine à aimant permanent comporte un enroulement triphasé au stator. L'excitation est crée par les aimants permanents au niveau du rotor. Ces derniers sont supposés de perméabilité voisine de celle de l'air.

#### **II.2.2. Mise en équation de la machine**

Les équations relatives au rotor et au stator, dans le cas général d'une machine synchrone à aimant permanent sont [6] :

$$
[V] = [Rs][i] + \frac{d}{dt}[\Phi]
$$
 (II.1)

$$
[\Phi] = [L(\theta)][i] \tag{II.2}
$$

Avec :

 $[V] = [V_a V_b V_c]$ : Vecteur des tensions des phases rotoriques

- $[i] = [i_a i_b i_c]^t$ : Vecteur des courants des phases rotoriques.
- $[\Phi] = [\Phi_a \Phi_b \Phi_c \Phi_f]^t$ : Vecteur des flux totaux traversant les bobines rotoriques.

---------------------------------------------------------------------------------------------------------------------------------------

On remplace l'équation (II.2) dans (II.1) et on obtient :

$$
[V] = [Rs][i] + [L(\theta)]\frac{d}{dt}[i] + w[i]\frac{d}{dt}[L(\theta)]
$$
 (II.3)

Avec :  $w = \frac{d\theta}{dt}$ ; A partir de l'équation (II.1), on peut écrire :

$$
\frac{d}{dt}[i] = [L(\theta)]^{-1} \left\{ [V] - \left( [R_s] + w \frac{d}{dt} [L(\theta)] \right) [i] \right\} \tag{II.4}
$$

La résolution numérique de cette équation est assez lourde, du fait de la nécessité d'inversion de la matrice  $[L(\theta)]$  à chaque pas de simulation. Pour remédier à cette difficulté, il a été nécessaire d'utiliser des transformations de variables de types Clarke, Concordia et Park.

#### **II.2.3. Transformation de Concordia**

Cette transformation est définie par la matrice C [6] :

$$
[C] = \sqrt{\frac{3}{2}} \begin{bmatrix} 1 & 0 & \frac{1}{\sqrt{2}} \\ -\frac{1}{2} & \frac{\sqrt{3}}{2} & \frac{1}{\sqrt{2}} \\ -\frac{1}{2} & \frac{\sqrt{3}}{2} & \frac{1}{\sqrt{2}} \end{bmatrix}
$$
 (II.5)

La transformation de Concordia présente les propriétés suivantes :

 $\triangleright$  Elle est orthogonale.

Elle est normée et conserve donc la puissance.

Donc, on a :

$$
[X_{abc}] = [C][X_{\alpha\beta\,0}] \tag{II.6}
$$

#### **II.2.4. Transformation de Park**

La méthode consiste à transformer le système d'enroulements triphasés statoriques d'axes (abc) en un système à deux enroulements biphasés sur les  $axes(dq)$ , en raison de la possibilité de créer une même force magnétomotrice différemment par des systèmes de courants diphasés ou triphasés. Le passage aux composantes de Park est donné par une matrice de rotation  $P(\theta)$  [6].

$$
\left[X_{\alpha\beta}\right] = [P(\theta)][X_{dq}\right] \tag{II.7}
$$

Avec :

$$
P(\theta) = \begin{bmatrix} \cos(\theta) & -\sin(\theta) \\ \sin(\theta) & \cos(\theta) \end{bmatrix}
$$
 (II.8)

---------------------------------------------------------------------------------------------------------------------------------------

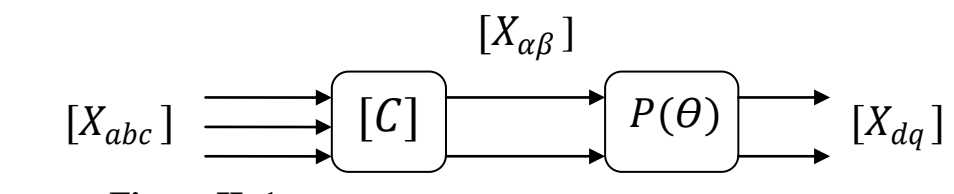

**Figure II .1 :** Passage des composantes triphasées aux composantes de Park

 Le produit des deux transformations (Concordia et Park) est souvent appelé la transformation de Park généralisée [6]. Donc, le passage des composantes triphasées aux composantes de Par se fait suivant le schéma représenté par la figure II.1.

$$
\begin{bmatrix} Xa \\ Xb \\ Xc \end{bmatrix} = \sqrt{\frac{2}{3}} \begin{bmatrix} \cos(\theta) & -\sin(\theta) - \frac{2\pi}{3} \\ \cos(\theta) & -\frac{2\pi}{3} \\ \cos(\theta) + \frac{2\pi}{3} & -\sin(\theta) - \frac{2\pi}{3} \end{bmatrix} \begin{bmatrix} Xd \\ Xq \end{bmatrix}
$$
(II.9)

### **II.3. Modélisation de la machine synchrone à aimant permanent dans le repère de Park lié au rotor**

On choisissant le référentiel de Park  $(dq)$  lié au rotor [7], on peut représenter la machine synchrone à aimant permanent dans un repère biphasé comme le montre la figure II.2.

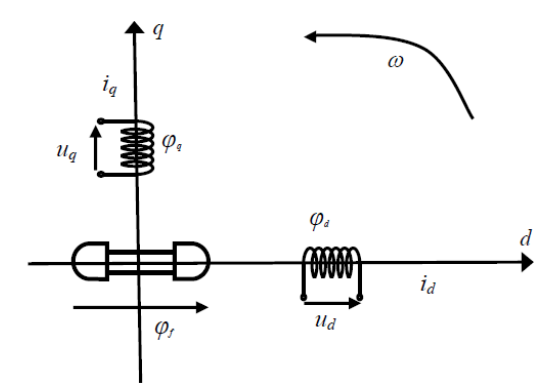

**Figure II.2 :** Modèle biphasé de la MSAP

 En faisant l'hypothèse que toutes les grandeurs homopolaires sont nulles, le passage du système d'équation (II.1) aux équations dans le repère  $dq$  lié au rotor (Figure II.2), se fait en utilisant les relations suivantes [6]

---------------------------------------------------------------------------------------------------------------------------------------

$$
[V_a V_b V_c]^t = [C][P(\theta)][V_d V_q]^t
$$
  
\n
$$
[i_a i_b i_c]^t = [C][P(\theta)][i_d i_q]^t
$$
  
\n
$$
[\Phi_a \Phi_b \Phi_c]^t = [C][P(\theta)][\Phi_d \Phi_q]^t
$$
\n(II. 10)

En reportant ces transformations dans le système d'équation (II.3), on obtient :

$$
\begin{bmatrix} V_d \\ V_q \end{bmatrix} = \begin{bmatrix} R_s + SL_d & -p\Omega L_q \\ p\Omega L_d & R_s + L_q \end{bmatrix} * \begin{bmatrix} i_d \\ i_q \end{bmatrix} + \begin{bmatrix} 0 \\ p\Omega \Phi_f \end{bmatrix}
$$
 (II. 11)

En utilisant la conversion génératrice, on inverse le sens des courants  $i_d$  et  $i_q$  dans les repère de Park et le modèle de la génératrice synchrone à aimants permanents ainsi obtenu peut s'écrire sous la forme suivante :

$$
\begin{bmatrix} V_d \\ V_q \end{bmatrix} = \begin{bmatrix} -R_s - SL_d & p\Omega L_q \\ -p\Omega L_d & -R_s - L_q \end{bmatrix} * \begin{bmatrix} i_d \\ i_q \end{bmatrix} + \begin{bmatrix} 0 \\ p\Omega \Phi_f \end{bmatrix}
$$
 (II. 12)

#### **II.3.1. Expression du couple électromagnétique**

Le couple électromagnétique  $\Gamma_{em}$  est exprimé par la dérivée partielle du stockage d'énergie électromagnétique par rapport à l'angle géométrique de rotation du rotor [6] :

$$
\Gamma_{em} = p \frac{dW}{d\theta} \tag{II.13}
$$

$$
P(t) = \frac{3}{2} (V_d i_d + V_q i_q)
$$
 (II.14)

$$
P(t) = \frac{3}{2} \left[ -R_s \left( i_d^2 - i_q^2 \right) - \left( i_d \frac{d\Phi_d}{dt} + i_q \frac{d\Phi_q}{dt} \right) + \frac{d\Theta}{dt} \left( \Phi_d i_q - \Phi_q i_d \right) \right]
$$
 (II.15)

- $\frac{3}{2}[-R_s(i_d^2 i_q^2)]$ : Représente la puissance dissipée en perte Joule dans les enroulements du stator.
- $\frac{3}{2} \left[ \left( i_d \frac{d\Phi_d}{dt} + i_q \frac{d\Phi_q}{dt} \right) \right]$ : Représente la variation d'énergie magnétique emmagasinée dans les enroulements du stator.
- $\bullet$   $\frac{3}{2} [\frac{d\theta}{dt} (\Phi_d i_q \Phi_q i_d)]$ : Représente la puissance électromagnétique.

---------------------------------------------------------------------------------------------------------------------------------------

Le couple électromagnétique peut être exprimé par :

$$
\Gamma_{em} = \frac{3}{2} p \big( \Phi_d i_q - \Phi_q i_d \big) \tag{II.16}
$$

Après affectation des opérations nécessaires, on peut écrire [6] :

$$
T_{em} = \frac{3}{2} p [(L_d - L_q) i_d i_q + i_q \Phi_f \qquad (II.17)
$$

#### **II.3.2. Equations mécaniques**

La dynamique de la machine est donnée par l'équation mécanique suivante :

$$
\Gamma_{em} - \Gamma_m - f\Omega = J\frac{d\Omega}{dt} \tag{II.18}
$$

Avec :  $\Gamma_m$  : Le couple moteur.  $f\Omega$  : Le couple de frottement.

 $\mathcal{I}:$  Moment d'inertie total de la machine.  $\mathcal{I}:$  Coefficient de frottement visqueux.

#### **II.4. Modèle de la machine synchrone en vue de la commande**

 Simuler de façon numérique un système physique, consiste à résoudre le système d'équations régissant son fonctionnement. L'écriture sous forme d'équations d'état sera déduite directement à partir des équations du modèle de Park qui peuvent s'écrire sous la forme suivante [8] :

$$
\frac{d}{dt} \begin{bmatrix} i_d \\ i_q \end{bmatrix} = \begin{bmatrix} \frac{-R_s}{L_d} & w \frac{L_q}{L_d} \\ -w \frac{L_d}{L_q} & \frac{R_s}{L_q} \end{bmatrix} \begin{bmatrix} i_d \\ i_q \end{bmatrix} + \begin{bmatrix} \frac{1}{L_d} & 0 \\ 0 & \frac{1}{L_q} \end{bmatrix} \begin{bmatrix} V_d \\ V_q - w\Phi_f \end{bmatrix}
$$
(II. 19)

A partir de l'équation (II.11), on peut établir le schéma bloc de la machines synchrone à aimant permanent qui est représenté dans l'annexe.

#### **II .5. Modélisation de l'alimentation de la MSAP**

---------------------------------------------------------------------------------------------------------------------------------------

 L'alimentation des machines électriques par convertisseurs statiques est très largement utilisée de nos jours, surtout dans les systèmes d'entrainement industriel. En effet, l'évolution en matière de semi-conducteurs et dans les techniques numériques a permis la réalisation de convertisseurs robustes et de plus en plus performants, ainsi que l'exécution en temps réel des algorithmes complexes de contrôle de ces convertisseurs [9]. Dans notre travail, on s'intéressera à la stratégie de commande des onduleurs, notamment à la technique *SVM* appelée aussi la *MLI vectorielle*.

#### **II.5.1. Modélisation de l'onduleur**

 Un onduleur est un convertisseur statique assurant la conversion continu-alternatif. Alimenté en continu et grâce à des composants semi-conducteurs, on relie chacune des bornes du récepteur tantôt à l'une, tantôt à l'autre des bornes d'entrée. Ce qui permet d'obtenir, entre les bornes du récepteur une tension tantôt positive, tantôt négative. Pour une séquence adéquate de commande des semi-conducteurs, on obtient à la sortie du convertisseur, une tension alternative de valeur moyenne nulle [9]. On distingue plusieurs types d'onduleur :

- **Selon la nature de la source :**
	- Onduleur de tension.
	- Commutateur de courant.
- **Selon le nombre de phases :** monophasé, triphasé…etc.
- **Selon le nombre de niveau :** 2,3…etc.

 L'onduleur de tension est un convertisseur assurant la liaison entre une source de tension continue et une charge en courant alternatif. Il est formé de trois bras indépendant comportant chacun deux interrupteurs. Chaque interrupteur est constitué d'un composant semi-conducteur contrôlable et d'une diode en antiparallèle. Pour assurer la continuité des courants alternatifs et éviter le court-circuit de la source continue (bus continue  $V_{dc}$ ), les interrupteurs d'un même bras doivent être contrôlés de manière complémentaire [9].

 L'état des interrupteurs, supposés parfaits, peuvent être définis par trois grandeurs booléennes de commande  $S_i$  ( $i = a, b, c$ ) :

- $\bullet$   $S_i = 1$  le cas où l'interrupteur de haut est fermé et celui d'en bas ouvert.
- $\bullet$   $S_i = 0$  le cas où l'interrupteur de haut est ouvert et celui d'en bas fermé.

Dans ces conditions, on peut écrire les tensions  $v_{io}$  en fonction des signaux de commande et en tenant compte du point fictif **"o"** représenté sur la figure II.4 :

---------------------------------------------------------------------------------------------------------------------------------------

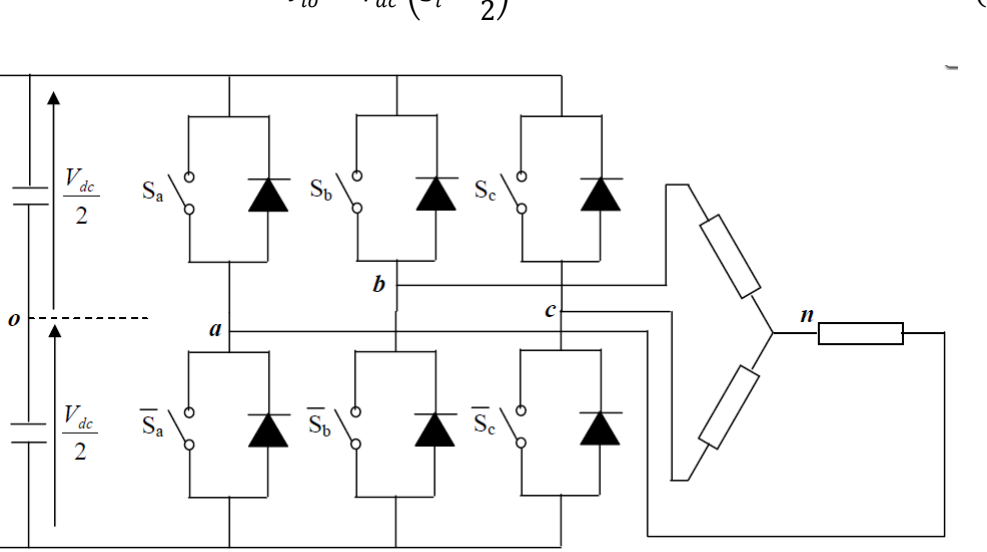

$$
v_{io} = V_{dc} \left( S_i - \frac{1}{2} \right) \tag{II.20}
$$

**Figure II .4 :** Onduleur de tension associé à la MSAP

Soit **'n'** le point neutre du coté alternatif (MSAP), alors les trois tensions composées :  $v_{ab}$ ,  $v_{bc}$ , et  $v_{ca}$  sont définies par les relations suivantes :

$$
\begin{cases}\n v_{ab} = v_{an} - v_{bn} \\
 v_{bc} = v_{bn} - v_{cn} \\
 v_{ca} = v_{cn} - v_{an}\n\end{cases}
$$
\n(II.21)

La charge constituée par la machine est équilibrée ( $v_{an} + v_{bn} + v_{cn} = 0$ ), on aura donc :

$$
\begin{cases}\nv_{an} = \frac{1}{3}(v_{ab} - v_{ca}) \\
v_{bn} = \frac{1}{3}(v_{bc} - v_{ab}) \\
v_{cn} = \frac{1}{3}(v_{ca} - v_{bc})\n\end{cases}
$$
\n(II.22)

En faisant apparaitre le point **'o',** les tensions entre phases peuvent aussi s'écrire :

$$
\begin{cases}\n v_{ab} = v_{ao} - v_{bo} \\
 v_{bc} = v_{bo} - v_{co} \\
 v_{ca} = v_{co} - v_{ao}\n\end{cases}
$$
\n(II.23)

En remplaçant  $(II. 23)$  dans  $(II. 22)$  on obtient :

$$
\begin{bmatrix} v_{an} \\ v_{bn} \\ v_{cn} \end{bmatrix} = \frac{1}{3} \begin{bmatrix} 2 & -1 & -1 \\ -1 & 2 & -1 \\ -1 & -1 & 2 \end{bmatrix} \begin{bmatrix} v_{ao} \\ v_{bo} \\ v_{co} \end{bmatrix}
$$
 (II. 24)

Des relations suivantes :

$$
\begin{cases}\n v_{ao} = v_{an} + v_{no} \\
 v_{bo} = v_{bn} + v_{no} \\
 v_{co} = v_{cn} + v_{no}\n\end{cases}
$$
\n(II.25)

---------------------------------------------------------------------------------------------------------------------------------------

On peut déduire le potentiel entre les points  $n \neq 0$ :

$$
v_{no} = \frac{1}{3} (v_{ao} + v_{bo} + v_{co})
$$
 (II.26)

L'utilisation de l'expression (II.20) permet d'établir les équations des tensions instantanées simples en fonction des grandeurs de commande :

$$
\begin{bmatrix} v_{an} \\ v_{bn} \\ v_{cn} \end{bmatrix} = \frac{V_{dc}}{3} \begin{bmatrix} 2 & -1 & -1 \\ -1 & 2 & -1 \\ -1 & -1 & 2 \end{bmatrix} \begin{bmatrix} S_a \\ S_b \\ S_c \end{bmatrix}
$$
 (II.27)

#### **II.6. Stratégie de commande des onduleurs**

---------------------------------------------------------------------------------------------------------------------------------------

 Plusieurs stratégies peuvent être considérées pour la commande d'un onduleur de tension alimentant une machine dans le cadre d'une application industrielle : les commandes en régime permanant et les commandes en régime transitoire [9]. Dans le cas des commandes en régime permanant, les critères d'optimisation électrotechniques dominants : élimination d'harmoniques pour éviter les ondulations de couples dans les machines, minimisation des pertes dans les interrupteurs des onduleurs. Dans le cas des commandes en régime transitoire, les critères de type automatiques dominants : rapidité, temps de réponse. Toutefois, il est souvent très difficile de répondre parfaitement et simultanément aux deux types de critères. Ces stratégies de commande peuvent être regroupées selon le diagramme de **Figure II.5** [9] :

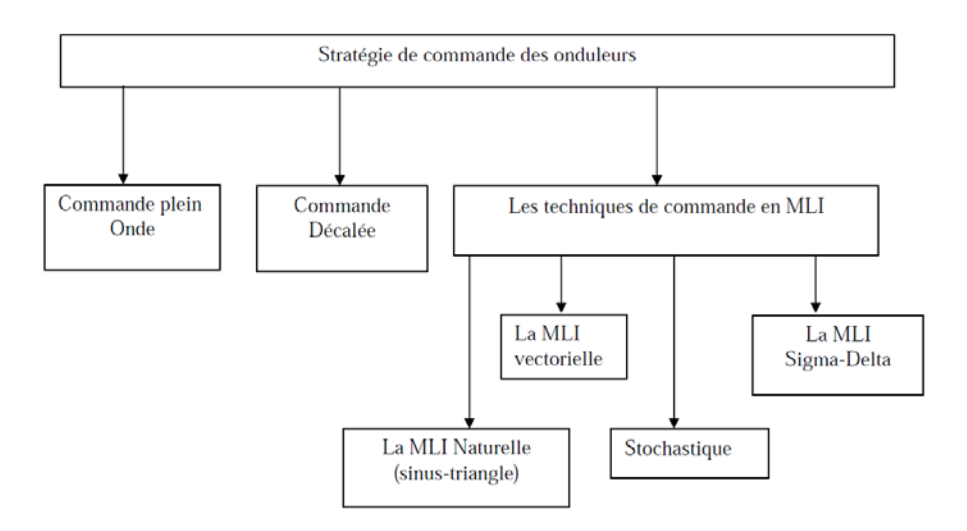

**Figure II.5 :** Stratégies de commande des onduleurs

 Dans la suite de notre travail, on s'intéressera uniquement à la commande MLI vectorielle (SVM, Space Vector Modulation) qui peut être appliquée aussi bien en régime permanent qu'en régime transitoire.

#### **II.6.1. Principe de la commande SVM**

 Cette technique est beaucoup sollicitée dans le domaine de la commande, ses effets sur les ondulations du courant et couple sont remarquables, c'est pourquoi elle est la plus utilisée par les chercheurs et industriels, elle permet de déterminer les séquences des allumages et extinctions des composants du convertisseur et de minimiser ainsi les harmoniques des tensions appliquées au moteur [10].

 La technique de modulation vectorielle regroupe les tensions de référence par un vecteur de contrôle global approximé sur une période de modulation  $T_z$ .

 Elle est basée sur la représentation spatiael du vecteur des tensions dans le repère fixe  $\alpha\beta$ . Les huit états de commutation (Figure II.6) [11] peuvent s'exprimer dans le plan  $\alpha\beta$  par huit vecteurs de tension  $(\overrightarrow{V_0}, \overrightarrow{V_1}, \overrightarrow{V_2}, \overrightarrow{V_3}, \overrightarrow{V_4}, \overrightarrow{V_5}, \overrightarrow{V_6}, \overrightarrow{V_7})$  parmi lesquels, deux sont nuls  $\overrightarrow{V_0}$  et  $\overrightarrow{V_7}$ . Ils correspondent respectivementà  $S(000)$  et  $S(111)$ . Les autres sont appelés états actifs.

---------------------------------------------------------------------------------------------------------------------------------------

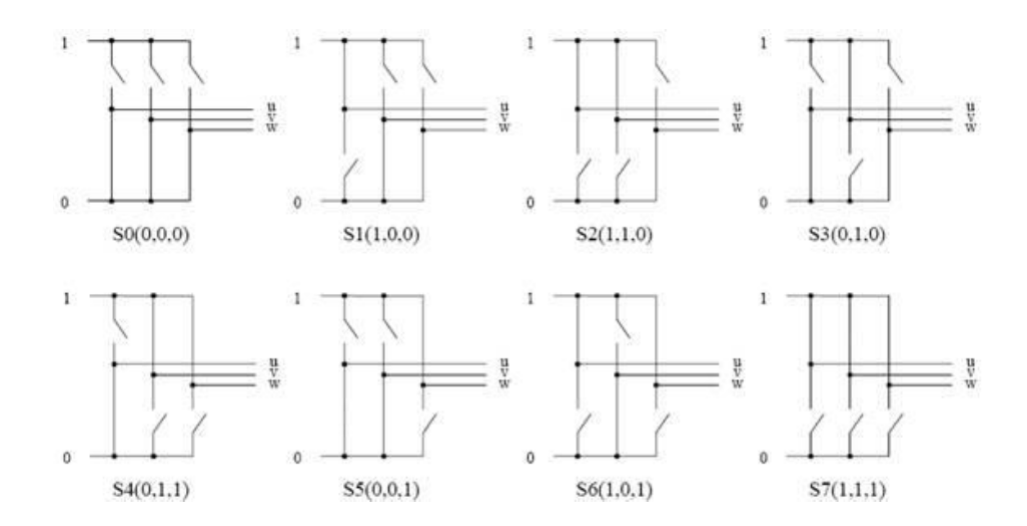

**Figure II.6 :** Les états de l'onduleur

La représentation dans le plan  $\alpha\beta$  de ces vecteurs, équi-répartis tout les 60°, permet de déteminer un hexaone (Figure II.7) à l'interieur duquel le vecteur tension de référence  $V_r$ doit s'y trouver pour éviter la saturation de la grandeur de commande :

$$
\vec{V}_{ref} = V_{\alpha} + jV_{\beta} = \frac{2}{3}(v_{a0} + av_{b0}a^2v_{c0}) = \frac{2}{3}V_{dc}(S_a + aS_ba^2S_c)
$$
 (II. 28)

Avec :

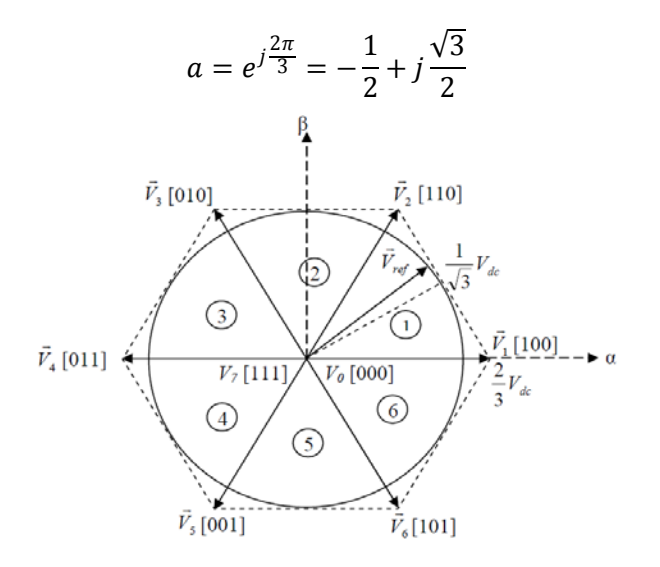

**Figure II.7** : Représentation des états de l'onduleur dans le repère  $\alpha\beta$  et les différents secteurs.

Les vecteurs tensions des six états actifs peuvent s'écrire en fonction des positions de l'hexagone appelés secteur  $k$ , ou  $k = 1, ... 6$ :

$$
\overrightarrow{V_K} = \frac{2}{3} V_{dc} e^{j(k-1)\frac{\pi}{3}}
$$
 (II. 29)

Chaque vecteur de référence  $\overrightarrow{V_{ref}}$  dans l'hexagone peut être exprimé comme une combinaison de deux vecteurs tensions actifs adjacents et de vecteurs tension d'états nuls. En se reportant à la Figure (II.7), si le vecteur de référence est dans le secteur  $k$ , les vecteurs actifs adjacent sont  $\overrightarrow{V_k}$  et  $\overrightarrow{V_{k+1}}$  (avec  $k + 1 = 1$  pour  $k = 6$ ).

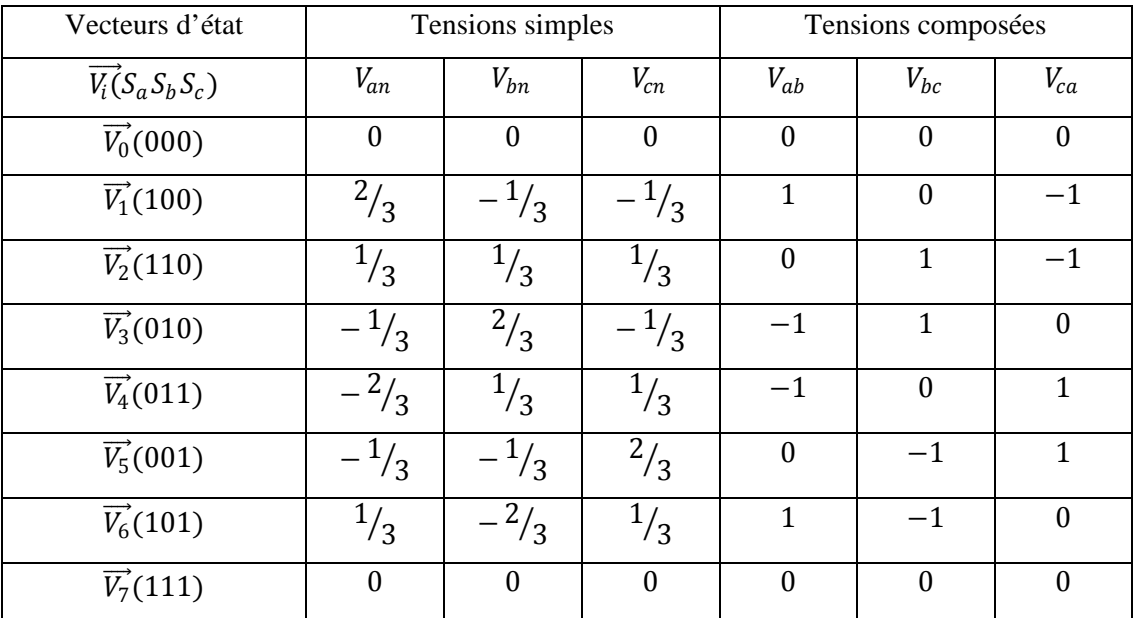

**Tableau II.1 :** Valeurs des tensions correspondantes.

Notons que les valeurs des tensions doivent être multipliées par  $V_{dc}$ .

La méthode SVM peut être implémentée par les étapes suivantes :

- $\triangleright$  Détermination  $V_\alpha$ ,  $V_\beta$ .
- $\triangleright$  Déterminer les secteurs.
- $\triangleright$  Calcul des temps de fonctionnement de vecteurs fondamentaux.
- > Génération de forme d'onde

#### $\mathbf{\hat{P}}$  Détermination de  $V_{\alpha}$ ,  $V_{\beta}$

Les tensions  $V_{\alpha}$  et  $V_{\beta}$  sont issues directement de la transformation de Clarcke comme suit :

$$
\begin{bmatrix} V_{\alpha} \\ V_{\beta} \end{bmatrix} = \frac{2}{3} \begin{bmatrix} 1 & -\frac{1}{2} & -\frac{1}{2} \\ 0 & \frac{\sqrt{3}}{2} & -\frac{\sqrt{3}}{2} \end{bmatrix} \begin{bmatrix} V_{an} \\ V_{bn} \\ V_{cn} \end{bmatrix}
$$
 (II. 30)

---------------------------------------------------------------------------------------------------------------------------------------

#### **Détermination des secteurs**

Pour l'application de la technique SVM, d'une part, il est demandé de déterminer le secteur ou le vecteur de tension à l'intérieur. Considérant que l'expression du vecteur dans la coordonnée  $\alpha$ - $\beta$  est adaptée pour commander la mise œuvre. La procédure suivante est utilisée pour la détermination du secteur.

Quand 
$$
V_{\beta} > 0
$$
,  $A = 1$ ; quand  $\sqrt{3}V_{\alpha} - V_{\beta} > 0$ ,  $B = 1$ ; quand  $\sqrt{3}V_{\alpha} + V_{\beta} < 0$ ,  $C = 1$ .

Le secteur contenant le vecteur de tension peut être décidé en fonction de  $N = A + 2B + 4C$ , énumérés dans le tableau II.2

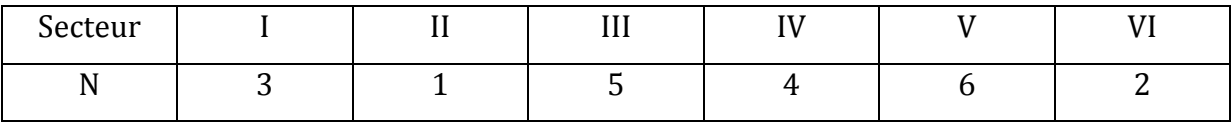

#### **Tableau II.2 :** Détermination de secteurs.

#### **Calcul des temps de fonctionnement de vecteurs fondamentaux**

Le tableau II.3 présente les durées de fonctionnement des vecteurs fondamentaux en fonction de N avec  $T_1$  et  $T_m$  se réfèrent à des durées de fonctionnement de deux adjacents non nuls des vecteurs spatiaux de tension dans la même zone.

| $\mathbf{r}$              | - | - -            | -<br>-L | <b>Y</b><br>ΞΛ. |            |                      |
|---------------------------|---|----------------|---------|-----------------|------------|----------------------|
| $\mathbf{m}$<br>$\cdot$ m |   | <br>. .<br>-43 | . .     | ⇁<br>-          | . .<br>. . | -<br>$\sim$ $\prime$ |

**Tableau II.3 :** Les durées de fonctionnement des vecteurs fondamentaux

---------------------------------------------------------------------------------------------------------------------------------------

Avec :

$$
Z = T\left(-\sqrt{3}V_{\alpha} + V_{\beta}\right) / (\sqrt{2}V_{dc})\tag{II.30}
$$

$$
Y = T\left(\sqrt{3}V_{\alpha} + V_{\beta}\right) / (\sqrt{2}V_{dc})\tag{II.31}
$$

$$
X = 2T[V_{\beta}/(\sqrt{2}V_{dc})]
$$
 (II.32)

#### **Génération de forme d'onde**

La relation entre N et les temps de fonctionnement du commutateur est indiquée dans le tableau II.4.

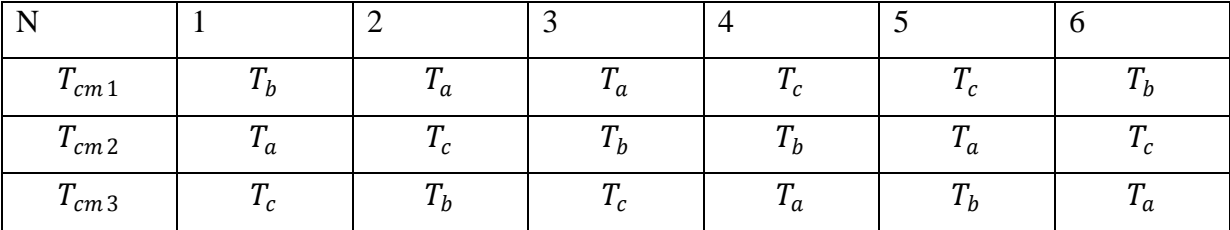

**Tableau II.4 :** La relation entre N,  $T_{cm}$ ,  $T_a$ ,  $T_b$  et  $T_c$ 

Avec :

$$
T_a = (T - T_1 - T_m)/4 \tag{II.33}
$$

$$
T_b = T_a + T_1/2 \tag{II.34}
$$

$$
T_c = T_b + T_m/2 \tag{II.35}
$$

 $T_{cm1}$ ,  $T_{cm2}$  et  $T_{cm3}$  sont les temps de fonctionnements des trois phases respectivement. Le modèle de la technique SVM (Space Vector Modulation) est illustré par la Figure II-8.

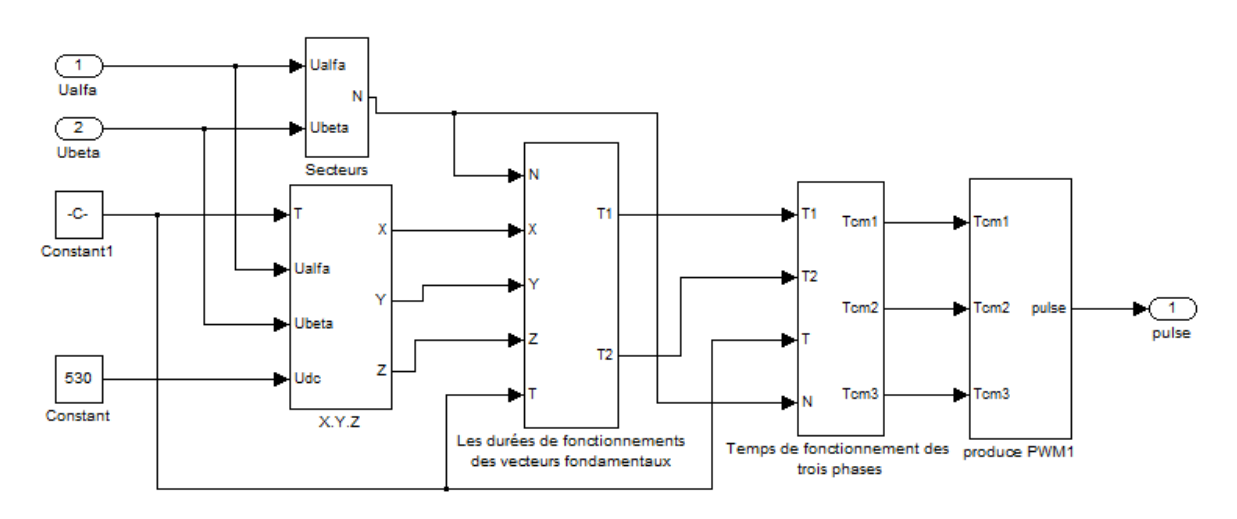

**Figure II.8 :** Schéma bloc de la SVM

---------------------------------------------------------------------------------------------------------------------------------------

#### **II.7. Conclusion**

 Dans ce chapitre, nous avons exposé les concepts électrotechniques liés à la modélisation de MSAP, les applications courantes de cette machine. En se basant sur quelques hypothèses simplificatrices, un modèle mathématique, de complexité réduite, a été établi. Nous avons constaté que le modèle de la MSAP est un système d'équations différentielles dont les coefficients sont des fonctions périodique du temps. La transformation de Park nous à permis de simplifier ce modèle, dans un repère diphasé, de façon à mettre en évidence les relations entre les gradeurs statoriques et rotoriques. Ensuite, nous avons élaborés la modélisation de l'onduleur de tension et déterminé le principe de la technique SVM.

### **III.1. Introduction**

----------------------------------------------------------------------------------------------------------------------------------------

 La passivité est une propriété très utilisée pour l'analyse et la synthèse des systèmes. Cette idée étais motivée par l'étude des circuits électrique et, notamment, leur bilan énergétique.

Initialement, cette méthodologie était utilisée pour l'analyse des systèmes linéaires (dans le domaine fréquentiel). La complexité des systèmes non linéaires, autonomes ou non autonomes, a motivé l'usage de la passivité pour l'analyse en les considérant comme des applications causales entre un vecteur d'entrée et un vecteur de sortie de même dimension.

 La propriété de la passivité joue un rôle majeur dans beaucoup de ces développements. La commande basé sur la passivité (CBP) définie une méthode de conception de contrôleur qui réalise la stabilisation en rendant le système passif en respectant une fonction de stockage désirée et en injectant un amortissement approprié. Bien qu'il y ait beaucoup de variante de cette idée fondamentale, la CBP peut être classé en deux classes, la CBP standard et la CBP avec assignation de l'interconnexion et de l'amortissement (AIA).

 La première classe (CBP standard) sélectionne une fonction de stockage pour être assigné (en générale quadratique) et conçoit un contrôleur qui rend la fonction de stockage non croissante. Cette approche, rappel clairement les méthodes standard de Lyapunov, et généralement utilisé pour la commande des systèmes physiques décrits par des équations d'Euler-Lagrange [3].

Cette méthode détruit la structure physique (Lagrangienne) du système, c'est-à-dire, la boucle fermée n'est plus un système Lagrangien.

 La deuxième classe de la commande CBP ne fixe pas la fonction de stockage en boucle fermé, elle choisie a sa place la structure désirée du système en boucle fermé (Hamiltonien commandé par port (HCP)) et elle caractérise alors toutes les fonctions d'énergie assignables compatibles avec cette structure. Cette caractérisation est donnée en termes de solution d'une équation aux dérivées partielles (EDP). L'exemple le plus remarquable de cette approche est la méthode de commande basée sur la passivité et l'assignation de l'interconnexion et de l'amortissement (CBP-AIA).

 A l'introduction de cette nouvelle technique de commande (CBP-AIA) beaucoup de travaux théoriques et application pratiques ont été rapportées dans la littérature. Parmi les applications pratiques on a [3] : Les moteurs électriques, systèmes magnétique, convertisseurs de puissance.

----------------------------------------------------------------------------------------------------------------------------------------

#### **III.2. Systèmes hamiltoniens commandés par port**

# **III.2.1. Méthode Lagrangiennes et Hamiltoienne pour la modélisation des systèmes physiques**

 La méthode Lagrangienne, issue du calcul variationnel, à comme idée principale la définition des fonctions d'énergie en termes de coordonnées et vitesse généralisées, ce qui mène à la définition d'une fonction appelée Lagrangienne. La dynamique d'un système mécanique Lagrangien est définit par l'ensemble d'équations différentielles appelé équation d'Euler Lagrange :

$$
\frac{d}{dt}\left(\frac{\partial L(q,\dot{q})}{\partial \dot{q}_i}\right) - \left(\frac{\partial L(q,\dot{q})}{\partial \dot{q}_i}\right) = Q_i^e \qquad i = 1, \dots, n \qquad (III.1)
$$

Où  $q$  ∈  $R<sup>n</sup>$  représente le vecteur des coordonnées généralisées pour un système avec n degrés de liberté et  $\dot{q}$  est le vecteur des vitesses généralisées correspondant. Le vecteur  $Q_i^e$  représente l'ensemble des forces généralisées auxquelles est soumis le système. Finalement, la fonction Lagrangienne  $L(q, \dot{q})$  est définie, pour les systèmes mécaniques simples, comme la différence entre l'énergie cinématique  $T(q, \dot{q})$ , et l'énergie potentielle  $V(q)$ .

 Dans la formulation hamiltonnienne, les équations d'Euler Lagrange sont écrites en fonction de la position et de la quantité de mouvement généralisée au lieu de la position et de la vitesse généralisée. De plus, dans la méthode hamiltonienne on définit, par transformation de Legendre  $L(q, \dot{q})$  [3], une fonction d'énergie totale  $H(q, p)$ , qui pour les systèmes mécaniques simples, est égale à la somme des énergies cinétiques et potentielle du système, ceci en constate avec la méthode Lagrangienne  $L(q, \dot{q})$  comme la différence entre ces deux énergies.

Le vecteur d'état dans la formulation hamiltonienne est :  $(q_1, ..., q_n; p_1, ..., p_n)$ <sup>T</sup> avec  $q_i, p_i$  i = 1, ... *n* sont la position et la quantité de mouvement.

----------------------------------------------------------------------------------------------------------------------------------------

Pour les systèmes mécaniques simples sans dissipation on a :

$$
\begin{cases}\n\dot{q} = \frac{\partial H}{\partial p}(q, p) \\
\dot{p} = -\frac{\partial H}{\partial q}(q, p) + F\n\end{cases}\n\Leftrightarrow\n\begin{bmatrix}\n\dot{q} \\
\dot{p}\n\end{bmatrix} =\n\begin{bmatrix}\nO_n & I_n \\
-I_n & O_n\n\end{bmatrix} + \n\begin{bmatrix}\n\frac{\partial H}{\partial q} \\
\frac{\partial H}{\partial p}\n\end{bmatrix} + \n\begin{bmatrix}\nO_n \\
I_n\n\end{bmatrix} Q_i^e\n\tag{III.2}
$$

 $q = [q_1, \dots q_n]^T$ : Vecteur de position;

 $p = [p_1, ..., p_n]^T$  Vecteur de quantité de mouvement.

 $H(q, p)$ : Fonction hamiltonienne.

- $Q_i^e$ : Ensemble des forces généralisées auxquelles est soumis le système.
- $I_n$ : La matrice identité d'ordre n.
- $O_n$ : La matrice nulle d'ordre n.
- F : Espace vectoriel des flux.

 Les systèmes dont la dynamique est d'écrite par l'équation (III.2), sont appelés systèmes hamltoniens. La fonction d'énergie totale  $H(q, p)$  est appelée la fonction hamiltonnienne.

#### **III.2.2. Modèles hamiltoniens à port pour les systèmes physiques**

 Le système Hamiltonien commandé par port (HCP) est une généralisation des systèmes hamiltonien à des systèmes ouverts dans le sens où ils peuvent échanger de l'énergie avec leur environnement. Cette méthode de modélisation consiste à décomposer le système en élément qui [3] :

- Accumulent de l'énergie potentielle (capacités, ressort, etc.)
- Accumulent de l'énergie cinétique (inductance, inerties, etc.)
- Dissipent de l'énergie (résistance, friction, etc.)
- Fournissent de l'énergie (source de tension, pompe, etc.)
- Transforment d'énergie (capteur, transformateurs, réacteurs, etc.)

Les éléments qui accumulent de l'énergie sont isolés afin d'obtenir un système hamiltonien.

----------------------------------------------------------------------------------------------------------------------------------------

#### **III.2.2.1. Port d'interconnexion, variable de puissance, variable d'énergie**

L'interaction du système globale ainsi obtenu avec son environnement, est décrite en définissant des ports d'interconnexions comme les endroits auxquels les éléments échangent de l'énergie. La représentation du système complet est finalement obtenue en branchant à chaque port du système hamiltonien, les éléments qui n'accumulent pas d'énergie (source ou élément dissipatifs).

Une paire de variables de puissance est associée aux ports d'interconnexions, la variable  $f_i$  dénote la variable de flux associée au port *i* et  $e_i$  sa variable d'effort, le produit entre ses deux variables définit la puissance. De la même façon, une paire de variables d'énergie est associée aux éléments, appelés le moment  $p$  et la position  $q$ . Les variables de puissance et les variables d'énergie sont étroitement liés par le concept de puissance.

 Les éléments stockant de l'énergie se caractérisant par des fonctions d'énergie exprimées en termes de variables d'énergie, alors que la puissance des éléments est égale au produit flux-effort à chaque port. Par exemple, un élément qui accumule de l'énergie cinétique est caractérisé par une relation constitutive qui exprime l'effort  $e_k$  en termes du moment,  $p_k$  c'est-à-dire [3] :

$$
e_k = G_k(p_k) \tag{III.3}
$$

La puissance dans cette élément est donné par :

$$
P_k = e_k f_k = e_k \dot{p}_k \tag{III.4}
$$

Donc, il suit que l'énergie par unité de temps qui entre dans l'élément est :

$$
dWe_k = P_k dt = e_k \frac{dp_k}{dt} dt
$$
 (III.5)

Remplaçant (III.3) dans (III.4), l'énergie cinétique dans l'élément est donné par

$$
We_k = \int\limits_0^{pk} G_k(p'_{k}) dp'_{k}
$$
 (III.6)
Afin d'obtenir le modèle à partir des éléments, ceux-ci sont assemblés par des interconnexions à puissance nulle. Une interconnexion à puissance nulle, est une interconnexion des éléments telle que la puissance dans l'interconnexion est égale à zéro. Par exemple, si on interconnecte un élément qui stock de l'énergie potentielle avec un élément qui stock de l'énergie cinétique à travers une interconnexion à puissance nulle, la puissance dans l'interconnexion  $P_l$  doit être égale à zéro, c'est-à-dire :

----------------------------------------------------------------------------------------------------------------------------------------

$$
P_I = P_k + P_p = e_k f_k + e_p f_p = 0 \tag{III.7}
$$

Où  $P_k$  et  $P_p$  sont les puissances aux éléments cinétique et potentiel respectivement, et  $e_k$ ,  $e_p$ ,  $f_k$ ,  $f_p$  sont les efforts et les flux correspondant. Donc pour satisfaire (III.7) une liaison entre les flux et les efforts doit être établis. De cette façon, on peut dire que les interconnexions à puissance nulle lient les flux et les efforts correspondants aux éléments qui composent un système de telle manière que la puissance dans l'interconnexion soit toujours nulle.

# **III.2.2.2. Structure de Dirac et les systèmes hamiltoniens commandé par port (HCP)**

Les réseaux d'interconnexions sont connus comme une structure de jonction, cette structure peut être géométriquement formalisée par une structure de Dirac, qui est un sousespace des efforts et les flux ou le produit de dualité, c'est-à-dire la puissance est égale à zéro.

#### **Définition 1. Structure de Dirac sur**  $R^{n_e} \times R^{n_e}$

Soit  $F \in R^{n_e}$  l'espace vectoriel des flux  $E \in R^{n_e}$  l'espace vectoriel dual des efforts. Une structure de Dirac est un sous-espace vectoriel  $\mathcal{L} \subset F \times E$  de dimension  $n_e$ , avec la propriété [12] :

$$
\forall (f, e) \in \mathcal{L}, \ \langle f, e \rangle = 0 \tag{III.8}
$$

De cette façon, une structure de Dirac représente la structure d'interconnexion d'un système physique avec conservation d'énergie.

 On considère dans ce qui suit une seule classe d'élément qui stockent de l'énergie. L'effort et le flux correspondants à ces éléments sont noté  $e_s$  et  $f_s$  respectivement et leur énergie est définit par H(x).

----------------------------------------------------------------------------------------------------------------------------------------

Afin de définir une structure de Dirac plus général l'espace des flux est divisé comme suit :

$$
F = F_s \times F_R \times F_A
$$

Avec :

 $F_s$ : Espace des flux  $f_s$  connecté à l'élément stockant de l'énergie.

 $F_R$ : Espace des flux  $f_R$ connecté à l'élément dissipative.

 $F_A$ : Espace des flux  $f_A$  connecté à l'environnement.

De façon analogue nous définissons l'espace des efforts comme suit :

$$
E = E_s \times E_R \times E_A
$$

 $E_s$ : Espace des efforts  $e_s$  connecté à l'élément stockant de l'énergie.

 $E_R$ : Espace des efforts  $e_R$  connecté à l'élément dissipatif.

 $E_A$ : Espace des efforts  $e_A$  connecté à l'environnement.

La puissance totale devient alors :

$$
P = \langle e_s, f_s \rangle + \langle e_R, f_R \rangle + \langle e_A, f_A \rangle = 0 \tag{III.9}
$$

 Les systèmes hamiltonniens commandé par port (HCP) ou la structure de Dirac peut être représenté dans la forme entrée-sortie de la façon suivante [13] :

$$
\mathcal{L} = \left\{ (f, e) \in F \times E \mid \begin{aligned} f_s &= -J(x)e_s - g_R(x)f_R - g(x)f_A \\ e_A &= g^T(x)e_s \\ e_R &= g_R^T(x)e_s \end{aligned} \right\} \tag{III.10}
$$

Où :

 $(f, e) = (f_s, f_R, f_A, e_s, e_R, e_A), x \in R^n$  est le vecteur d'état du système,  $J(x) = -J^T(x)$  est appelée structure d'interconnexion interne,  $g(x)$  est la structure d'interconnexion externe et  $g_R(x)$  est une matrice liée à la structure d'amortissement.

 On suppose que les variables flux et effort pour les éléments dissipatifs sont liées par la relation suivante :  $f_R = -R(x)e_R$  avec  $R(x) = R^T \ge 0$ , on obtient alors le modèle HCP en termes des variables de puissance :

$$
\begin{bmatrix} f_s \\ e_A \end{bmatrix} = \begin{bmatrix} -J(x) + R(x) & -g(x) \\ g^T & \lambda \end{bmatrix} \begin{bmatrix} e_s \\ f_A \end{bmatrix}
$$
 (III. 11)

$$
R(x) = g_R(x)R(x)g_R^T(x)
$$
\n(III.12)

 Pour récupérer la description en variable d'état des systèmes HCP, à partir de l'énergie totale, c'est-à-dire la fonction hamiltonienne, on utilise le fait que la puissance peut être écrite comme suit :

$$
P(t) = \frac{dH[x(t)]}{dt} = \langle \frac{\partial H(x(t))}{\partial x}, \dot{x}(t) \rangle = \langle e_s(t), f_s \rangle
$$
 (III. 13)

Par conséquent, les variables de flux et efforts pour les éléments stockant de l'énergie sont données par :

$$
\begin{cases}\nf_s = -\dot{x} \\
e_s = \frac{\partial H}{\partial x}(x)\n\end{cases}
$$
\n(III. 14)

En remplacent (III.14) dans (III.10), on obtient le modèle HCP pour le système en termes des variables d'énergie :

$$
\begin{cases}\n\dot{x} = [J(x) - R(x)] \frac{\partial H}{\partial x}(x) + g(x)u \\
y = g^T(x) \frac{\partial H}{\partial x}(x)\n\end{cases}
$$
\n(III.15)

### **Définition 2. Système Hamiltonnien commandé par port**

Un système hamiltonnien commandé par port est décrit par les équations dynamiques suivantes [13] :

$$
\begin{cases} \dot{x} = [J(x) - R(x)] \frac{\partial H}{\partial x}(x) + g(x)u \\ y = g^T(x) \frac{\partial H}{\partial x}(x) \end{cases}
$$
 (III. 16)

Où

 $x \in R^n$ : Vecteur d'état.

 $u, y \in R^m$ : Sont respectivement, le vecteur de commande et le vecteur de sortie.

 $H(x)$ : Fonction d'énergie totale stockée du système.

 $J(x)$ : − $J<sup>T</sup>(x)$ : Matrice antisymétrique appelée matrice de structure qui représente la structure d'interconnexion interne.

 $R(x) = R^{T}(x) \ge 0$ : Matrice semi-définie positive appelée matrice de dissipation, qui représente la structure d'amortissement du système.

 $g(x)$ : Matrice qui représente la structure d'interconnexion externe.

#### **III.2.2.3. Propriétés de base des systèmes hamiltoniens commandés par port**

### **Bilan énergétique, stabilisation, passivité**

La variation de l'énergie dans le système HCP de la forme (III.16) est donnée par le bilan énergétique suivant **[3]**:

$$
\frac{dH}{dt} = \frac{\partial^T H}{\partial x} \left[ [J(x) - R(x)] \right] \frac{\partial H}{\partial x} (x) + g(x) u
$$
\n
$$
= -\frac{\partial^T H}{\partial x} R(x) \frac{\partial H}{\partial x} (x) + y^T u
$$
\n(III. 17)

La variation de l'énergie dans le système est donc égale à l'énergie fournie  $y^T u$  moins l'énergie dissipée. En intégrant l'équation (III16) nous obtenue :

$$
H[x(t)] - H[x(0)] = -\int_0^t \frac{\partial^T H}{\partial H} [x(\tau)] R[x(\tau)] \frac{\partial H}{\partial x} [x(\tau)] dt + \int_0^t y(\tau)^T u(\tau) d\tau \qquad (III. 18)
$$

 L'équation (III.17) qui exprime le fait que le système ne puisse pas accumuler plus d'énergie que celle qui lui est fournie par l'extérieur, moins l'énergie dissipée [3]. Alors il s'ensuit que si la fonction d'énergie  $H(x)$  est bornée inférieurement alors le système HCP est passif avec comme fonction de stockage, la fonction hamiltonienne  $H(x)$ .

### • **Objectif de la passivité**

Etablir le modèle HCP du système (III.15) et le point d'équilibre désiré x<sub>\*</sub> et trouvé la loi de commande  $u = \beta(x) + v$  de sorte que la dynamique en boucle fermé est un système HCP qui satisfait la nouvelle équation du bilan énergétique :

$$
H_d[x(t)] - H_d[x(0)] = \int_0^t v^T(S)y'(S)ds - d_d(t)
$$
 (III. 19)

Où :

 $H_d(x)$ : Fonction d'énergie désirée qui a un minimum (local) au point  $x_*$ .

 $y'$ : Nouvelle sortie passive.

 $d_d(t) \geq 0$ : Fonction qui représente l'amortissement en boucle fermé.

Il est claire qu'avec  $v = 0$  la commande qui résout le problème de passivité stabilise  $x_*$  avec comme fonction de Lyapunov  $H_d(x)$ .

La stabilité asymptotique est assurée si :

$$
S = \{x \in B | d_d(x) = 0\} = \{x_*\}
$$
 (III. 20)

 Dans le cadre des systèmes HCP il existe deux types de commande, qui s'appellent la commande par interconnexion, commande basé sur la passivité et l'assignation de l'interconnexion et de l'amortissement (CBP-AIA) non paramétrée.

### **III.3. Commande des systèmes hamiltoniens commandé par port**

----------------------------------------------------------------------------------------------------------------------------------------

#### **III.3.1. Commande par interconnexion**

Dans la commande par interconnexion, le contrôleur est considéré aussi comme un système dynamique décrit par un modèle HCP de la forme suivante **[3]** :

$$
\begin{cases}\n\dot{x}_c = u_c \\
y_c = \frac{\partial H_c}{\partial x_c}(x_c)\n\end{cases}
$$
\n(III. 21)

Avec  $x_c$  est le vecteur d'état,  $u_c$  est l'entrée du contrôleur,  $y_c$  est la sortie du contrôleur,  $H_c(x_c)$  est l'énergie du contrôleur en boucle ouverte. En variables de puissance, le contrôleur est décrit par :

$$
\begin{bmatrix} f_c \\ y_c \end{bmatrix} = \begin{bmatrix} 0 & -1 \\ 1 & 0 \end{bmatrix} \begin{bmatrix} e_c \\ u_c \end{bmatrix}
$$
 (III. 22)

Ce contrôleur est interconnecté au système HCP de la forme (III.16) à travers une interconnexion à puissance nulle de la forme suivante :

$$
\begin{bmatrix} u \\ u_c \end{bmatrix} = \begin{bmatrix} 0 & -1 \\ 1 & 0 \end{bmatrix} \begin{bmatrix} y \\ y_c \end{bmatrix}
$$
 (III. 23)

En variable d'énergie, le système HCP résultant est décrit par :

$$
\dot{x} = \begin{bmatrix} \dot{x} \\ \dot{x}_c \end{bmatrix} = \begin{bmatrix} J(x) - R(x) & -g(x) \\ g^T & 0 \end{bmatrix} \begin{bmatrix} \frac{\partial H_{cl}}{\partial x}(x) \\ \frac{\partial H_{cl}}{\partial x_c}(x) \\ \frac{\partial H_{cl}}{\partial x_c}(x) \end{bmatrix}
$$
(III. 24)

Avec la fonction d'énergie de la boucle fermée est la suivante :

$$
H_{cl}(x) = H(x) + H_c(x_c)
$$

Dont la dérivée par rapport au temps est négative, c'est-à-dire :

$$
\frac{\partial H_{cl}}{dt} = -\left[\frac{\partial H_{cl}}{\partial x}\right]^T R(x) \frac{\partial H_{cl}}{\partial x}(x) \le 0
$$
 (III. 25)

# **III.3.2. Commande CBP par assignation de l'interconnexion et de l'amortissement (CBP-AIA) non paramétrée**

----------------------------------------------------------------------------------------------------------------------------------------

### **III.3.2.1. Introduction**

 L'information contenue dans les structures d'interconnexion interne et d'amortissement d'une commande CBP-AIA non paramétrée est incorporée dans le processus de conception de la commande afin de comprendre l'action du contrôleur dans la dynamique en boucle fermé et pour résoudre le problème de la passivation. Ces structures ont des informations d'interconnexions à puissance zéro des éléments conservateurs d'énergie, ceux dissipatifs d'énergie et ceux fournisseurs d'énergie. Alors, l'objectif d'assurer la passivité, est la recherche de l'interconnexion appropriée entre les éléments qui permettent de former l'énergie totale (la fonction hamiltonienne), de telle sorte qu'elle ait un minimum au point d'équilibre désiré, avec une caractéristique essentiel : la structure hamiltonienne originale est préservée en boucle fermée. En plus, le terme d'amortissement en boucle fermée devrait satisfaire quelques conditions de propagation pour assurer une stabilité asymptotique [3].

 La différence principale entre la CBP standard et la CBP-AIA non paramétrée, est que dans la première nous choisissons d'abord la fonction de stockage pour être assignées et nous conservons le contrôleur qui assure une décroissance de cette fonction de stockage choisie. D'autre part, dans la méthode CBP-AIA non paramétrée la fonction d'énergie en boucle fermé est obtenue par l'intermédiaire de la solution d'un ensemble d'Equation aux Dérivées Partielles (EDP), qui est le résultat de notre choix des structures d'interconnexion interne et d'amortissement désirées, d'où le nom non paramétrée.

# **III.3.2.2. Synthèse de la commande basée sur la passivité et l'assignation de l'interconnexion et de l'amortissement (CBP-AIA) non paramétrée**

L'objectif de la commande CBP-AIA est de stabiliser un point d'équilibre  $x_*$  du système (III.16) en modifiant la fonction d'énergie en boucle ouverte à travers de nouvelles structure d'interconnexion interne, d'amortissement et de trouver la commande correspondante ( $u = \beta(x)$ ), qui préserve la structure HCP en boucle fermé, c'est-à-dire, en boucle fermé on a :

$$
\dot{x} = \left[ J_d(x) - R_d(x) \right] \frac{\partial H_d}{\partial x}(x) \tag{III.26}
$$

Où

$$
H_d(x) = H(x) + H_a(x)
$$
 (III. 27)

Avec :

 $H<sub>d</sub>(x)$ : Fonction de l'énergie totale désirée.

 $H_a(x)$ : Fonction d'énergie de la commande.

 $J_d(x)$ : Structure d'interconnexion désirée en boucle fermée.

 $R_d(x)$ : Structure d'amortissement désirée en boucle fermée.

- $J_a(x)$ : Structure d'interconnexion de la commande.
- $R_a(x)$ : Structure d'amortissement de la commande.

La proposition suivante permet de présenter la méthode d'élaboration de la commande CBP-AIA non paramétrée.

#### **Proposition [14] :**

Considérons le système décrit par le modèle HCP de la forme (III.16) et  $x_*$  est le point d'équilibre désiré à stabilisé. On suppose qu'il existe des vecteurs  $\beta(x)$ ,  $K(x)$  et les matrices carrées  $J_x(x)$ ,  $R_a(x)$  qui satisfont :

$$
[J_d(x) - R_d(x)] = -[J_a(x) - R_a(x)] \frac{\partial H}{\partial x}(x) + g(x)\beta(x)
$$
 (III. 28)

Et tel que

a) La structure HCP est préservée c'est-à-dire :

$$
J_d(x) = J(x) + J_a(x) = -J_d^T(x)
$$
  
\n
$$
R_d(x) = R(x) + R_a(x) = R_d^T(x) \ge 0
$$
\n(III.29)

b) Le gradient  $K(x)$  de l'énergie  $H_a(x)$  de la commande est intégrable :

$$
\frac{\partial K}{\partial x}(x) = \left[\frac{\partial K}{\partial x}(x)\right]^T
$$
 (III.30)

Et

Sous ses conditions, le système (III.16) en boucle fermé avec  $u = \beta(x)$  est un système HCP de la forme (III.26), avec une nouvelle fonction d'énergie :

----------------------------------------------------------------------------------------------------------------------------------------

$$
H_a(x) = H(x) + H_a(x)
$$
  
Et  

$$
\frac{\partial H_a}{\partial}(x) = K(x)
$$
 (III.31)

En plus, le point  $x_*$  sera un équilibre stable (localement) en boucle fermé si :

c) L'assignation de l'équilibre : au point  $x_*$  la fonction  $H_d(x)$  vérifier :

$$
\frac{\partial H_d}{\partial x}(x_*) = \frac{\partial H_a}{\partial x}(x_*) + \frac{\partial H_a}{\partial x}(x_*) = 0
$$
 (III.32)

d) La stabilité au sens de Lyapunov : L'hessien de  $H_d(x)$  au point  $x_*$ satisfait :

$$
\frac{\partial^2 H_d}{\partial x^2}(x_*) > 0 \tag{III.33}
$$

Le point d'équilibre x, sera asymptotiquement stable si en plus, le plus grand ensemble invariant S sous la dynamique en boucle fermé satisfait :

$$
S = \left\{ x \in R^n \middle| \left[ \frac{\partial H_d}{\partial x}(x) \right]^T R_d(x) \frac{\partial H_d}{\partial x}(x) = 0 \right\} = \left\{ x_* \right\} \tag{III.34}
$$

## **III.4. Commande de la machine synchrone à aimant permanent**

----------------------------------------------------------------------------------------------------------------------------------------

### **III.4.1. Modèle HCP d'un moteur synchrone à aimant permanent**

Rappelons les équations dynamiques de la MSAP dans le référentiel d-q :

$$
\begin{cases}\nL_d \frac{di_d}{dt} = -R_s i_d + \omega L_q i_q + v_d \\
L_q \frac{di_q}{dt} = -R_s i_q - \omega L_d i_d - \omega \Phi_f + v_q\n\end{cases}
$$
\n(III.35)\n
$$
\begin{cases}\n\frac{d\Omega}{dt} = \Gamma_{em} - \Gamma_m = \frac{3}{2} p \left[ (L_d - L_q) i_d i_q + \Phi_f i_q \right] - \Gamma_m\n\end{cases}
$$

Tel que :

- : Nombre de paire de pôles.
- $\Omega$ : Vitesse mécanique.
- $\omega$ : Pulsation électrique. (Avec  $\omega = p\Omega$ )
- : Moment d'inertie de la machine.

 $L_d$  Et  $L_q$ : Inductance de stator suivant les axes  $d$ ,  $q$  respectivement.

: Résistance d'une phase statorique.

 $T_{em}$ ,  $T_m$  : Sont respectivement le couple électromagnétique et le couple résistant.

 $\Phi_f$ : Flux d'excitation constant des aimants permanents.

La fonction d'énergie du système en boucle ouverte est donnée par :

$$
H(x) = \frac{1}{2} \left[ \frac{1}{L_d} x_1^2 + \frac{1}{L_q} x_2^2 + \frac{p}{J} x_3^2 \right]
$$
 (III.36)

Nous définissons le vecteur d'état comme suit :

$$
x = [x_1, x_2, x_3]^T = \left[L_d i_d, L_q i_q, (\frac{1}{p})\omega\right]^T
$$
 (III.37)

Le système (III.35) peut être réécrit sous la forme HCP (III.16) suivante :

$$
\dot{x}_1 = -R_s \frac{\partial H}{\partial x_1} + x_2 \frac{\partial H}{\partial x_3} + v_d
$$

$$
\dot{x}_2 = -R_s \frac{\partial H}{\partial x_2} - \left(x_1 + \Phi_f\right) \frac{\partial H}{\partial x_3} + v_q
$$
\n
$$
\dot{x}_3 = -x_2 \frac{\partial H}{\partial x_1} + \left(x_1 + \Phi_f\right) \frac{\partial H}{\partial x_2} + \frac{-\Gamma_m}{p}
$$
\n(III.38)

En remplaçant (III.36) dans (III.38) est en réarrangeant le système d'équation on trouve :

$$
J(x) = \begin{bmatrix} 0 & 0 & x_2 \\ 0 & 0 & -(x_1 + \Phi_f) \\ -x_2 & (x_1 + \Phi_f) & 0 \end{bmatrix}, R(x) = \begin{bmatrix} R_s & 0 & 0 \\ 0 & R_s & 0 \\ 0 & 0 & 0 \end{bmatrix}, g(x) = \begin{bmatrix} 1 & 0 & 0 \\ 0 & 1 & 0 \\ 0 & 0 & 1 \end{bmatrix}, u = \begin{bmatrix} v_d \\ v_q \\ -\frac{r_m}{p} \end{bmatrix}
$$

Ces matrices représentent respectivement : L'interconnexion interne, l'amortissement, l'interconnexion externe, vecteur de commande.

 L'étape clef pour le succès de la méthodologie CBP-AIA est le choix adéquat des matrices d'interconnexion et d'amortissement désirées  $J_d(x)$ ,  $R_d(x)$ .

Nous présenterons d'abord la commande CBP-AIA qui résulte de l'application de cette technique sans modifier ces matrices  $(J_a(x) = R_a(x) = 0)$ , puis nous proposons une modification de la matrice d'interconnexion dans la section suivante.

#### **III.4.2. Commande CBP-AIA à interconnexion et amortissement naturelle**

 Comme citée dans le paragraphe ci-dessus la commande est synthétisée sans modification des matrices d'interconnexion et d'amortissement, c'est-à-dire :

$$
(J_a(x) = R_a(x) = 0)
$$

#### **III.4.2.1. Etat d'équilibre désiré**

 L'objectif de cette commande est d'assurer la régulation de vitesse du moteur tout en maintenant un fonctionnement à couple maximal (ou la composante directe des courants statorique  $i_d$  est forcée à zéro).

L'état d'équilibre désiré pour les machines synchrone est généralement choisi par le principe dit MTPA (Maximum Torque Per Ampere). Cette stratégie consiste à maintenir le courant  $i_d$ à une valeur nulle et à réguler la vitesse par le courant  $i_a$  via la tension  $\nu_a$ .

Maintenir le courant  $i_d = 0$  permet d'obtenir pour une amplitude donnée des courants statoriques, un couple maximum.

Le point d'équilibre désirées définit par :

$$
x_* = [x_{1*}, x_{2*}, x_{3*}]^T = \left[0, \frac{L_q I_m}{p \Phi_f}, (\frac{1}{p}) \omega_*\right]^T
$$
 (III. 39)

----------------------------------------------------------------------------------------------------------------------------------------

 $J_a(x)$ ,  $R_a(x)$ : Sont respectivement, matrice d'interconnexion et d'amortissement de la commande.

### **III.4.2.2. Calcul de la commande**

Avant de faire la commande nous supposons que :

- Tous les paramètres du MSAP sont connus.
- $\triangleleft$  Le couple de charge  $\Gamma_m$  est une fonction connue et bornée.

On choisissant  $J_a(x) = R_a(x) = 0$ , alors l'équation aux dérivées partielles (III.28) devient :

$$
[J(x) - R(x)]K(x) = g(x)\beta(x) \tag{III.40}
$$

Avec :

$$
[J(x) - R(x)] = \begin{bmatrix} -R_s & 0 & x_2 \\ 0 & -R_s & -(x_1 + \Phi_f) \\ x_2 & (x_1 + \Phi_f) & 0 \end{bmatrix}
$$
  
Et:  $K(x) = \begin{bmatrix} K_1(x) \\ K_2(x) \\ K_3(x) \end{bmatrix}$ ,  $g(x) = \begin{bmatrix} 1 & 0 & 0 \\ 0 & 1 & 0 \\ 0 & 0 & 1 \end{bmatrix}$ ,  $u = \beta(x) = \begin{bmatrix} v_d \\ v_q \\ -\frac{I_m}{p} \end{bmatrix}$ 

Donc on obtient l'expression de la commande es la suivante :

$$
v_d = -R_s K_1(x) + x_2 K_3(x) \tag{III.41a}
$$

$$
v_q = -R_s K_2(x) - (x_1 + \Phi_f) K_3(x)
$$
 (III.41b)

$$
-\frac{r_m}{p} = -x_2 K_1(x) + (x_1 + \Phi_f) K_2(x) \tag{III.41c}
$$

Où :

$$
K(x) = [K_1(x), K_2(x), K_3(x)]^T = \frac{\partial H_a}{\partial x}
$$
 (III. 42)

Les équations (III.41a) et (III.41 b) permettent de définir l'action de la commande, alors que l'équation (III.41c) permet de déterminer l'expression de  $H_a(x)$ .

La résolution de l'équation aux dérivées partielles (III.41c), ce qui permet de trouver l'expression de  $H_a(x)$ , donc  $K(x)$  :

$$
H_a(x) = \frac{r_m}{p} \arctan g\left(\frac{x_1 + \Phi_f}{x_2}\right) + F\left(x_2^2 + x_1^2 + 2x_1\Phi_f\right) + h(x_3)
$$
 (III. 43)

 $O\hat{u}$ ,  $F$  et  $h$  sont des fonctions différentiables.

Ces deux fonctions peuvent être choisies comme suite :

$$
h(x_3) = -\omega_* \tilde{x}_3 + \frac{\alpha_2}{2} \tilde{x}_3^2 \quad \text{Tel que : } \tilde{x}_3 = x_3 - x_{3*}, \ a_2 > 0 \tag{III.44}
$$

La fonction F est définit comme suit :

$$
f(z) = \frac{\partial F(z)}{\partial z}, \qquad z = x_2^2 + x_1^2 + 2x_1 \Phi_f \tag{III.45}
$$

Donc :

$$
H_a(x) = \frac{r_m}{p} \arctan\left(\frac{x_1 + \Phi_f}{x_2}\right) + F\left(x_2^2 + x_1^2 + 2x_1\Phi_f\right) - \omega_* \tilde{x}_3 + \frac{\alpha_2}{2} \tilde{x}_3^2 \tag{III.46}
$$

Le vecteur  $K(x)$  est calculé comme suit :

$$
K_1(x) = \frac{\partial H_a}{\partial x_1} = \frac{\frac{\Gamma_m}{p}}{x_2^2 + (x_1 + \Phi_f)^2} \left[ x_2 - \frac{L\Gamma_m}{p\Phi_f^2} (x_1 + \Phi_f) \right]
$$
(III.47a)

$$
K_2(x) = \frac{\partial H_a}{\partial x_2} = \frac{\frac{I_m}{p}}{x_2^2 + (x_1 + \Phi_f)^2} \left[ (x_1 + \Phi_f) - \frac{L_q I_m}{p \Phi_f^2} x_2 \right]
$$
 (III.48b)

$$
K_3(x) = \frac{\partial H_a}{\partial x_3} = -\omega_* + \alpha_2 \tilde{x}_3 \tag{III.48c}
$$

Donc en remplaçant les expressions (III.46a), (III.46b), (III46c) dans (III.41a) et (III.41b), alors l'expression de la commande est comme suit :

$$
v_d = -R_s \frac{\frac{I_m}{p}}{x_2^2 + (x_1 + \Phi_f)^2} \left[ x_2 - \frac{L I_m}{p \Phi_f^2} (x_1 + \Phi_f) \right] + x_2(-\omega_* + \alpha_2 \tilde{x}_3)
$$
 (III.49a)

$$
v_q = R_s \frac{\frac{r_m}{p}}{x_2^2 + (x_1 + \Phi_f)^2} \Big[ (x_1 + \Phi_f) - \frac{L_q r_m}{p \Phi_f^2} x_2 \Big] - (x_1 + \Phi_f)(-\omega_* + \alpha_2 \tilde{x}_3)
$$
 (III.49b)

Avec  $\alpha_2 > 0$ 

## **III.4.2.3. Analyse de la stabilité au sens de Lyapunov**

La fonction  $H_d(x)$  est alors comme suit :

$$
H_d(x) = \frac{1}{2} \left[ \frac{1}{L_d} x_1^2 + \frac{1}{L_q} x_2^2 + \frac{P}{J} x_3^2 \right] + \frac{I_m}{p} \arctan\left( \frac{x_1 + \Phi_f}{x_2} \right) + F\left( x_2^2 + x_1^2 + 2x_1 \Phi_f \right) - \omega_* \tilde{x}_3 + \frac{\alpha_2}{2} \tilde{x}_3^2
$$

Le point d'équilibre  $x_*$  est le minimum de  $H_d(x)$ , alors on a :

$$
\left[\frac{\partial H_d}{\partial x}\right]_{x=x_*} = 0 \Leftrightarrow \begin{bmatrix} \frac{\partial H_d}{\partial x_1} \\ \frac{\partial H_d}{\partial x_2} \\ \frac{\partial H_d}{\partial x_3} \end{bmatrix}_{x=x_*} = \begin{bmatrix} 0 \\ 0 \\ 0 \end{bmatrix}
$$
(III.50)

Cette condition est vérifier si

$$
f_z = -\frac{1}{2L_q} \frac{z}{z + \Phi_f^2}
$$
 (III.51)

Le point d'équilibre  $x_*$  est minimum de  $H_d$  si et seulement si le Hessien  $\frac{\partial^2 H_d}{\partial x^2}$  au point  $x_*$  est une matrice définit positive. Le Hessien de  $H_d(x)$  est donnée par :

$$
\left[\frac{\partial^2 H_d}{\partial x^2}\right]_{x=x_*} = \begin{bmatrix} \frac{\partial^2 H_d}{\partial x_1^2}(x_*) & \frac{\partial^2 H_d}{\partial x_1 x_2}(x_*) & \frac{\partial^2 H_d}{\partial x_1 x_3}(x_*)\\ \frac{\partial^2 H_d}{\partial x_1 x_2}(x_*) & \frac{\partial^2 H_d}{\partial x_2^2}(x_*) & \frac{\partial^2 H_d}{\partial x_2 x_3}(x_*)\\ \frac{\partial^2 H_d}{\partial x_3 x_1}(x_*) & \frac{\partial^2 H_d}{\partial x_3 x_2}(x_*) & \frac{\partial^2 H_d}{\partial x_3^2}(x_*) \end{bmatrix}
$$
(III.52)

 $\left[\frac{\partial^2 H_d}{\partial x^2}\right]$  Est définit positive si la condition suivante est vérifiée :

$$
\frac{\partial f}{\partial z}(z) > \frac{1}{4L_q} \frac{z - \Phi_f^2}{(z + \Phi_f^2)^2} \tag{III.53}
$$

Sous les conditions ci-dessus le système en boucle fermé est un système HCP stable au point ∗ avec comme fonction d'énergie désirée la fonction de Lyapunov donnée par :

$$
H_d(x) = \frac{1}{2} \left[ \frac{1}{L_d} x_1^2 + \frac{1}{L_q} x_2^2 + \frac{P}{J} x_3^2 \right] + \frac{\Gamma_m}{p} \arctan\left( \frac{x_1 + \Phi_f}{x_2} \right) + F(x_2^2 + x_1^2 + 2x_1 \Phi_f) - \omega_* \tilde{x}_3 + \frac{\alpha_2}{2} \tilde{x}_3^2
$$

Avec  $\alpha_2 > 0$ 

### **III.4.3. Commande CBP-AIA avec assignation de l'interconnexion**

Dans cette partie nous proposons une modification de la matrice d'interconnexion interne  $(J_a(x) \neq 0, R_a(x) = 0)$  comme suit [3]:

$$
J_d(x) = \begin{bmatrix} 0 & L_0 x_3 & 0 \\ -L_0 & 0 & -\Phi_f \\ 0 & \Phi_f & 0 \end{bmatrix}, L_0 = \frac{Lp}{J}, L = L_d = L_q \qquad (III.54)
$$

Il est bien connu qu'il est plus facile de commander des machines synchrones isotropes que celles non isotropes (cas de notre machine), alors nous proposons cette matrice afin de faire fonctionner notre moteur synchrone à pôles saillants comme un moteur synchrone à pôles lisses, ce qui permit le choix de cette matrice d'interconnexion désiré.

### **III.4.3.1. Calcul de la commande**

On choisissant  $J_d(x)$  comme celle définit dans (III.54) alors la structure d'interconnexion ajoutée par la commande est comme suit :

$$
J_a(x) = J_d(x) - J(x)
$$
  
= 
$$
\begin{bmatrix} 0 & L_0 x_3 & -x_2 \\ -L_0 x_3 & 0 & x_1 \\ x_2 & -x_1 & 0 \end{bmatrix}
$$
 (III. 55)

L'équation aux dérivées partielles (III.28) devient :

$$
[J_d(x) - R_d(x)K(x) = -[J_a(x) - R_a(x)]\frac{\partial H}{\partial x}(x) + g(x)\beta(x)
$$
 (III.56)

Ou sous une forme développée :

$$
\begin{bmatrix} -R_s & L_0 x_3 & 0 \ -L_0 x_3 & -R_s & -\Phi_f \ 0 & \Phi_f & 0 \end{bmatrix} \begin{bmatrix} K_1(x) \\ K_2(x) \\ K_3(x) \end{bmatrix} = -\begin{bmatrix} 0 & L_0 x_3 & -x_2 \\ -L_0 x_3 & 0 & x_1 \\ x_2 & -x_1 & 0 \end{bmatrix} \begin{bmatrix} \frac{x_1}{L_d} \\ \frac{x_2}{L_q} \\ \frac{p}{L_q} \end{bmatrix} + \begin{bmatrix} v_d \\ v_q \\ -\frac{I_m}{p} \end{bmatrix}
$$

Donc l'expression de la commande dans ce cas :

$$
v_d = -R_s K_1(x) + L_0 x_3 K_2(x) + \left(\frac{L_0}{L_q} - \frac{p}{J}\right) x_2 x_3 \tag{III.57a}
$$

$$
v_q = -L_0 x_3 K_1(x) - R_s K_2(x) - \Phi_f K_3(x) + \left(\frac{L_0}{L_d} - \frac{p}{f}\right) x_1 x_3 \tag{III.57b}
$$

$$
\Phi_f K_2(x) = \Phi_f \frac{\partial H_a}{\partial x_2} = \gamma x_1 x_2 - \frac{\Gamma_m}{p} , \gamma = \frac{1}{L_q} - \frac{1}{L_d}
$$
 (III.57c)

L'équation (III.57a) et (III.57b) permettent de définir l'action de la commande, alors que l'équation (III.57c) permet de déterminer l'expression de  $H_a(x)$ 

La solution de l'équation (III.57c) donne :

$$
H_a(x) = \frac{\gamma}{2\Phi_f} x_1 x_2^2 - \frac{\Gamma_m}{p\Phi_f} x_2 + h(x_1, x_3)
$$
 (III. 58)

h : Est une fonction différentiable qui doit être choisi pour que  $x_*$  est un minimum de  $H_d(x)$ .

Nous proposons la forme polynomiale suivante :

$$
h(x_1, x_3) = -\frac{\gamma}{2\Phi_f} \left(\frac{L_q \Gamma_m}{p \Phi_f}\right)^2 x_1 + \frac{\alpha_1}{2} x_1^2 - \omega_* \tilde{x}_3 + \frac{\alpha_2}{2} \tilde{x}_3^2 \tag{III.59}
$$

Donc la fonction d'énergie  $H_a(x)$  ajoutée par la commande est :

$$
H_a(x) = \frac{\gamma}{2\Phi_f} x_1 x_2^2 - \frac{\Gamma_m}{p\Phi_f} x_2 - \frac{\gamma}{2\Phi_f} \left(\frac{L_q \Gamma_m}{p\Phi_f}\right)^2 x_1 + \frac{\alpha_1}{2} x_1^2 - \omega_* \tilde{x}_3 + \frac{\alpha_2}{2} \tilde{x}_3^2 \qquad (III.60)
$$

----------------------------------------------------------------------------------------------------------------------------------------

Le calcul de  $H_a(x)$  nous permet de trouver le vecteur  $K(x)$ :

$$
K(x) = [K_1(x), K_2(x), K_3(x)]^T = \frac{\partial H_a}{\partial x}
$$

$$
K_1(x) = \frac{\partial H_a}{\partial x_1} = \frac{\gamma}{2\Phi_f} x_2^2 - \frac{\gamma}{2\Phi_f} \left(\frac{L_q I_m}{p \Phi_f}\right)^2 + \alpha_1 x_1
$$
 (III.61*a*)

$$
K_2(x) = \frac{\partial H_a}{\partial x_2} = \frac{\gamma}{\Phi_f} x_1 x_2 - \frac{\Phi_m}{p \Phi_f}
$$
 (III.61b)

$$
K_3(x) = \frac{\partial H_a}{\partial x_3} = -\omega_* + \alpha_2 \tilde{x}_3 \tag{III.61c}
$$

Donc en remplaçant les expressions (III.61a), (III.61b), (III61c) dans (III.51a) et (III.51b), alors l'expression complète de la commande est comme suit :

$$
v_d = -R_s \left[ \alpha_1 x_1 + \frac{\gamma}{2\Phi_f} (x_2^2 - x_{2*}^2) \right] + L_0 x_3 \left[ \frac{\gamma}{\Phi_f} x_1 x_2 - \frac{x_{2*}}{L_q} \right] + \left[ \frac{L_0}{L_q} - \frac{p}{J} \right] x_2 x_3
$$
  

$$
v_q = -L_0 x_3 \left[ \frac{\gamma}{2\Phi_f} (x_2^2 - x_{2*}^2) \right] - R_s \left[ \frac{\gamma}{\Phi_f} x_1 x_2 - \frac{x_{2*}}{L_q} \right] + \Phi_f \left[ \frac{p}{J} x_{3*} - \alpha_2 \tilde{x}_3 \right]
$$
  

$$
- \left[ \frac{L_0}{L_d} - \frac{p}{J} + L_0 \alpha_1 \right] x_1 x_3
$$

Avec :

$$
L_0 = \frac{Lp}{J}, \gamma = \frac{1}{L_q} - \frac{1}{L_d}
$$

### **III.4.3.2. Analyse de la stabilité au sens de Lyapunov**

Nous choisissons une fonction de Lyapunov égale à l'énergie désirée  $H_d(x)$  donnée par

$$
H_d(x) = \frac{1}{2} \left[ \frac{1}{L_d} x_1^2 + \frac{1}{L_q} x_2^2 + \frac{p}{J} x_3^2 \right] + \frac{\gamma}{2\Phi_f} x_1 x_2^2 - \frac{\Gamma_m}{p\Phi_f} x_2
$$
\n
$$
- \frac{\gamma}{2\Phi_f} \left( \frac{L_q \Gamma_m}{p\Phi_f} \right)^2 x_1 + \frac{\alpha_1}{2} x_1^2 - \omega_* \tilde{x}_3 \frac{\alpha_2}{2} \tilde{x}_3^2
$$
\n(III.62)

Le point d'équilibre désiré  $x_*$  est minimum de  $H_d(x)$  alors le gradient de  $H_d(x)$  est nulle à ce point :

$$
\left[\frac{\partial H_d}{\partial x}\right]_{x=x_*} = 0 \Leftrightarrow \begin{bmatrix} \frac{\partial H_d}{\partial x_1} \\ \frac{\partial H_d}{\partial x_2} \\ \frac{\partial H_d}{\partial x_3} \end{bmatrix}_{x=x_*}
$$
 (III. 63)

Alors la fonction d'énergie  $H_d(x)$  a un extrémum au point désiré  $x_*$ .

La condition nécessaire pour que le point d'équilibre  $x_*$ soit stable est qu'il soit le minimum de  $H_d(x)$ , c'est-à-dire le Hessien  $H_d(x)$  au point  $x_*$  est une matrice définit positive :

$$
\begin{bmatrix}\n\frac{\partial^2 H_d}{\partial x^2}\n\end{bmatrix}_{x=x_*} = \begin{bmatrix}\n\frac{\partial^2 H_d}{\partial x_1^2}(x_*) & \frac{\partial^2 H_d}{\partial x_1 x_2}(x_*) & \frac{\partial^2 H_d}{\partial x_1 x_3}(x_*) \\
\frac{\partial^2 H_d}{\partial x_1 x_2}(x_*) & \frac{\partial^2 H_d}{\partial x_2^2}(x_*) & \frac{\partial^2 H_d}{\partial x_2 x_3}(x_*) \\
\frac{\partial^2 H_d}{\partial x_3 x_1}(x_*) & \frac{\partial^2 H_d}{\partial x_3 x_2}(x_*) & \frac{\partial^2 H_d}{\partial x_3^2}(x_*)\n\end{bmatrix}
$$
\n
$$
= \begin{bmatrix}\n\alpha_1 + \frac{1}{L_d} & \frac{\gamma}{\Phi_f} x_2 & 0 \\
\frac{\gamma}{\Phi_f} x_2 & \frac{1}{L_q} + \frac{\gamma}{\Phi_f} x_1 & 0 \\
0 & 0 & \alpha_2 + \frac{p}{J}\n\end{bmatrix}
$$
\n(III.64)

Pour que  $\left[\frac{\partial^2 H_d}{\partial x^2}\right]$  $\frac{a}{\partial x^2}\Big|_{x=x_*}$ soit définit positive, il faut que :

$$
\alpha_2 + \frac{p}{J} > 0 \tag{III.65}
$$

$$
\left(\alpha_1 + \frac{1}{L_d}\right) \frac{1}{L_q} > \frac{\gamma^2}{\Phi_f^2} x_{2*}^2 \tag{III.66}
$$

Sous ces conditions le système en boucle fermé est un système HCP stable au point  $x_*$ avec comme fonction de Lyapunov la fonction d'énergie désiré  $H_d(x)$ .

----------------------------------------------------------------------------------------------------------------------------------------

# **III.5. Commande CBP-AIA d'un moteur synchrone à aimants permanents associé à un observateur d'ordre réduit**

 Il est souvent difficile, pour des raisons économique ou technologique, de mesurer les grandeurs nécessaire à la commande d'un système.

D'autre part, la commande CBP-AIA nécessite une bonne connaissance des grandeurs difficilement ou même non mesurable  $(\omega, \Gamma_m)$ . Des techniques développées en automatique connues sous le nom d'observateur d'état apportent une aide considérable pour l'approche et la résolution de ces problèmes.

 Il existe de nombreuses techniques d'observation, elles diffèrent en fonction de la nature du système considéré (linéaire ou non linéaire), de l'environnement considéré (déterministe ou stochastique) [3]. Dans notre travaille, on utilise pour l'estimation des signaux de couple de charge et de la vitesse angulaire, un observateur d'ordre réduit.

## **III.5.1. Conception de l'observateur de couple de charge et de la vitesse angulaire pour le MSAP**

 Dans le développement de la commande CBP-AIA mentionné ci-dessus, le couple de charge ainsi que la vitesse angulaire de la machine sont considérés connus et leurs valeurs sont utilisées dans le calcul de la loi de commande. Au cas où le couple de charge est la vitesse angulaire de la machine est inconnue, alors, on fait appel à un observateur d'ordre réduit qui estime ses deux grandeurs.

Les équations dynamiques de l'observateur sont déterminées en se basant sur l'équation mécanique du MSAP :

$$
\frac{d\hat{\omega}}{dt} = \frac{p}{J} \left( \gamma x_1 + \frac{\Phi_f}{L_q} \right) x_2 - l_1(\hat{\omega} - \omega) - \frac{1}{J} \hat{I}_m \tag{III.67}
$$

$$
\frac{d\hat{I}_m}{dt} = l_2(\hat{\omega} - \omega) \tag{III.68}
$$

Où : 
$$
\gamma = \frac{1}{L_q} - \frac{1}{L_d}
$$
,  $l_1, l_2 > 0$ 

L'équation de l'observateur sous la forme matricielle est :

$$
\frac{d\hat{\omega}}{dt} = A\hat{x} + Bu + L(\hat{x} - x) \tag{III.69}
$$

Avec :

$$
L = \begin{bmatrix} -l_1 & 0 \\ l_2 & 0 \end{bmatrix}
$$

: Matrice de gain de l'observateur

Les gains  $(l_1, l_2)$  de l'observateur peuvent être détermines par la technique de placement de pôles.

Les pôles de l'observateur sont :

$$
S_{1,2} = -0.5 \pm 0.5 \sqrt{l_1^2 - \left(\frac{4l_2}{J}\right)}\tag{III.70}
$$

Les pôles sont choisis de telles manière que l'observateur soit stable avec un bon amortissement, on fixe les deux pôles comme suit :

$$
S_1 = S_2 = S_p \text{ et } l_1 = 2S_p, l_2 = \left(\frac{J}{4}\right)l_1^2 \tag{III.71}
$$

## **III.5.2. Modèle de la commande CBP-AIA muni d'un observateur d'ordre réduit**

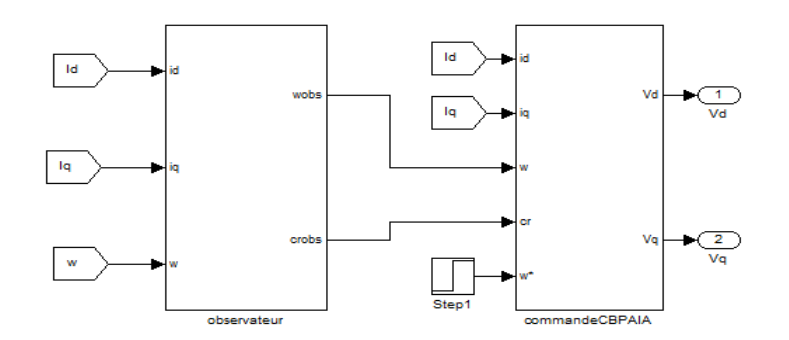

**Figure III.1 :** Modèle de la commande CBP-AIA avec observateur

 L'annexes (2) et (3), représentent respectivement le schéma bloc de l'observateur et de la commande CBP-AIA.

----------------------------------------------------------------------------------------------------------------------------------------

## **III.6. Conclusion**

 Dans ce chapitre on a appliqué la commande basé sur l'assignation de l'interconnexion et de l'amortissement (CBP-AIA) pour la commande en vitesse d'un moteur synchrone à aimants permanents à pôles saillants, en suite on a introduit un observateur des grandeurs non mesurables, qui sont : le couple de charge et la vitesse angulaire.

 On a élaboré le modèle hamiltonien commandé par port pour le MSAP qui est une méthode de modélisation qui consiste à décomposer le système (MSAP) en sous systèmes en identifiant les échanges énergétiques représentés par les matrices d'interconnexion et celle de l'amortissement.

Pour avoir la stabilisation du point d'équilibre  $x<sub>*</sub>$  (objective de la commande), on a opté a une modification de l'énergie de la machine et cela à travers des nouvelles structures d'interconnexion interne et d'amortissement, avec comme caractéristique essentielle : la préservation de la structure en boucle fermé.

 Deux variantes de commande CBP-AIA sont proposées dans ce travail, l'une traite le cas ou aucune des deux matrices (interconnexion, amortissement) n'est modifiée, la commande obtenue est dite CBP-AIA avec interconnexion et amortissement naturelle, l'autre traite le cas ou la matrice d'interconnexion est modifier pour émuler le comportement d'une machine à pôles lisses ainsi la commande est appelée commande CBP-AIA avec assignation de l'interconnexion.

## **IV. Résultats de simulation**

----------------------------------------------------------------------------------------------------------------------------------------

Les notions théoriques présentées précédemment ont été exploitées pour établir un programme qui simule le comportement dynamique d'une MSAP commandée par la CBP-AIA. Afin d'illustrer les performances statistiques et dynamiques de la commande passive, plusieurs régimes ont été traités à savoir : démarrage à vide, en charge, commande en vitesse avec onduleur. On a testé la robustesse de la commande passive vis-à-vis de la variation paramétrique (résistance, inductance et moment d'inertie), on suite on a testé le système global en mode moteur-génératrice.

### **IV.1. Etude de la MSAP avec la commande CBP-AIA et l'observateur**

### **IV.1.1. Etude à vide**

Les figures (IV.1, 2, 3, 4) illustrent le comportement dynamique de la MSAP en l'association avec l'observateur d'état d'ordre réduit pour un asservissement de vitesse (échelon de vitesse 150 rd/s) à vide, il montre que la vitesse suit bien sa vitesse de référence avec un temps de réponse faible d'ordre 0.4s, cependant l'observateur élimine les oscillations qui existent en régime transitoire, l'observateur se comporte comme un régulateur PI de vitesse.

Le couple électromagnétique est moins important au démarrage (Ce=4.7689 N.m) puis diminue lorsque la machine atteint son régime permanant pour atteindre une valeur quasi nulle d'ordre  $3.10^{-3}$  N.m.

La réponse des deux composantes du courant statorique id et iq montre bien le découplage introduit par la commande CBP-AIA (id=0), le couple dépend seulement de la composante iq.

## **IV.1.2. Introduction de la charge**

Les figures (IV.5, 6,7 et 8) montrent le cas ou on applique en régime permanant une charge de 6Nm à t=1.5 s, on remarque bien que la vitesse revient rapidement à sa référence, ce qui montre le bon dimensionnement de notre commande et de l'observateur.

Un pic de couple électromagnétique est observé au démarrage de 4.05 N.m, pour se stabiliser très rapidement vers 0, puis un pic de 12.7 N.m après l'application de la charge pour se stabiliser très rapidement à 6 N.m.

De même pour la réponse des deux composantes du courant id et iq qui montre bien encore dans ce cas le découplage introduit par la commande CBP-AIA (id=0), le couple dépend seulement de la composante iq,on remarque que le couple et le courant iq ont la même allure.

----------------------------------------------------------------------------------------------------------------------------------------

## **IV.2. Commande en vitesse avec onduleur**

Les résultats de simulations de la commande CBP-AIA avec observateur de couple de charge et de la vitesse angulaire appliquée au MSAP, alimenté par un onduleur de tension à commande SVM (le schéma bloc du système globale est donnée dans l'annexe (4)), sont représentés sur les figures (IV.9, 10, 11, 12).

On constate que la vitesse présente un pic à 200 (rd/s), en suite elle revient rapidement à sa référence en un temps très court (0.1s).

Un pic de couple électromagnétique est observé au démarrage de 17 Nm, pour se stabiliser rapidement à 10 N.m en un temps très coure de (0.2 s).

Pour les courbes de courant iq et id, ils ne présentent presque pas harmoniques et cela est due à la commande SVM, le courant id présente un pic à -12 A, en suit il finie à se stabilisé à zéros en temps court (0.2 s), le courant iq finie a se stabilisé à 6.3 A en un temps (0.2 s).

## **IV.3. Robustesse vis-à-vis de la variation paramétrique**

L'essai de robustesse consiste à faire varier quelques paramètres clef de la machine afin de montrer la robustesse de la commande CBP-AIA et de l'observateur face à ces variation avec insertion d'un couple 10 N.m.

## **IV.3.1. Robustesse vis-à-vis de la variation de la résistance**

Dans cet essai on fait varier la résistance de 50% de sa valeur nominale. Les figures (IV.13, 14, 15 et 16) illustrentles réponses dynamiques de la vitesse angulaire, le couple électromagnétique, le courant Id et le courant Iq. On remarque de façon claire qu'aucune influence n'apparait pendant la variation de la résistance, ce qui montre la robustesse de la commande CBP-AIA et de l'observateur.

## **IV.3.2. Robustesse vis-à-vis de la variation des inductances**

Dans cet essai on fait varier les inductances Ld et Lq à la fois de 30% de sa valeur nominale. Les figure (IV.17, 18, 19, 20) illustrent les réponses dynamiques de la vitesse angulaire, le couple électromagnétique, le courant Id et le courant Iq. On remarque que la variation des inductances fait chuter la vitesse de 150 rd/s vers 120 rd/s, mais le couple électromagnétique reste inchangé.

## **IV.3.3. Robustesse vis-à-vis de la variation du moment d'inertie**

Dans cet essai on fait varier le moment d'inertie de 75% de sa valeur nominal. Les figures (IV.21, 22, 23, 24) illustrent les réponses dynamique de la vitesse angulaire, le couple électromagnétique, le courant Id et Iq. On remarque de façon claire qu'aune influence n'apparait pendant la variation du moment d'inertie.

----------------------------------------------------------------------------------------------------------------------------------------

## **IV.4. Les figures de simulations**

## **IV.4.1. Etude à vide**

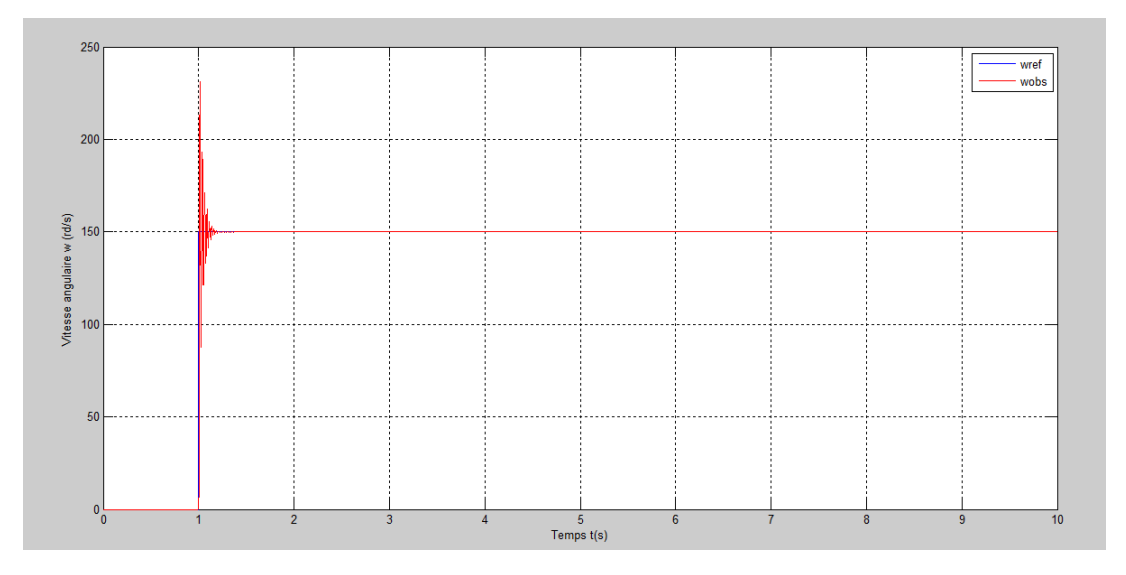

**Figure IV.1 :** Vitesse angulaire w (rd/s)

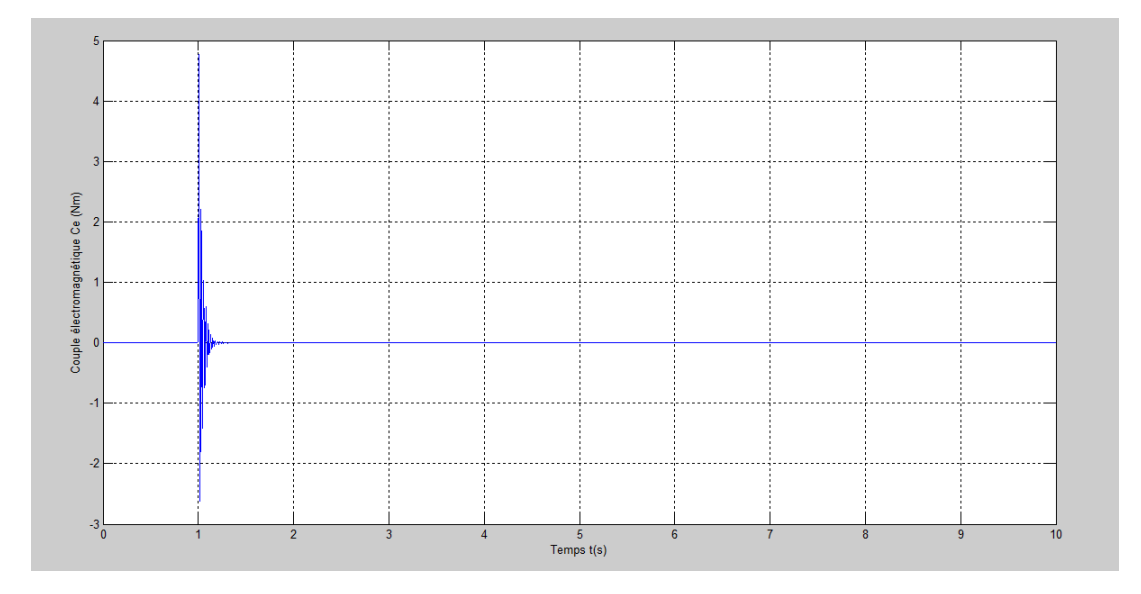

**Figure IV.2 :** Couple électromagnétique Ce (N.m)

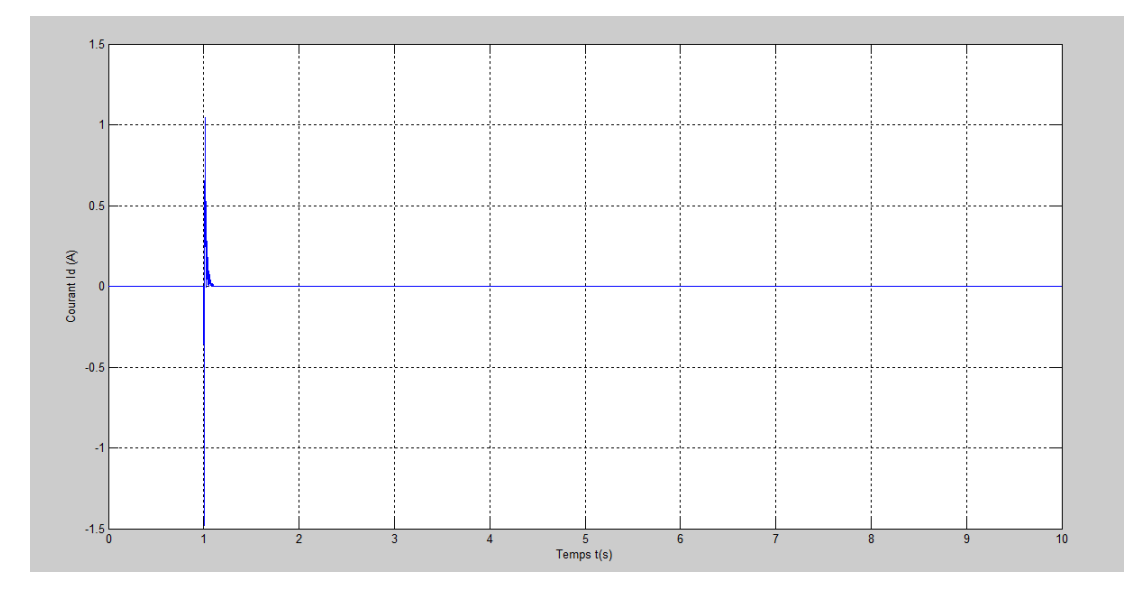

**Figure IV.3 :** Courant Id (A)

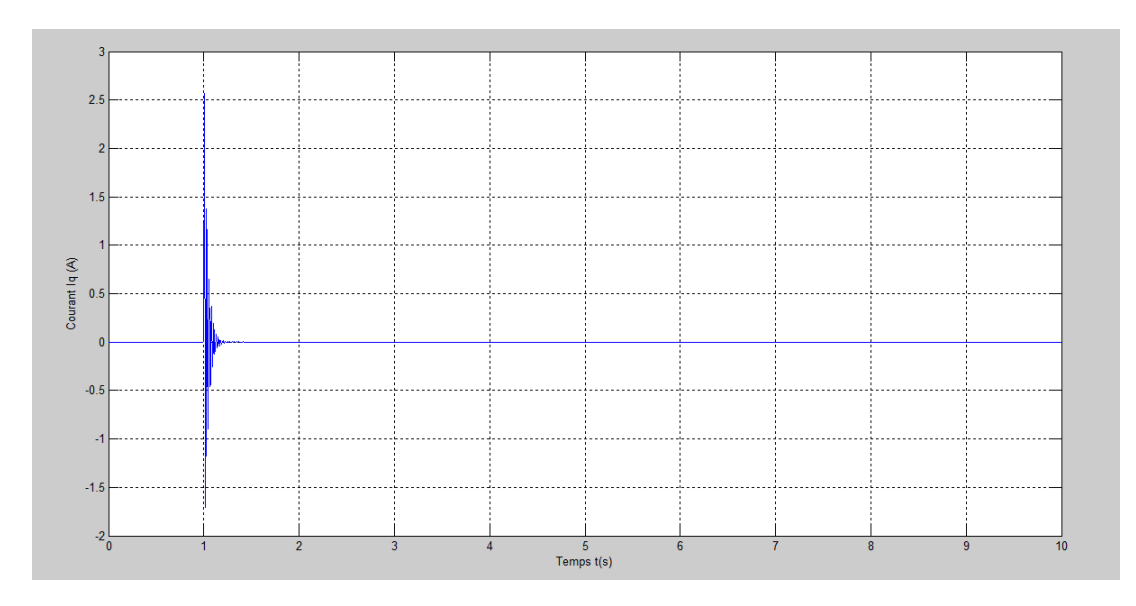

**Figure IV.4 :** Courant Iq (A)

# **IV.4.2. Introduction de la charge**

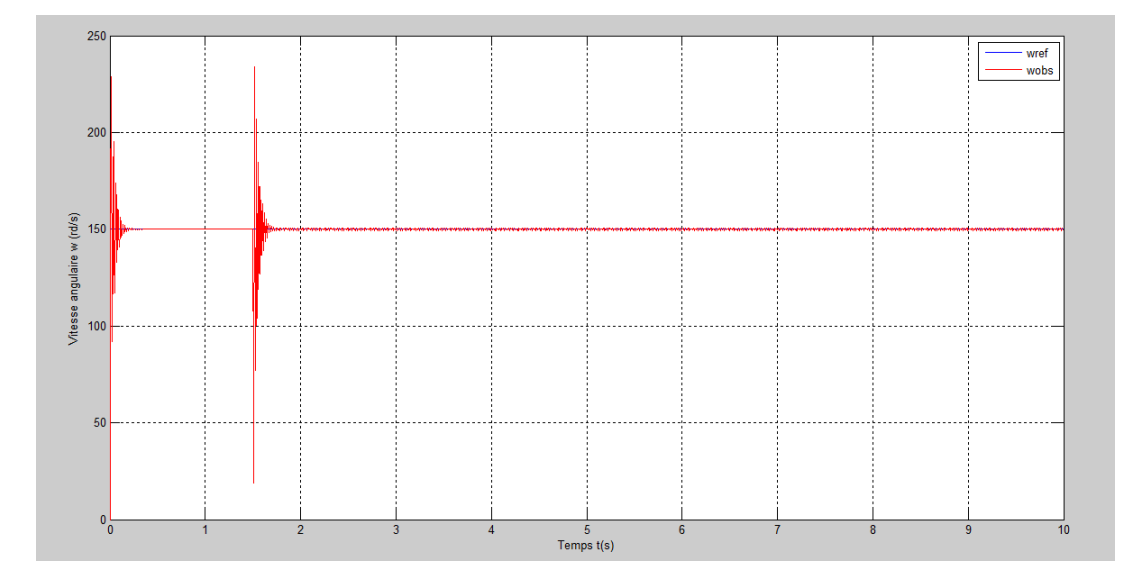

**Figure IV.5 :** Vitesse angulaire w (rd/s)

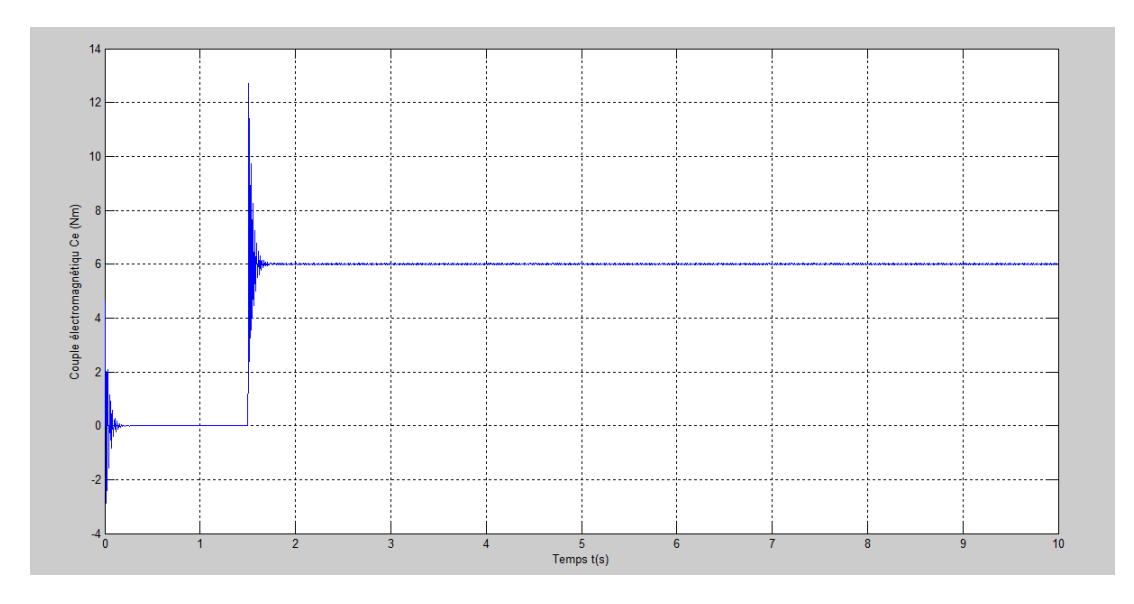

**Figure IV.6 :** Couple électromagnétique Ce (N.m)

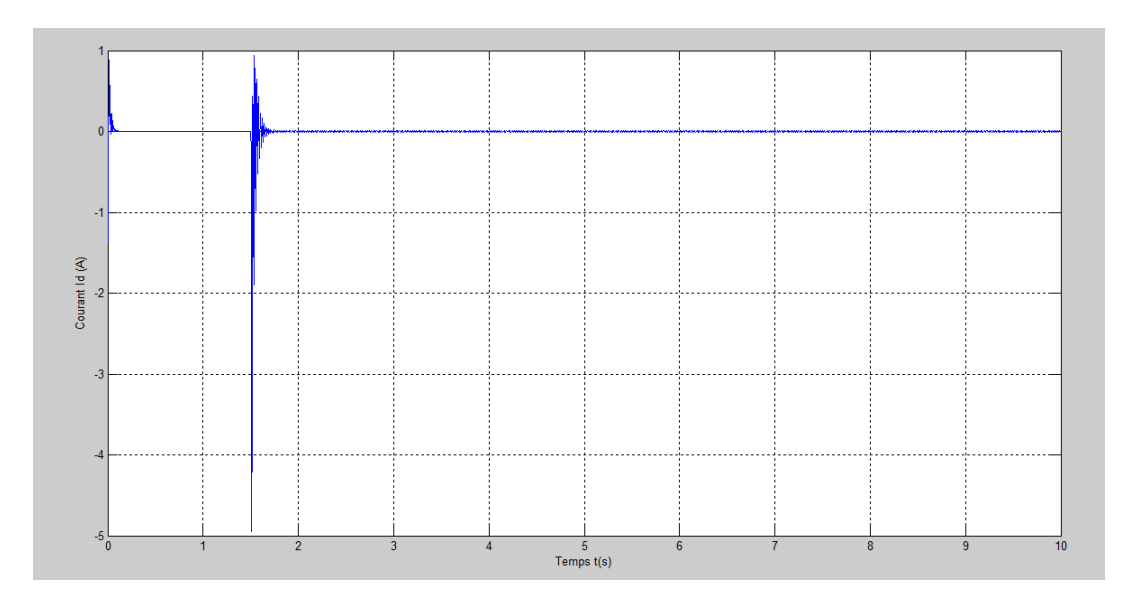

**Figure IV.7 :** Courant Id (A)

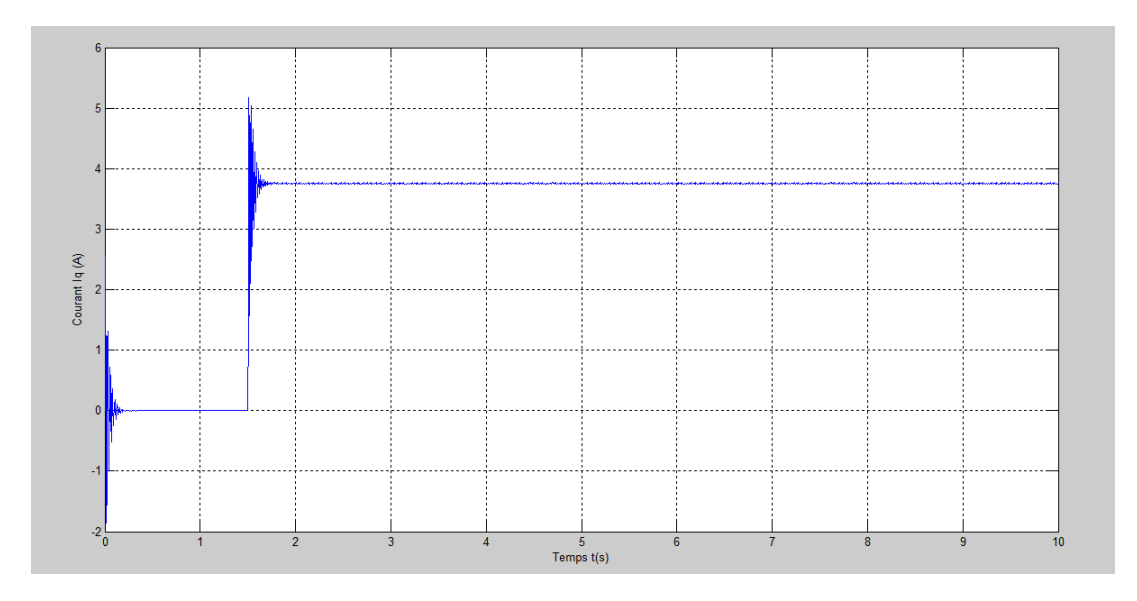

**Figure IV.8 :** Courant Iq (A)

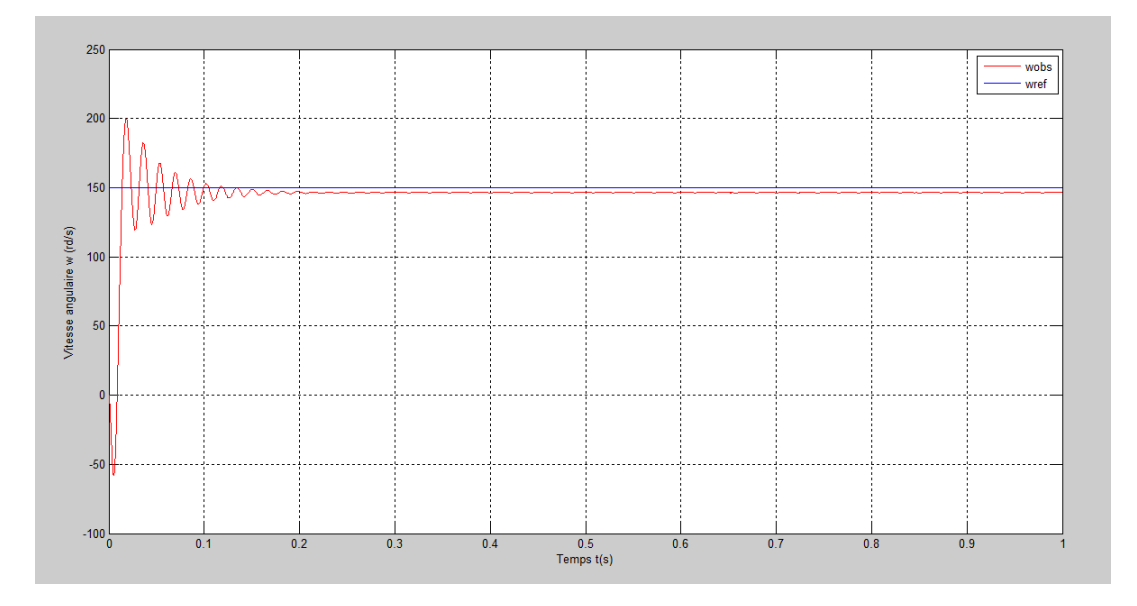

## **IV.4.3. Commande en vitesse avec onduleur**

**Figure IV.9 :** Vitesse angulaire w (rd/s)

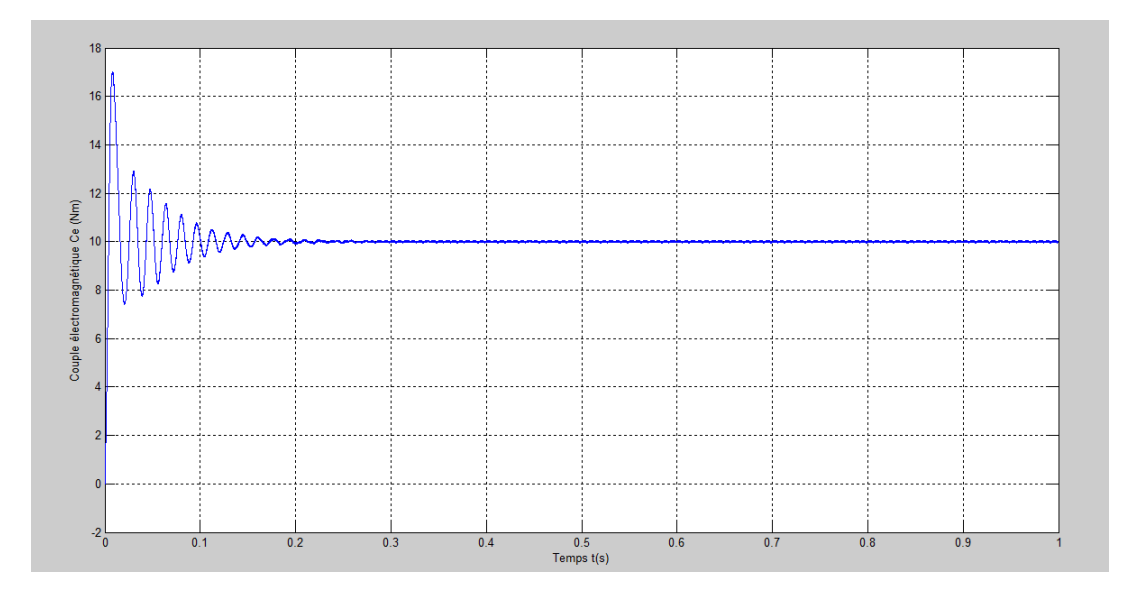

**Figure IV.10 :** Couple électromagnétique Ce (N.m)

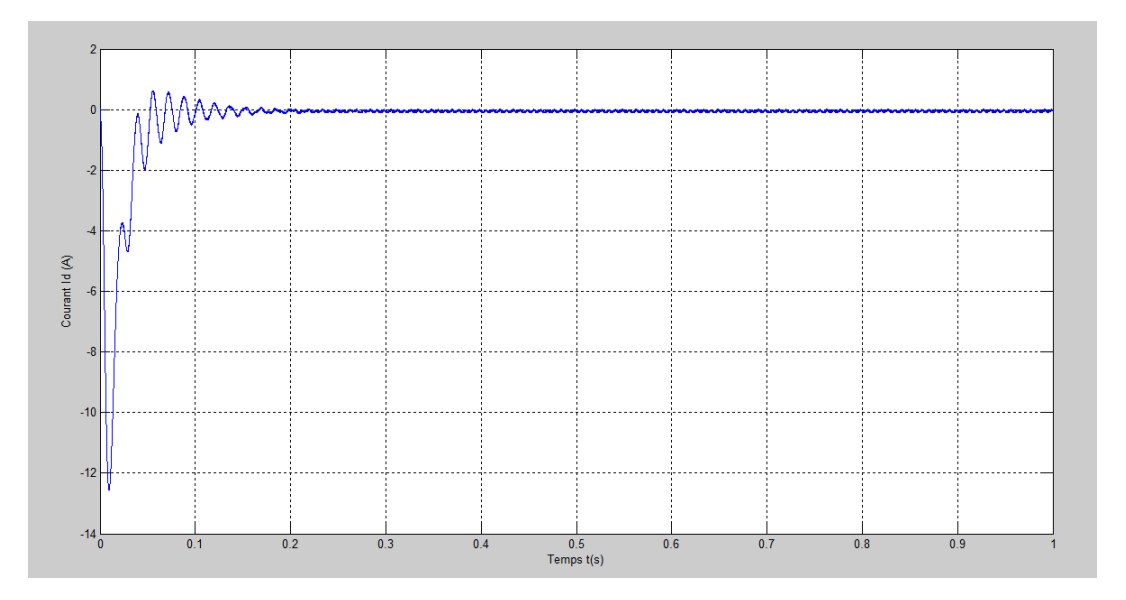

**Figure IV.11 :** Courant Id (A)

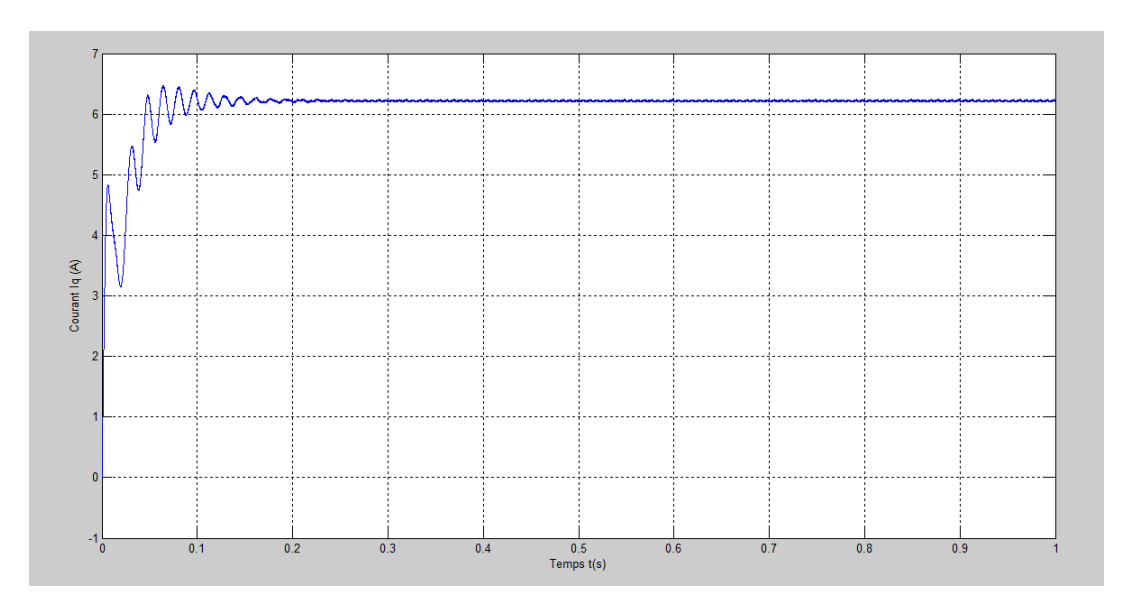

**Figure IV.12 :** Courant Iq (A)

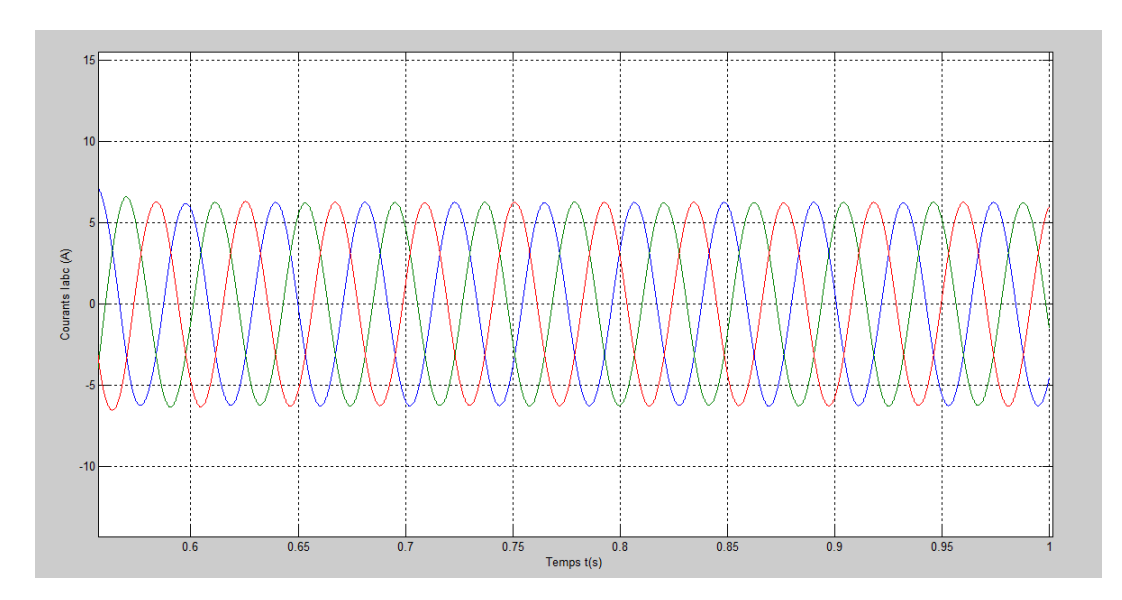

**Figure IV.13** : Courants de phases Iabc (A)

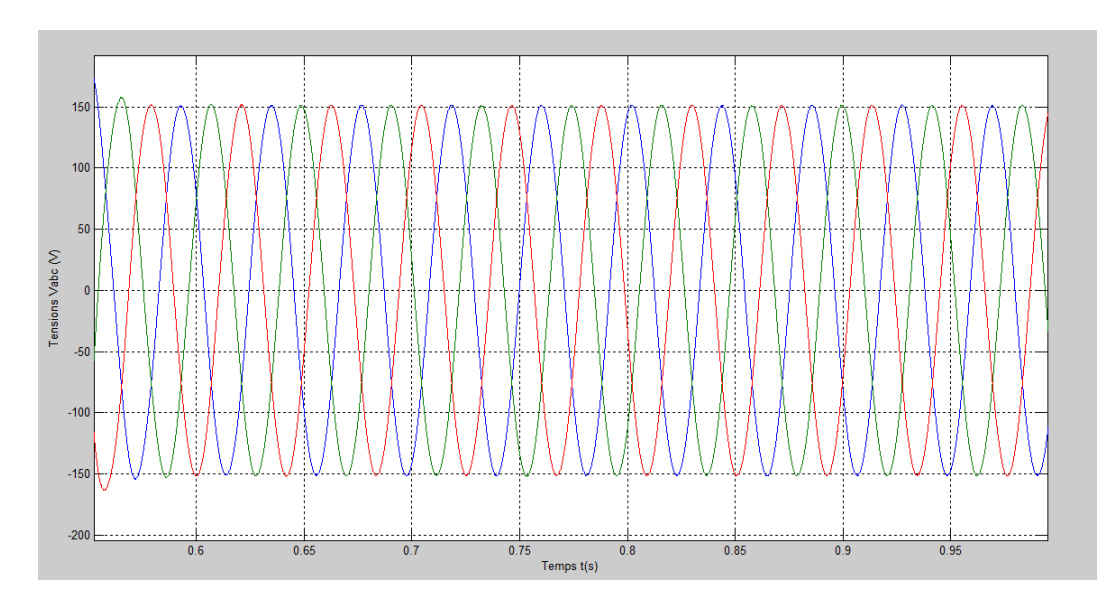

**Figure IV.14 :** Tension de phase Vabc(V)

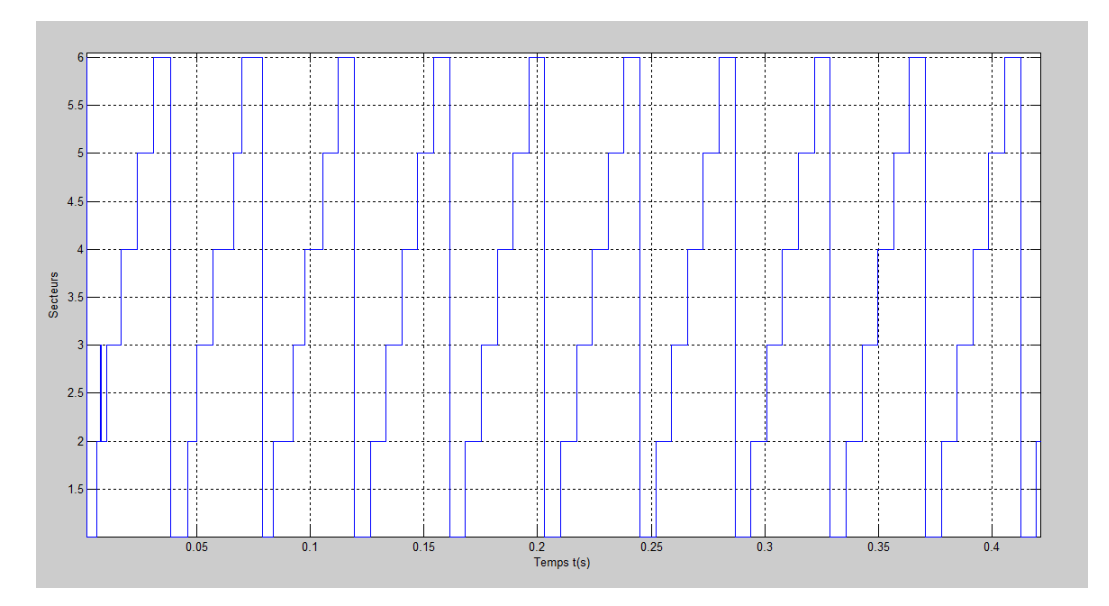

**Figure IV.15 :** Les secteurs N

## **IV.4.4. Robustesse vis-à-vis de la variation de la résistance**

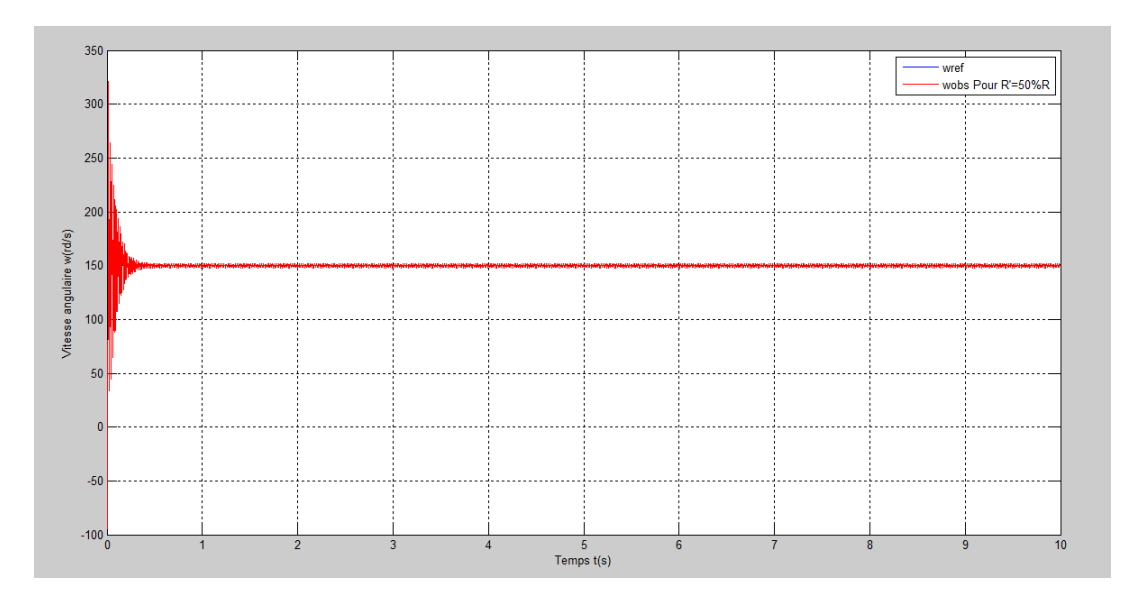

**Figure IV.16 :** Vitesse angulaire w (rd/s)

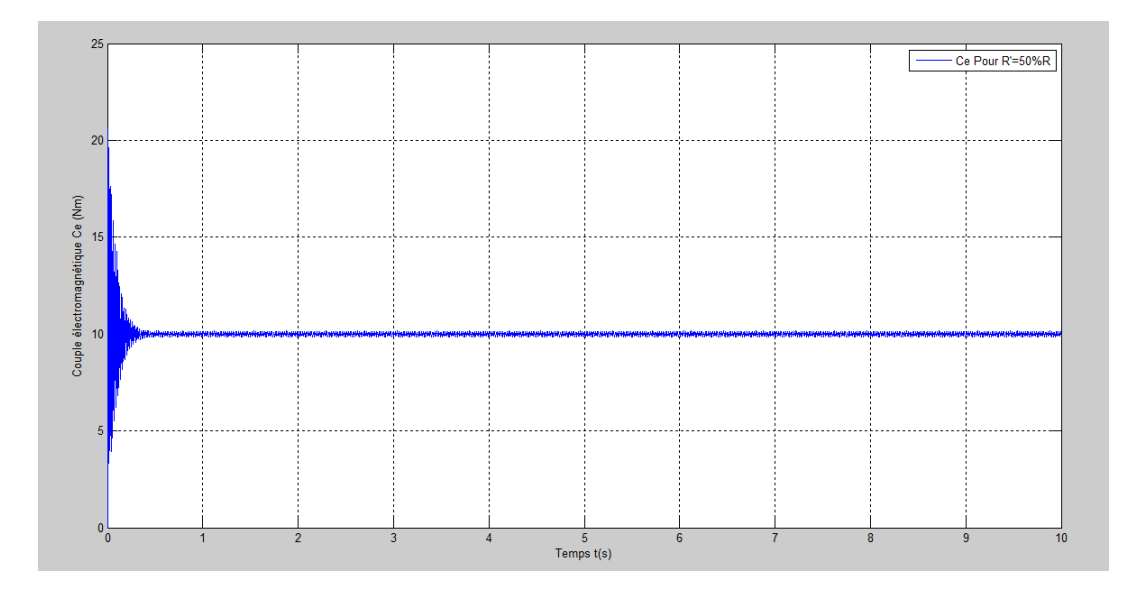

**Figure IV.17 :** Couple électromagnétique Ce (N.m)

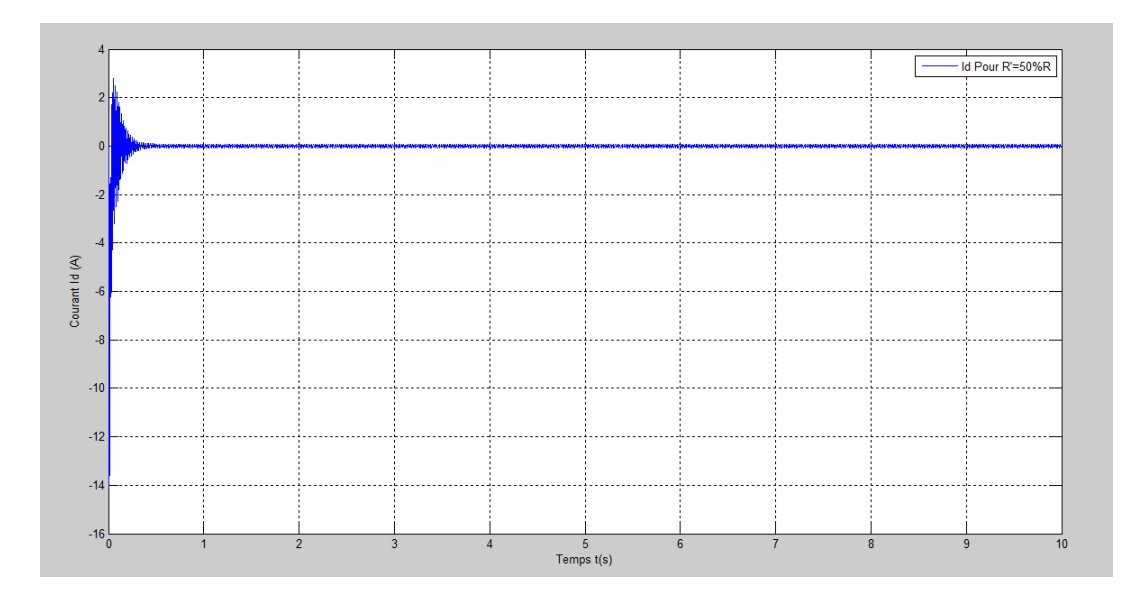

**Figure IV 18 :** Courant Id (A)

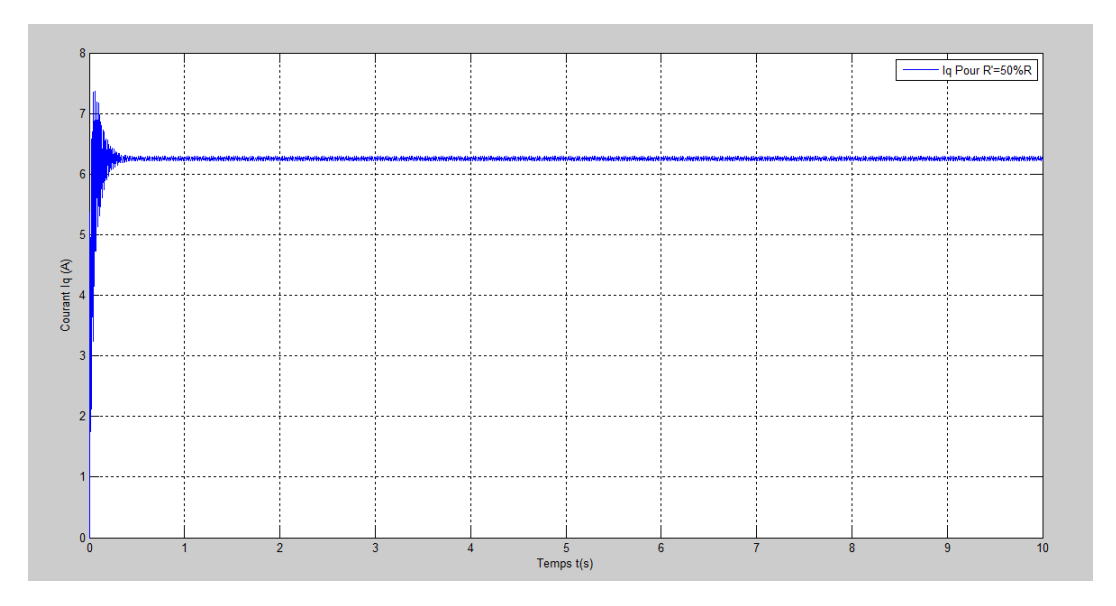

**Figure IV.19 :** Courant Iq (A)

## **IV.4.5. Robustesse vis-à-vis de la variation des inductances**

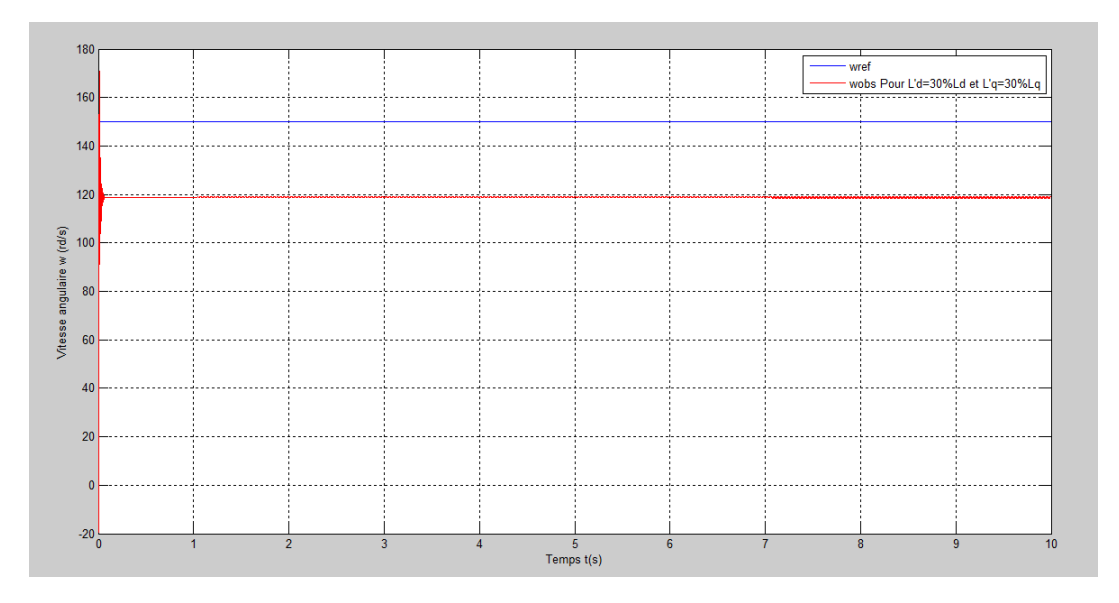

**Figure IV.20 :** Vitesse angulaire w (rd/s)

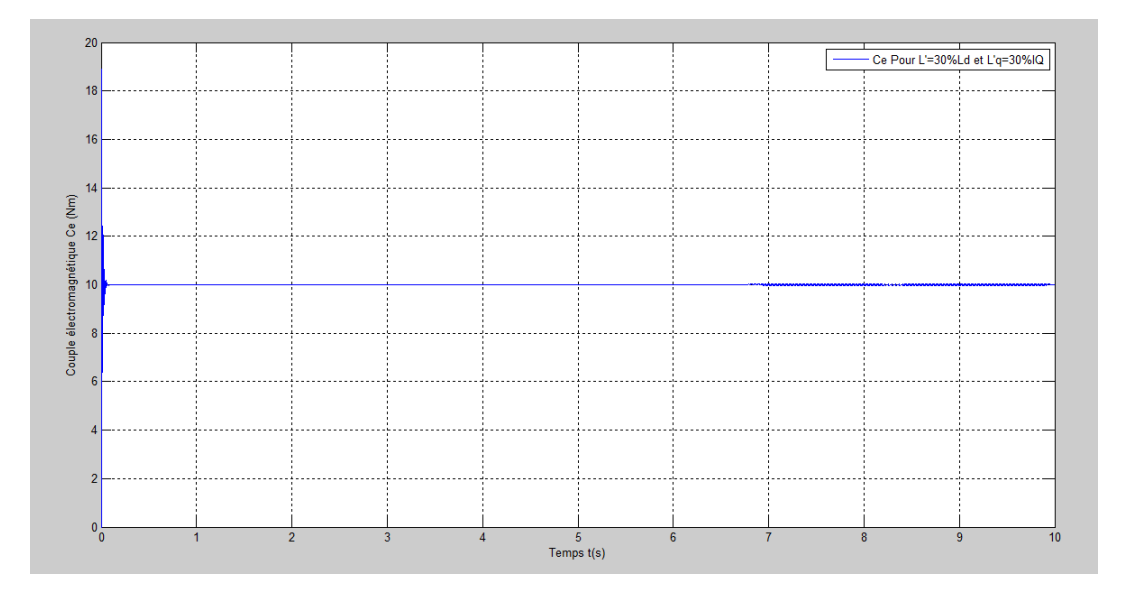

**Figure IV.21 :** Couple électromagnétique Ce (N.m)

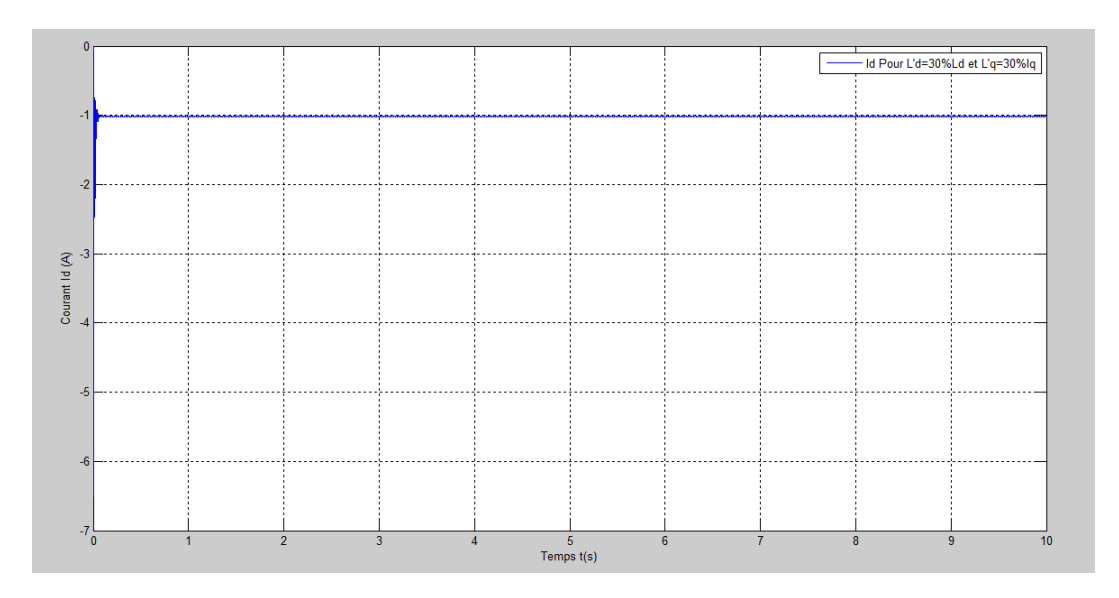

**Figure IV.22 :** Courant Id (A)

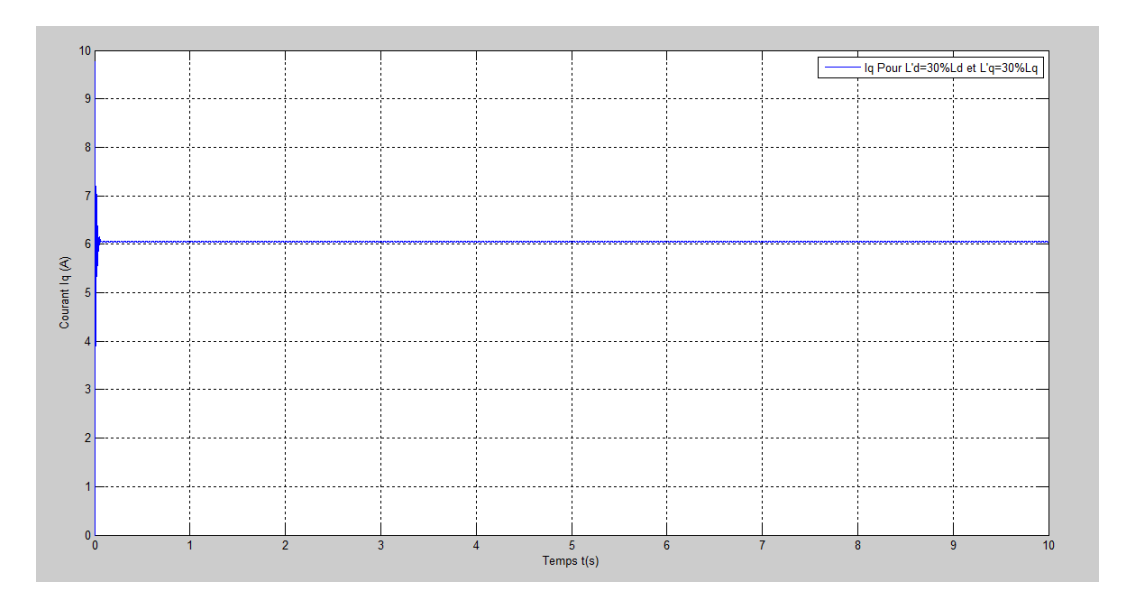

**Figure IV.23 :** Courant Iq (A)

## **IV.4.6. Robustesse vis-à-vis de la variation du moment d'inertie**

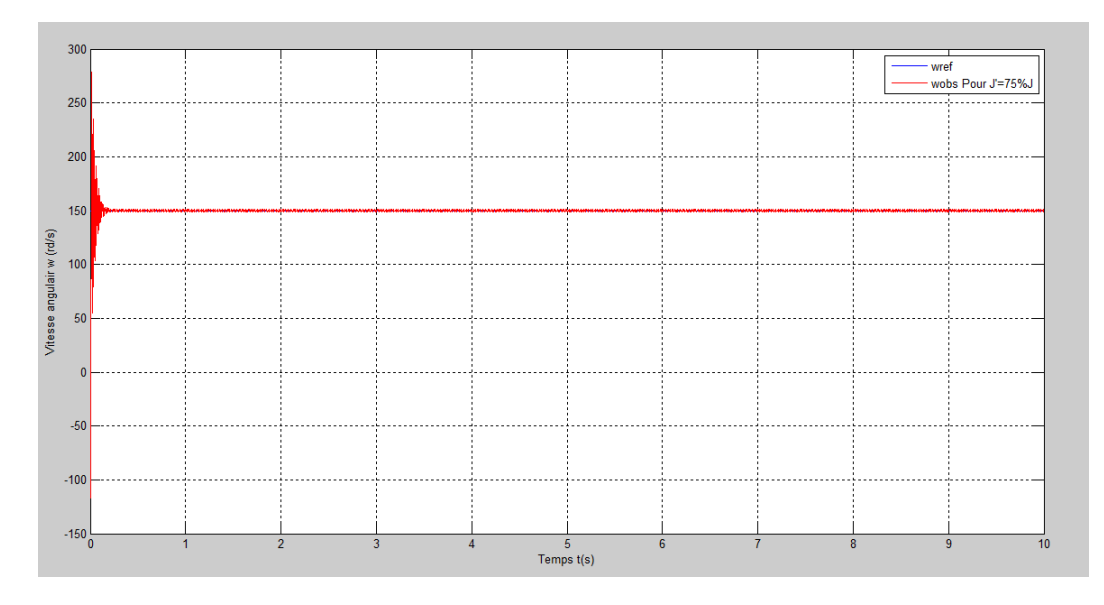

**Figure IV.24 :** Vitesse angulaire w (rd/s)

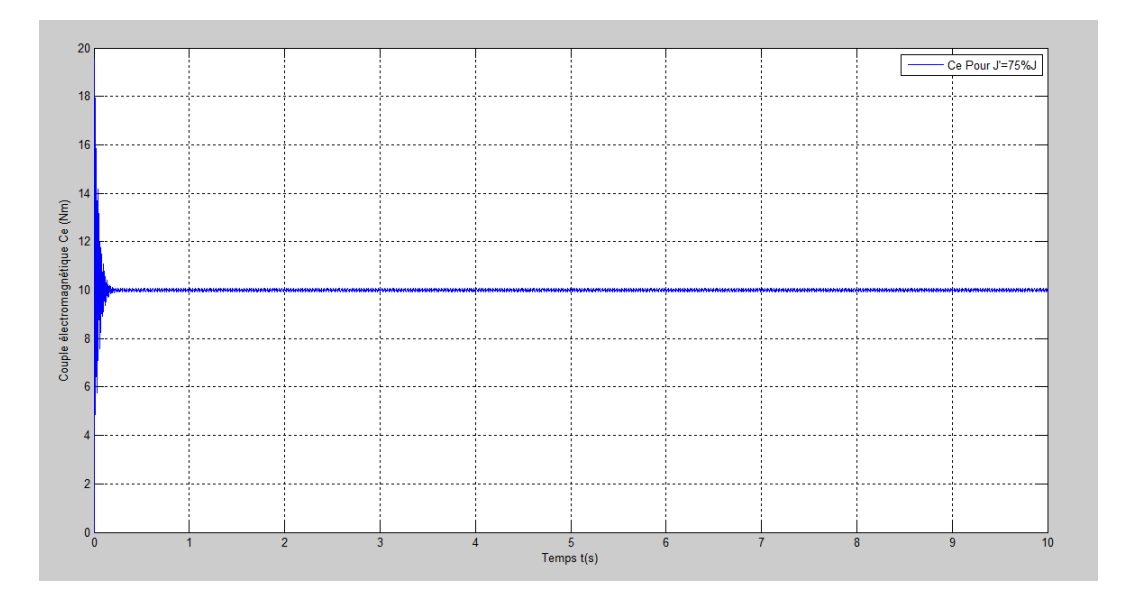

**Figure IV.25 :** Couple électromagnétique Ce (N.M)

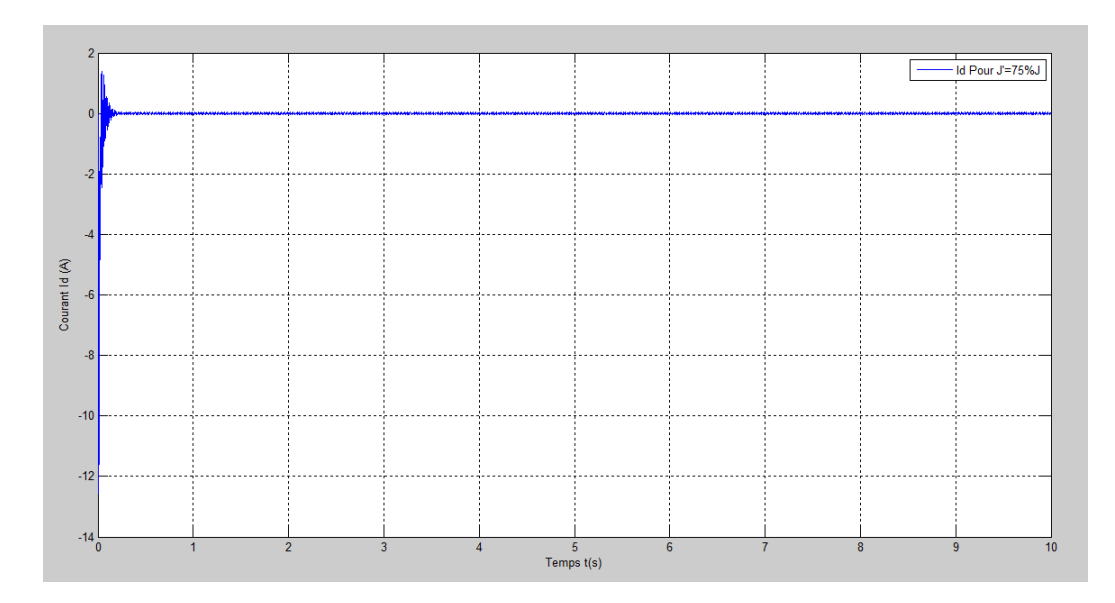

**Figure IV.26 :** Courant Id (A)
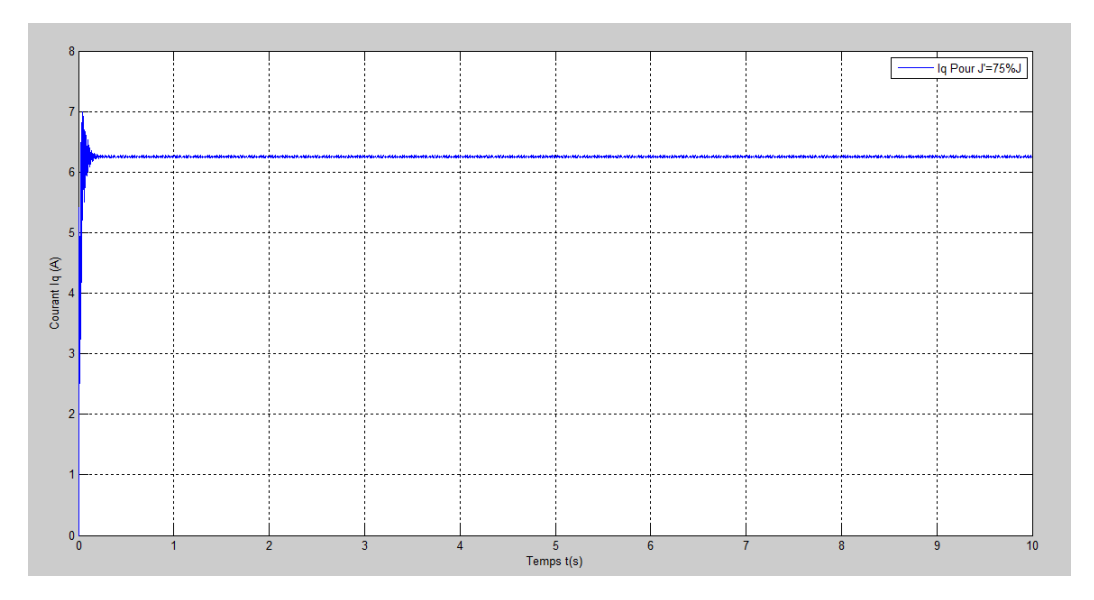

----------------------------------------------------------------------------------------------------------------------------------------

**Figure IV.27 :** Courant Iq (N.m)

**IV.4.7. Test du système en mode moteur-génératrice** 

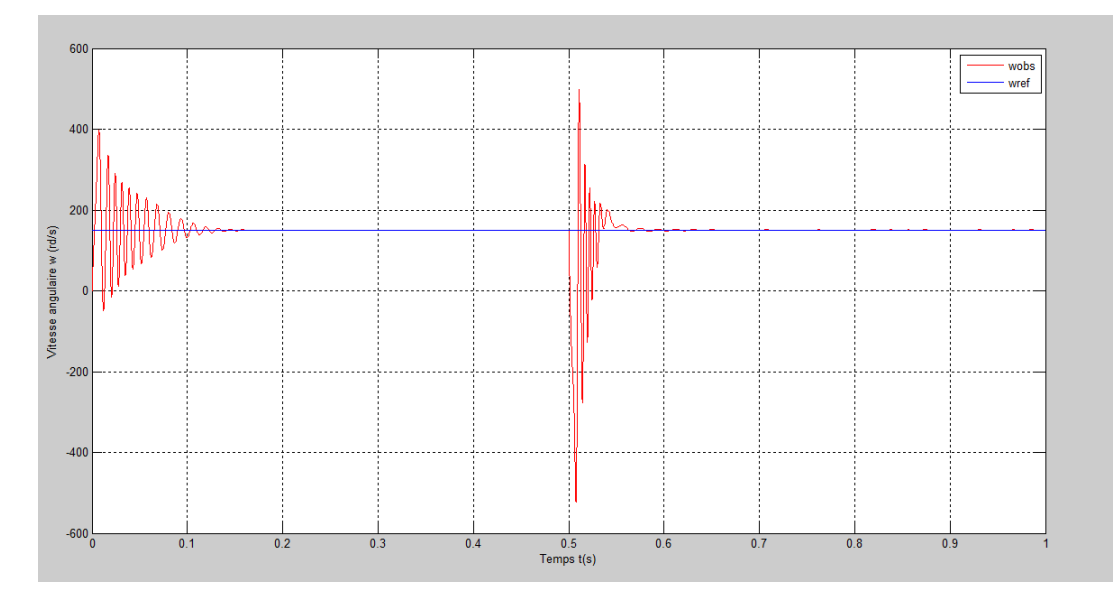

**Figure IV.28 :** Vitesse angulaire w (rd/s)

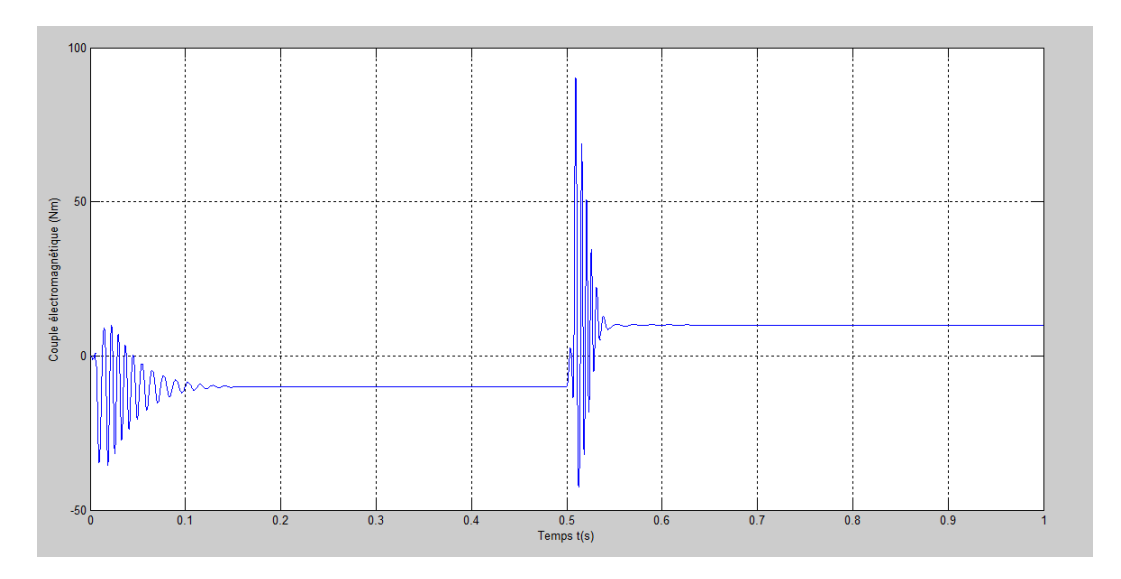

----------------------------------------------------------------------------------------------------------------------------------------

**Figure IV.29 :** Couple électromagnétique (Nm)

On faisons des tests en mode moteur-génératrice, On remarque que la vitesse suit bien sa référence que se soit en mode génératrice ou en mode moteur au temps t=0.5 s, pour le couple on constate qu'il est à -10 Nm en mode génératrice et quand on passe en mode moteur à t=0.5 s, le couple est à 10 Nm, ce qui explique la fiabilité et la robustesse de notre commande.

#### **Conclusion générale Perspectives**

 La caractéristique non linaire et la variation des paramètres de la machine synchrone à aimant permanent, durant son fonctionnement, posent un problème de commande. L'utilisation des méthodes de commande modernes permettent d'obtenir de bonnes performances. Le travail que nous avons présenté dans ce mémoire traite la technique de commande basée sur la passivité et l'assignation et de l'interconnexion et de l'amortissement et son application à cette machine.

---------------------------------------------------------------------------------------------------------------------------------------

 Nous avons commencé, en première partie, par la présentation des moteurs synchrones triphasés (MS). Ensuite, nous avons présenté son mode de fonctionnement ainsi que ses avantages et ses inconvénients.

 En second lieu, nous avons fait l'étude de la modélisation de la machine synchrone à aimant permanent, qui a été ramenée à une machine biphasée équivalente à l'aide de la transformation de Park permettant le passage d'un repère triphasé à un autre biphasé. Le choix d'un tel référentiel, approprié pour la modélisation, repose sur la stratégie de commande appliquée et les grandeurs à commander. Dans ce contexte, nous avons développé un modèle de la machine dans le référentiel lié au champ tournant (d, q). L'onduleur de tension ayant servi à l'alimentation de cette machine a été aussi modélisé.

La suite de notre travail concerne la stratégie de commande SVM (Space Vector Modulation), dite aussi MLI vectorielle (Modulation de la largeur d'impulsion vectorielle), appliquée à l'onduleur. De l'autre côté, une commande non linéaire basée sur la passivité (CBP) a été conçue pour la MSAP. Nous nous sommes intéressés, en particulier, à l'utilisation de la nouvelle structure PCH et la conception de la CBP et l'assignation de l'interconnexion et d'amortissement (CBP-AIA) pour la régulation de la vitesse de la MSAP. En tenant compte des considérations pratiques (cout, bruit, etc.), des observateurs ont été conçus pour l'estimation du couple de charge et de la vitesse angulaire.

 Nous avons consacrés la dernière partie de notre travail aux tests de simulations. Les résultats montrent que la commande utilisée est robustes, efficaces et fiables.

Comme suite à ce travail, il serait intéressant de procéder à une implémentation pratique à base d'un kit dSpace.

# **Paramètre de la MSAP**

Nous donnons les paramètres de la MSAP que nous avons utilisé dans nos simulations.

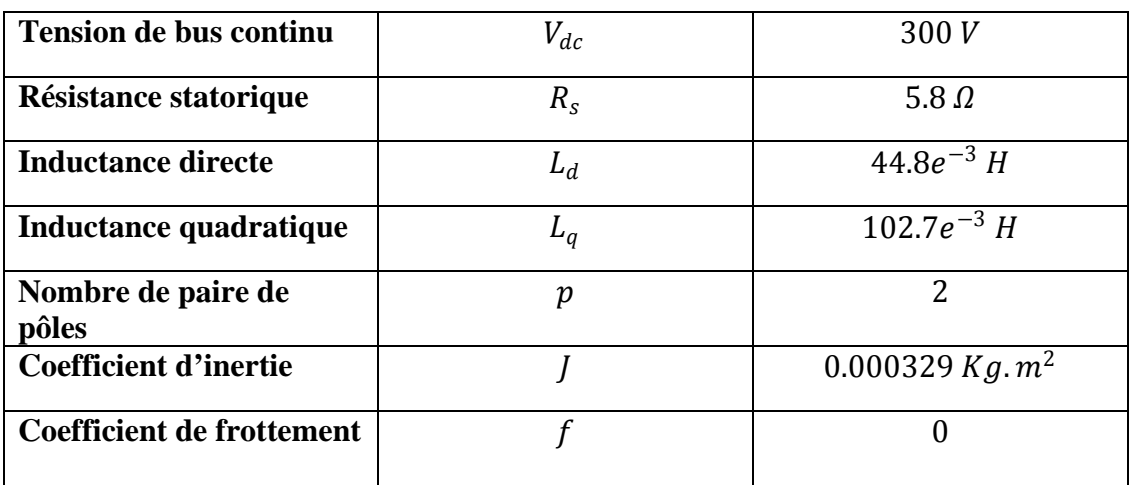

I. Annexe (1) : Modèle de la machine synchrone à aimants permanents

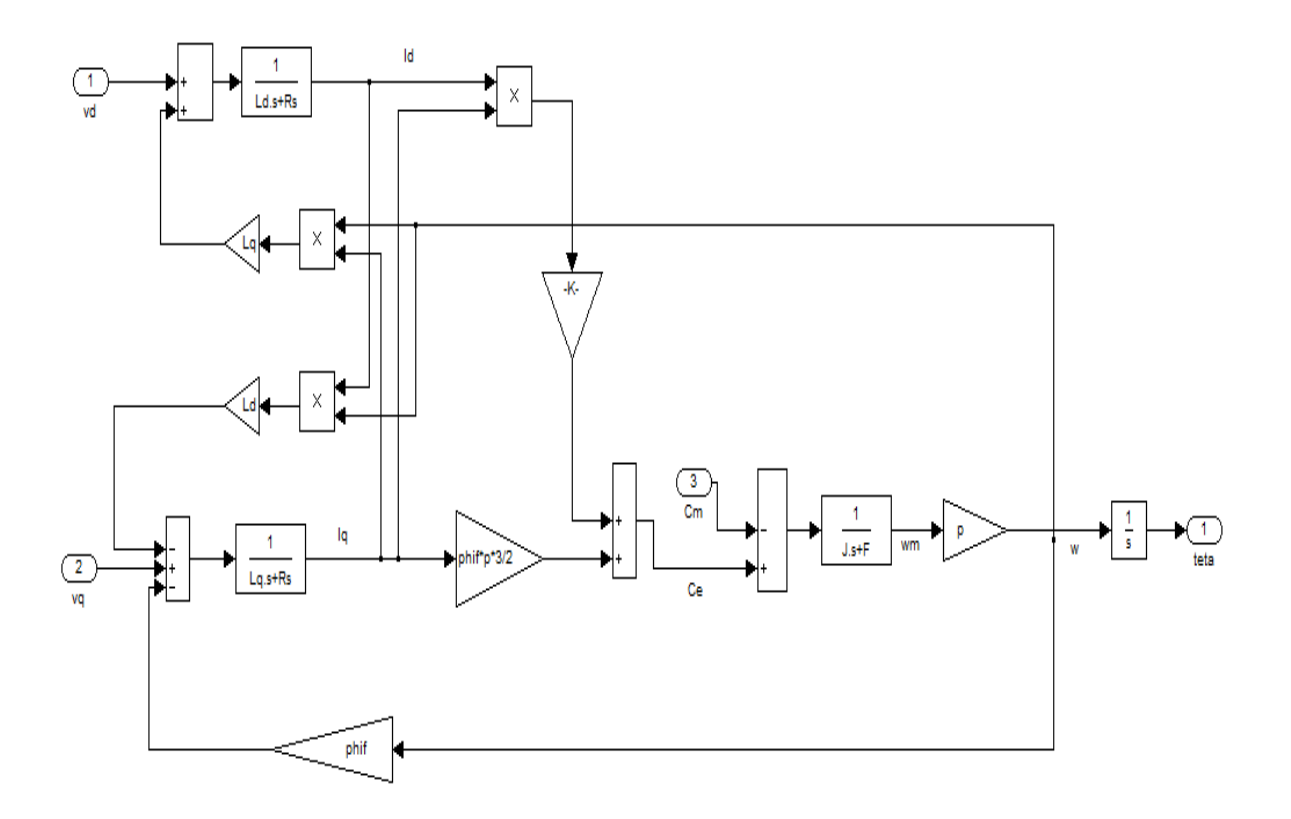

**Figure 1 :** Modèle de la Machine Synchrone à Aimants Permanents

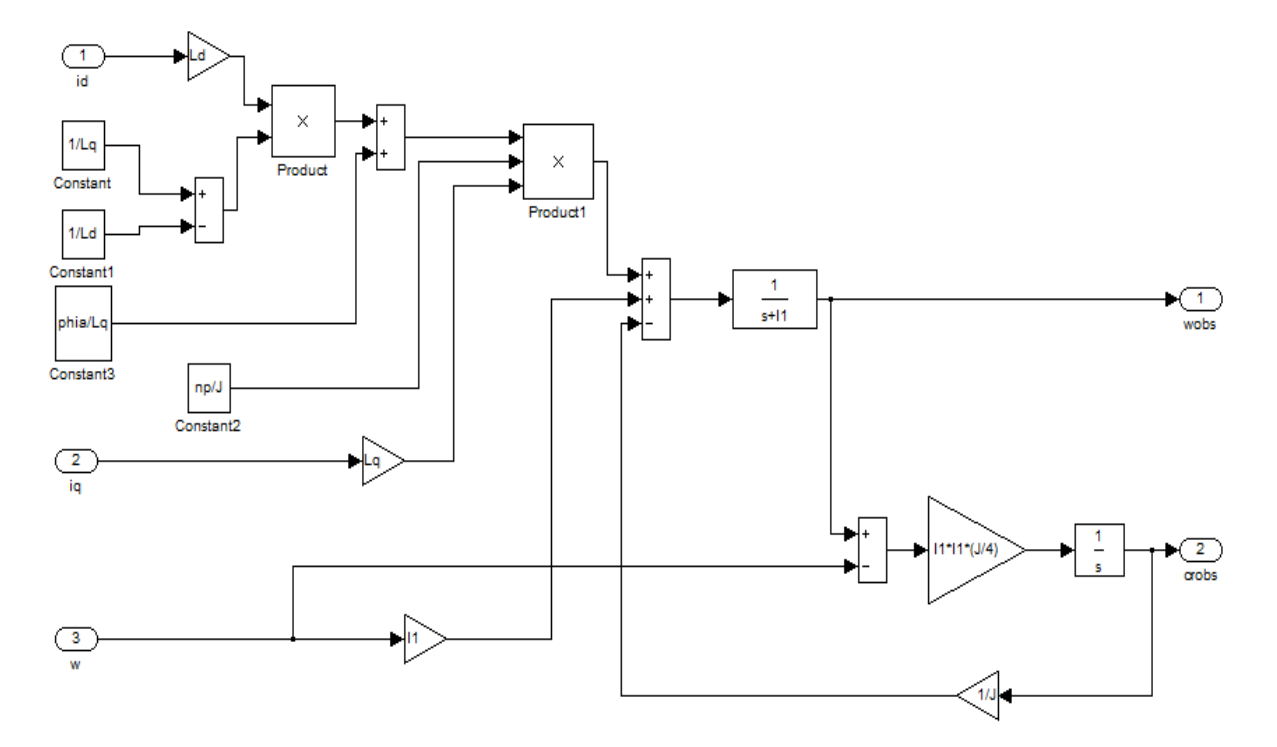

# II. Annexe(2) : Schéma bloc de l'observateur

**Figure 2 :** Le modèle de l'observateur

### III. Annexe (3) : Schéma bloc de la commande CBP-AIA

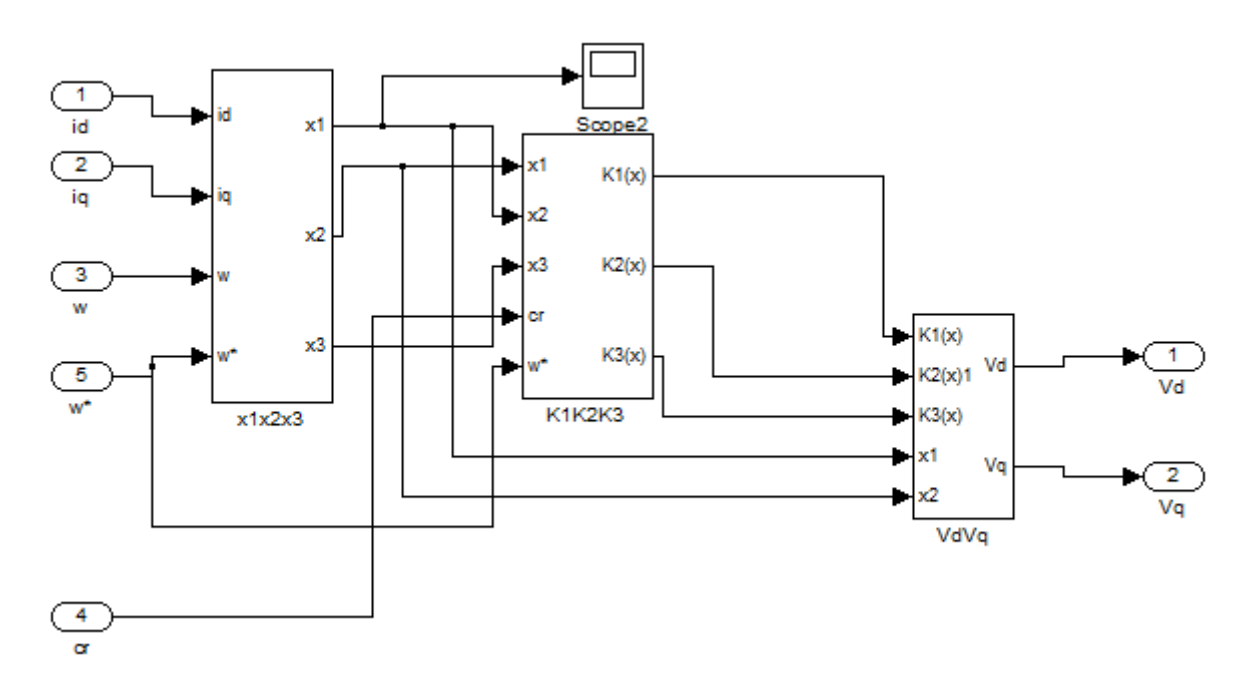

**Figure 3 :** le modèle de la commande CBP-AIA

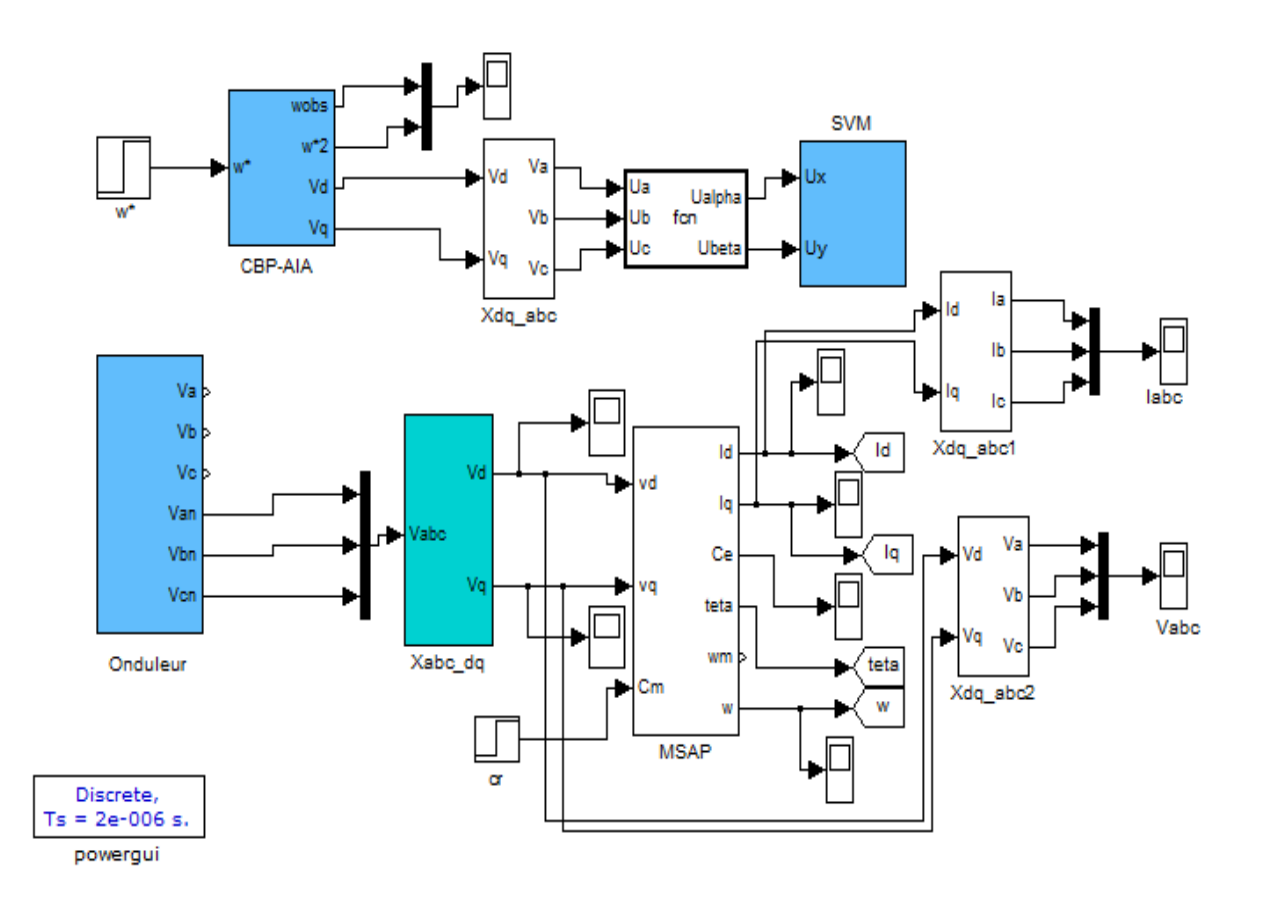

# IV. Annexe (4) : Schéma bloc du système globale

**Figure 4 :** Le modèle du système globale

### **Références bibliographiques et sites web**

----------------------------------------------------------------------------------------------------------------------------------------

#### **Sites web**

[1] http://www.masterge110mb.com%2f cours-électronique%2f cous-machine-synchrone.pdf

[2] <http://www.sitelec.org/cours/abati/synch.html>

#### **Bibliographies**

[3] A. khereddine, Commande avec observateur basée sur la passivité avec l'assignation de l'interconnexion et de l'amortissement : Application au moteur synchrone à aimant permanent, Mémoire de Magister en automatique et traitement de signal option système, Université A. Mira de Bejaia, 2008.

[4] A. Bouhadda, Contribution à l'étude de système de commande d'une éolienne, Mémoire de Magister en électrotechnique option entrainement électrique, Université M. Mammeri T. Ouzou, 2011.

[5] A. Ameur, Commande sans capteur de vitesse par DTC dune machine synchrone à aimant doté d'un observateur d'ordre complet à mode glissant, Mémoire de Magister en électrotechnique, Université de Batna ,2003.

[6] F. Achouri, Commande basé sur la passivité d'une éolienne, Mémoire de Magister en automatique et traitement de signal option système, Université de Bejaia, 2010.

[7] O. Fadli, Modélisation et commande non linéaire de l'association machine synchrone à aimant permanent-onduleur de tension à trois niveaux, Mémoire de Magister en électrotechnique option Electronique de Puissance, Université de Batna, 2006.

[8] M. Mayouf, Contribution à la réalisation de l'aérogénérateur synchrone à aimant permanent, Mémoire de Magister en électrotechnique, Université de Batna ,2008.

[9] A. Chibah, Conception d'un contrôleur d'étage de puissance par FPGA, Mémoire de Magister en électrotechnique option Entrainement électrique, Université M. Mammeri. T. ouzou.

[10] S. E. Rezgui, Commande de machine électrique en environnement, Mémoire de Magister en électrotechnique option Modélisation et commande des machines électrique, Université De Mentouri de Constantine.

[11] Jin-woo Jung, Project#2 Space Vector PWM inverter, The OHI state University, 2005.

[12] M. Miguel, Modélisation des systèmes dynamiques à topologie variables : Formulation Hamiltonienne à port, Thèse de Doctorat, France, 2005.

[13] H. Rodriguez, On nonliear control via interconnection and damping assignement, Thèse pour l'obtension de grade de docteur en sciences, Paris XI orsay, Mars 2002.

----------------------------------------------------------------------------------------------------------------------------------------

[14] R. Ortega, A. Van der shaft, B. Maschke, and G. Escobar, Interconnection and damping assignement passivity-based control of port-controlled Hamiltonien systems, Automatica, September, 2001.

[15] S. Rafa, H. Zeroug, L. Hocine, K. Boudjit, Simulation sur Matlab/Simulink et implémentation sur DSP/FPGA de la commande vectorielle de machine synchrone à aimant permanent alimenté par un onduleur de tension à modulation vectorielle (SVM), Université des Sciences et de la Technologie Houari Boumedienne.

 Le travail que nous avons présenté dans ce mémoire traite la technique de commande basé sur la passivité et l'assignation et de l'interconnexion et de l'amortissement (CBP-AIA) et son application à la machine synchrone à aimant permanent (MSAP) à pôle saillant.

------------------------------------------------------------------------------------------------------------------------------

 Nous avons élaboré le modèle Hamiltonien commandé par port pour la MSAP qui est une méthode de modélisation qui consiste à décomposer le système (MSAP) en sous système.

Pour avoir la stabilisation du point d'équilibre  $x_*$  (objective de la commande), on a opté à une modification de l'énergie de la machine et cela à travers des nouvelles structures d'interconnexion interne et amortissement.

 La MSAP est alimentée par un onduleur de tension à commande SVM (Space Vector Modulation), qui consiste à déterminer les séquences des allumages et extinctions des composantes du convertisseur et de minimiser ainsi les harmoniques des tensions appliquées à la machine.